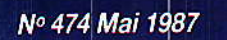

**16 F** 

## Réalisez :

Votre télécommande « à la carte » (commande bifilaire)

Un générateur vidéo

Le téléphone dans votre voiture

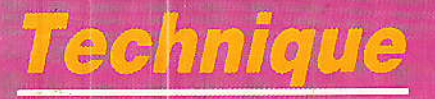

Les infrarouges : Les récepteurs

**Belgique** 

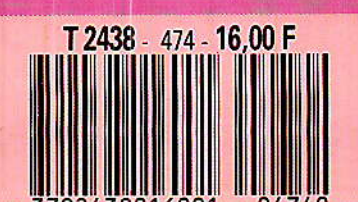

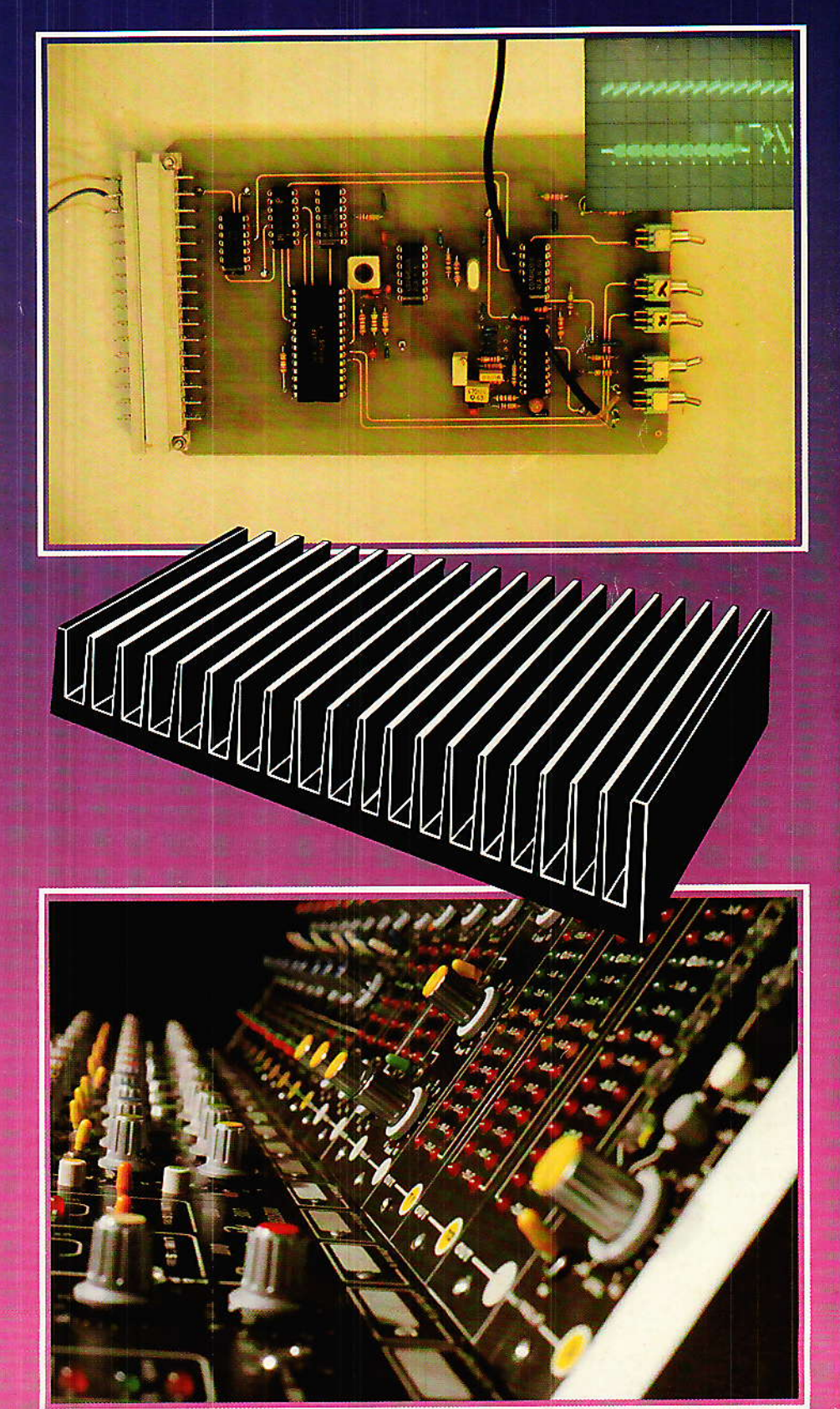

Loisirs

**ISSN 0033 7668** 

RONICUES

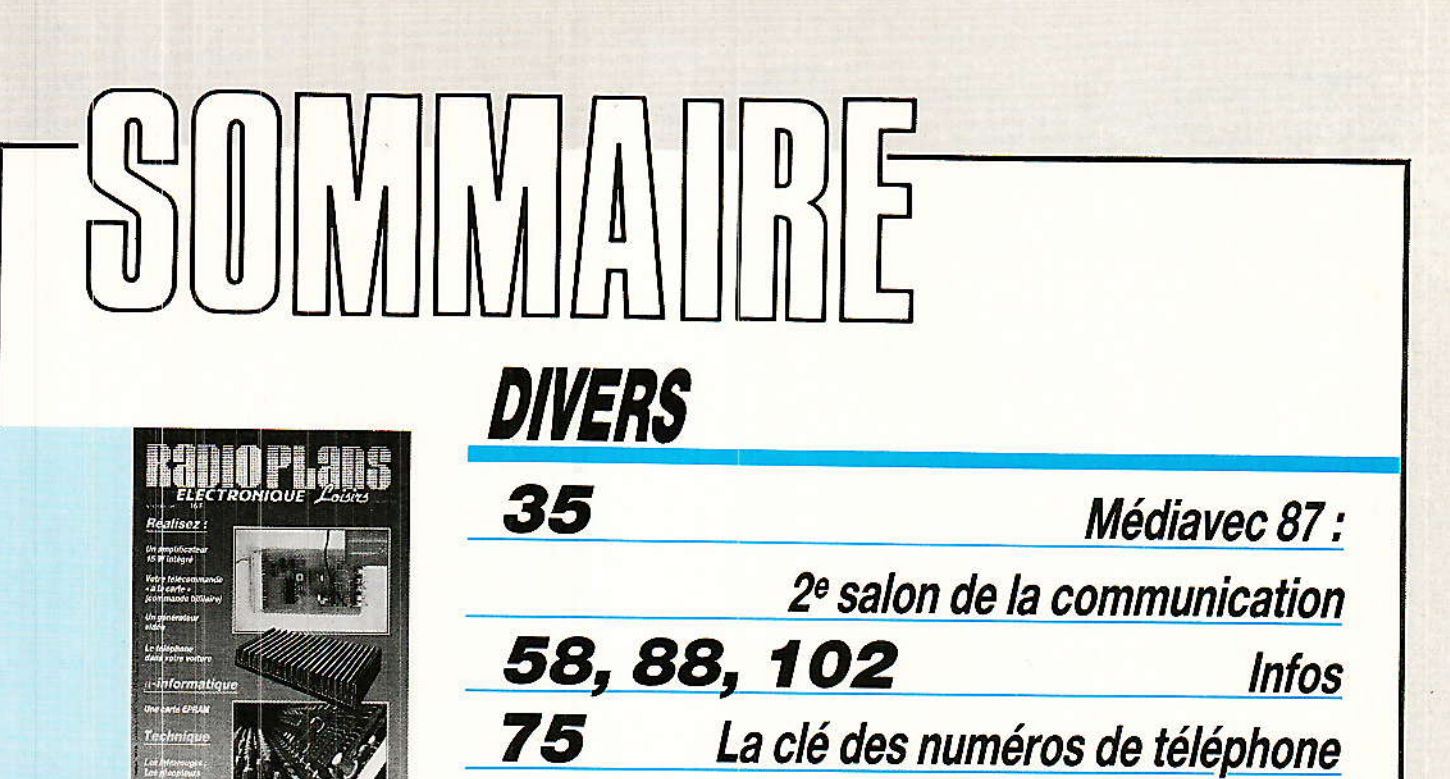

110

**TECHNIQUE** 

**Alitik** 

25

89

L'infrarouge et ses applications TDF1-TDF2 ou ASTRA et TELECOM

**Bulletin d'abonnement** 

74

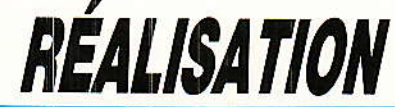

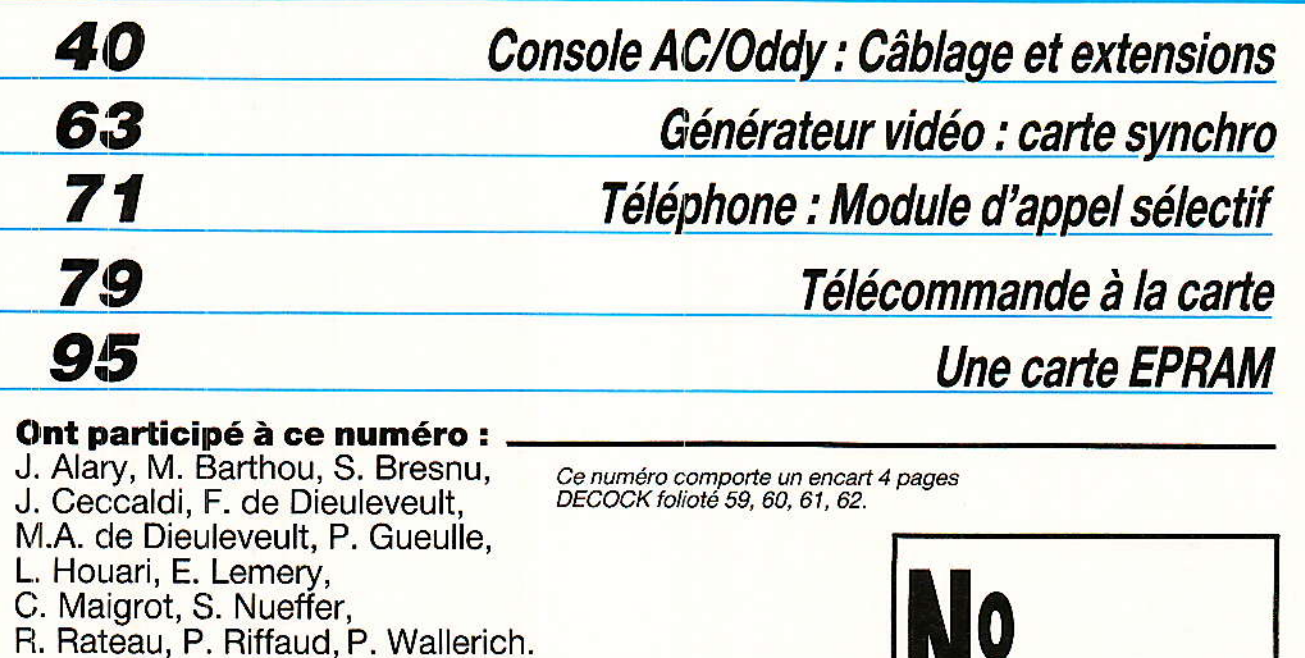

RP-EL Nº 474

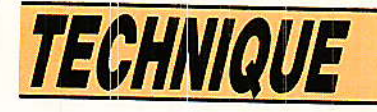

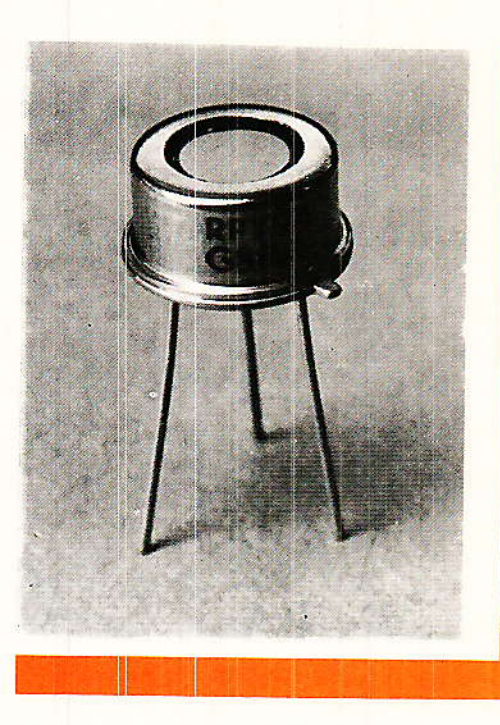

# L'infrarouge et ses applications

#### Les récepteurs d'infrarouges

ous avons analysé, dans la première partie de cette étude, les phénomènes conduisant à l'émission de rayonnements infrarouges par les semiconducteurs, puis décrit les grandes catégories de dispositifs émetteurs : diodes électroluminescentes, et diodes à structure laser (RP-EL nº 473). La deuxième partie traite des récepteurs. Pour la transmission d'informations, le composant détecteur se ramène toujours à une ionction semiconductrice. En fonction des performances cherchées, notamment sur le plan de la vitesse de réponse, on exploite les photodiodes PIN, ou les photodiodes à avalanche. Pour une sensibilité élevée du composant détecteur, on peut également faire appel au phototransistor, qui apporte son amplification propre en courant.

Certaines liaisons par infrarouges. ne portent que sur des distances extrêmement courtes, émetteur et

récepteur prenant place au sein d'un même boîtier. Le but poursuivi est alors l'isolement galvanique entre deux parties de la chaîne : c'est le domaine des optocoupleurs, dont nous examinerons quelques caractéristiques spécifiques. Il reste, enfin, une dernière catégorie de détecteurs d'infrarouge, dont le fonctionnement exploite le phénomène de pyroélectricité. On

s'écarte là, notamment en raison des constantes de temps élevées qui caractérisent ces capteurs, du domaine de la transmission d'informations, au sens traditionnel du terme. Par contre, les capteurs pyroélectriques s'adaptent bien à la détection de personnes, et trouvent leur emploi dans certains systèmes de surveillance et d'alarme : il nous a paru utile de leur réserver une place.

#### Les phénomènes physiques

ous ne nous intéresserons. pour l'instant, qu'aux détecteurs à semiconducteurs, où l'absorption de photons infrarouges se traduit, sous certaines conditions, par la création de paires électron-trou : c'est le phénomène inverse de l'émission stimulée. Ces paires une fois créées. il reste à les dissocier, afin d'obtenir un courant électrique.

#### Création de paires électron-trou

Soit un photon, de fréquence v donc d'énergie hv, qui pénètre dans un semiconducteur de largeur de bande interdite Ec, figure 27. Après une certaine profondeur de pénétration (nous y reviendrons plus loin), il peut être absorbé sur un site, d'où il chasse un électron de valence, donnant simultanément naissance à un trou. Deux cas sont alors possibles :

· si la fréquence v<sub>1</sub>, trop faible. est telle que :

 $hv<sub>1</sub> < E<sub>c</sub>$ 

l'électron n'acquiert pas une énergie suffisante pour se libérer définitivement de sa position initiale, dans laquelle il retourne rapidement combler le trou figure 27 a.

 $25$ 

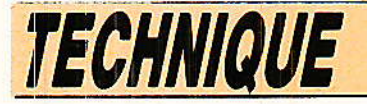

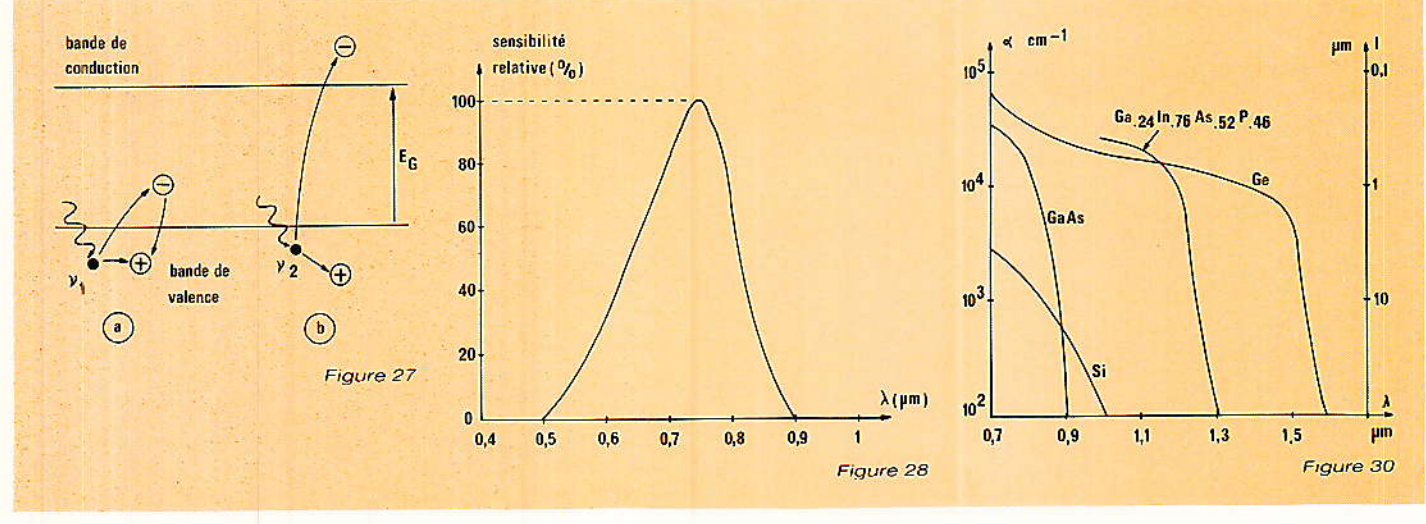

· si, par contre, la fréquence v<sub>2</sub> est suffisante, telle que :  $hv_2 \geq E_G$ 

l'électron passe dans la bande de conduction figure 27 b, et abandonne un trou dans la bande de

En fait, à câuse de la distribu tion des quantités de mouvement  $\overrightarrow{D}$  (voir nos rappels sur la structure de bande dans le premier article), il n'existe pas un seuil net en fréquence v, donc en longueur d'onde ),. Les transitions directes restent les plus probables, mais les transitions indirec tes, avec création d'un phonon, sont également possibles. La sensibilité, qui traduit le rapport entre le nombre de paires élec' tron-trou créées et le nombre de photons incidents, croît à partir de zéro pour des photons d'éner' gie E<sub>G</sub>, et passe par un maximum pour des fréquences plus élevées, donc des longueurs d'onde plus faibles. Si on représente la sens:ibilité relative en fonction de la longueur d'onde  $\lambda$ , on obtient la courbe typique de la figure 28, avec une distribution qui dépend, naturellement, du matériaù utili' sé.

#### Longueur et coefficient d'absorption

Soit L l'intensité énergétique incidente d'un rayonnement qui atteint la surface d'un échantillon semiconducteur, figure 29. Une fraction  $I_f = RI_i$  se trouve réflé chie, et une fraction Io se retrouve de I'autre côté de la surlace, prise comme origine des profondeurs dans le matériau. On a, évidemment :

$$
I_o = I_o (1 - R)
$$

26

A l'intérieur du semiconducteur, l'intensité décroît exponentiellement en fonction de la profondeur x. le matériau absorbant pour le rayonnement :

$$
I_x = I_0 \exp(-\alpha x)
$$

Le paramètre  $\alpha$ , caractéristique du matériau, et qu'on appelle son coefficient d'absorption, présente les dimensions de I'inverse d'une Iongùeur, et on peut définir la longueur d'absorption 1 :

$$
1 = \frac{1}{\alpha}
$$

α, et par conséquent l, ne dépendent pas que de la nâture du semiconducteur, mais aussi de la longueur d'onde. Les courbes de la figure 30 donnent les variations de  $\alpha$  (en cm<sup>-1</sup>) et de l (en  $\mu$ m), en fonction de  $\lambda$  (en  $\mu$ m), pour quatre matériaux ùtilisables dans les détecteurs d'infrarouges : le silicium Si, le germanium ce, I'arséniure de gallium GaAs, et un composé quaternaire de composition :

Gao 24 Ino.76 Aso.52 Po.48

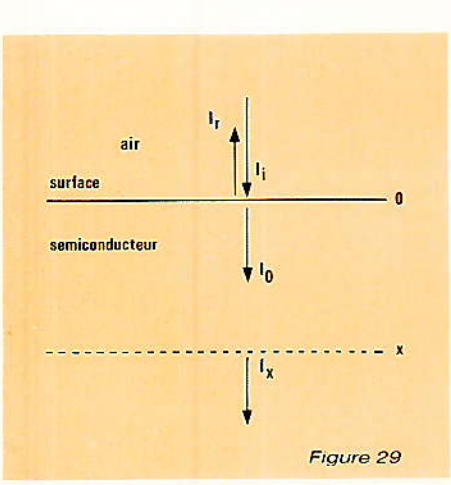

Le phénomène d'absorption intervient dans le choix du semi conducteur utilisé. Il montre, aussi, qu'on a intérêt à situer la zone active du dispositif aussi près que possible de la surface

Les pertes par réflexion, ne doivent pas non plus être négligées. Les lois de l'optique, montrent qù'elles sont minimales pour une incidence perpendiculâire à 1a suface. Si on désigne respectivement par n<sub>1</sub> et n<sub>2</sub> les indices des deux milieux, figure 31, le coeffi cient de transmission T admet pour expression :

$$
T = (1 - R) = \frac{4 n_1 n_2}{(n_1 + n_2)^2}
$$

Prenons l'exemple du silicium, qui offre un indice  $n_2 = 3,45$ , pour la longueur d'onde  $\lambda = 0.85$  µm. L'indice de I'air étant âssimllé à celui du vide, soit 1, le coefficient de transmission prend la valeur :

$$
T = \frac{4.3,45}{(1+3,45)^2} = 0,70
$$

On voit, par cet exemple, I'importance des traitements de surface antiréfléchissants.

#### séparation des paires électron-trou

L'immense majorité des détecteurs d'infrarouges, sont des photodiodes. Lorsqu'une jonction PN est exposée à un tel rayonne-

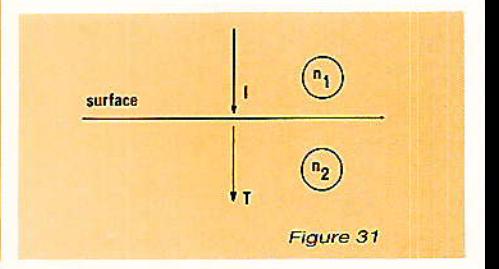

#### L'infrarouge et ses applications

ment, sa conductivité augmente, ainsi que l'intensité du courant qui la traverse. Pour une polarisadirecte,  $t$ <sub>in</sub> l'accroissement reste faible en valeur relative, et, par suite, difficilement exploitable. Il n'en va plus de même si la jonction est polarisée en inverse. La figure 32 illustre alors le phénomène de photoconduction.

La polarisation inverse entraîne la création d'une zone désertée de porteurs libres, et soumise à un champ électrique élevé. Cette zone est encadrée de régions P et N, de charge électrique nulle, et soumises à un champ électrique très faible. Chaque paire électron-trou, créée dans la zone désertée, est séparée par le champ, et donne lieu au passage d'un électron dans le circuit extérieur (courant inverse).

Les courbes de la figure 33, représentent deux caractéristiques d'une photodiode ; l'une, en l'absence de rayonnement incident, fait apparaître l'existence d'un courant d'obscurité I., dont l'origine est double :

· il provient d'une part, des porteurs engendrés en volume, par agitation thermique,  $ce$ qui

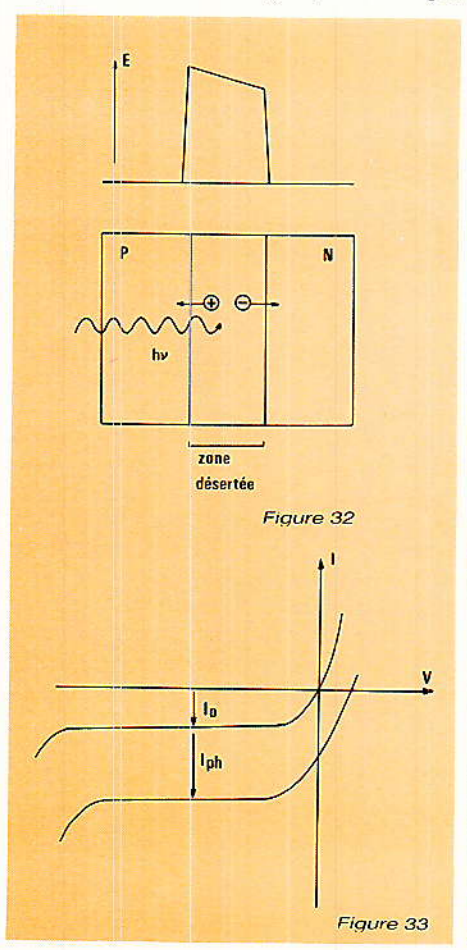

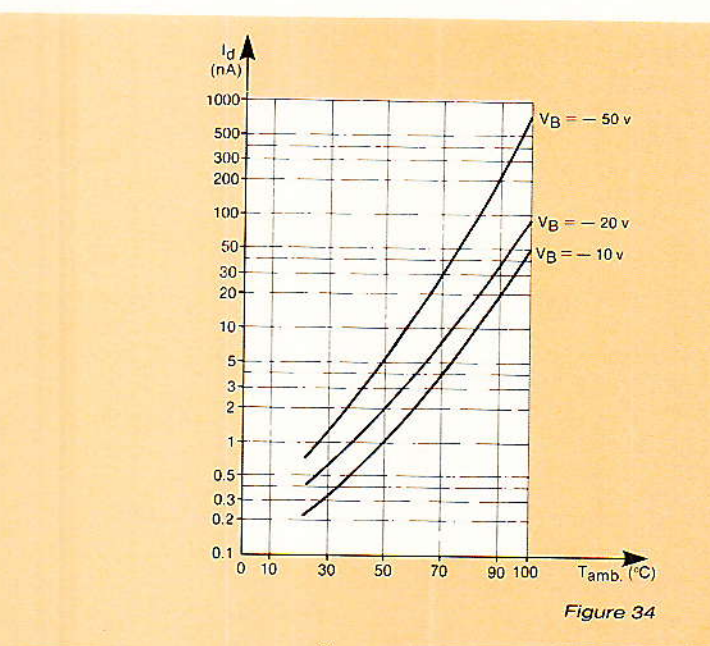

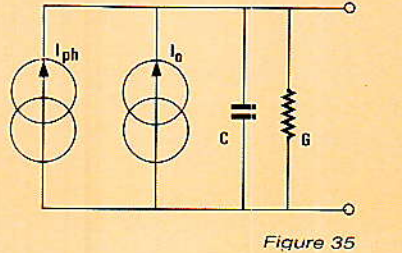

donne un courant de génération dans la zone désertée, et un courant de diffusion au voisinage.

· il est dû, par ailleurs, aux courants de fuite en surface, et dont l'importance est liée à l'état de cette dernière, donc à des problèmes techniques de fabrication. Cette contribution peut être réduite par le choix de la géométrie, et par des traitements de passivation.

Le courant d'obscurité dû à l'agitation thermique, croît exponentiellement avec la température. Si on tient compte des courants de surface, cette loi est légèrement modifiée. Les courbes de la figure 34 en donnent un exemple pour une diode PIN au silicium, destinées aux fibres optiques.

La deuxième caractéristique de la figure 33, fait apparaîte le courant photonique Iph, qui s'ajoute au courant d'obscurité. On remarquera que si la polarisation inverse  $(V < 0)$  caractérise le fonctionnement en photodiode, le même dispositif travaille en cellule photovoltaïque dans la zone  $V > 0$ .

L'existence d'une zone désertée dans la photodiode, encadrée de charges électriques, assimile celle-ci, aussi, à un condensateur. Finalement, on peut donner, de l'ensemble, le schéma équivalent de la figure 35. Aux deux sources de courant — courant d'obscurité I<sub>o</sub> et courant photonique I<sub>ph</sub>

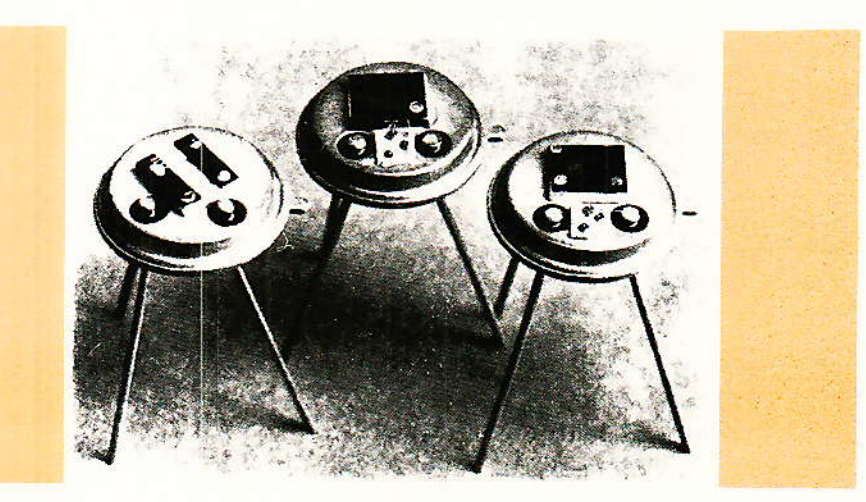

**RPY 94/95** 

**RPY 86/87** 

**RPY 93** 

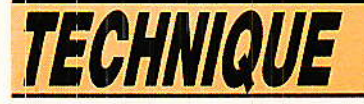

s'ajoutent la capacité C, et la conductance G (d'influence généralement négligeable). La capacité intervient pour limiter la vitesse de réponse, et on cherchera à la limiter : c'est ce qui conduit à la diode PIN.

#### *Vitesse de réponse* d'une photodiode

our les transmissions à débit caractéristique élevé. une essentielle d'une photodiode, réside dans la vitesse de sa réponse à une impulsion ou à un créneau de lumière, donc aux temps de montée et de descente du courant photoélectrique. Trois limitent cette paramètres vitesse :

• le temps de transit te des porteurs dans la zone désertée de la jonction. Comme il règne, dans cette zone, un champ électrique élevé, couramment supérieur à  $10^6$  V  $m^{-1}$ , les porteurs y atteicnent rapidement leur vitesse limite vim ; si d désigne l'épaisseur de la zone désertée, le temps de transit est alors très voisin de :

$$
x = \frac{d}{x^{lim}}
$$

Compte tenu des ordres de grandeur habituels, il ne dépasse pas quelques dizaines de picosecondes

· le temps de diffusion ta des porteurs minoritaires, créés par les photons, pour l'essentiel, dans la zone neutre qui sépare la jonction de la surface du dispositif exposée au rayonnement. On choisit, pour cette région, une épaisseur suffisamment faible pour que ta reste négligeable.

· la capacité C<sub>i</sub> de la jonction. Avec la résistance de charge R du circuit extérieur, figure 36, elle forme une constante de temps RC<sub>i</sub> qu'il convient de minimiser. Or, si S désigne la surface de la photodiode,  $\rho$  la résistivité du matériau, d l'épaisseur de la zone désertée, et V la tension inverse appliquée, Cj est de la forme:

$$
Cj = \frac{S}{d} \ (\rho \ V)^{-1/2}
$$

On peut diminuer cette capacité en augmentant l'épaisseur d : c'est ce qui conduit, dans la construction des photodiodes, à

 $\overline{20}$ 

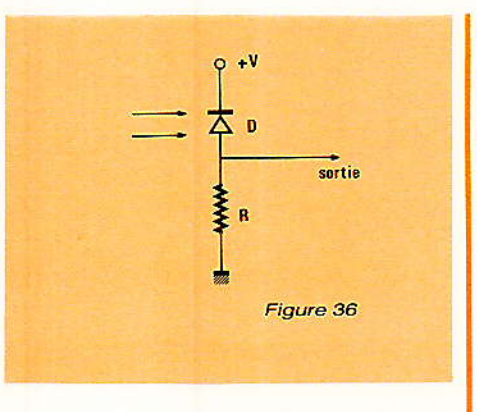

préférer la structure PIN à la simple jonction PN.

#### La photodiode PIN

Il s'agit du détecteur le plus<br>Isimple pratiquement utilisé, et d'ailleurs le plus répandu. La figure 37 illustre sa structure : elle se compose de deux zones fortement dopées  $P+$  et  $N+$ ; encadrant une couche de matériau intrinsèque I. Les photons sont principalement absorbés dans cette dernière, car on donne à la région P+ une épaisseur très faible, afin d'y réduire le temps de diffusion des porteurs. Dans un matériau fortement dopé, ceux-ci n'ont, d'ailleurs, qu'une durée de vie faible, et ne contribuent pas sensiblement au photocourant.

Pour des dispositifs courants, la capacité de jonction Cj se situe aux alentours de 20 pF, avec des temps de réponse de l'ordre de 50 ns, sur une résistance de charge de 1  $k\Omega$ . Les photodiodes construites pour la réception sur fibres optiques n'offrent qu'une très faible surface captrice (aire circulaire de 200 µm de diamètre, pour des fibres de 125 µm) ; leur capacité peut descendre au picofarad, et même en-dessous, avec des temps de montée et de descente de l'ordre de la nanoseconde, sur une charge de 50  $\Omega$ .

#### La photodiode à avalanche

our des intensités suffisamment grandes du champ électrique au sein de la zone désertée (plus de 107 V.m<sup>-1</sup>), les électrons créés par effet photo-électrique peuvent acquérir une vitesse, donc une énergie cinétique, leur permettant d'arracher à leur tour

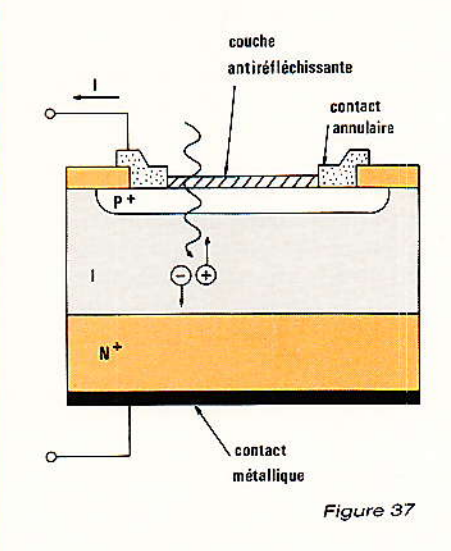

des électrons de valence, donc de former une nouvelle paire électron-trou *(ionisation)* par choc). Les électrons secondaires. accélérés à leur tour, donnent à nouveau naissance à de nouvelles paires : c'est l'effet d'avalanche. Il y a ainsi amplification du courant protoélectrique primaire.

Le gain d'avalanche dépend fortement du champ électrique, qui détermine les coefficients d'ionisation des porteurs, c'est-àdire le nombre de moyen de paires créées par chaque porteur, et par unité de distance. Le produit gain x bande du processus, est évidemment limité par le temps de transit dans la zone où se produit l'amplification.

#### Bruit par excès en régime d'avalanche

Chaque ionisation est évidemment un phénomène aléatoire. Il en résulte que le gain d'avalanche A fluctue rapidement en valeur instantanée, introduisant les mêmes variations du courant photoélectrique résultant. Ces variations aléatoires autour d'une valeur moyenne, constituent du bruit, qu'on appelle ici « bruit par excès » en avalanche. Son étude mathématique nous entraînerait à des développements qui dépassent le cadre de cet exposé.

#### **Bruit dans une** photodiode PIN

oute amplification du courant photoélectrique I<sub>ph</sub> d'une photodiode, s'accompagne de l'amplification, dans le même rapport. du courant d'obscurité I., source

**DO FL No. 474** 

#### L'infrarouge et ses applications

de bruit, et dont nous avons vu, plus haut, les origines. Dans un système complet, la photodiode attaque un circuit amplificateur de résistance d'entrée Re, qui engendre elle-même du bruit thermique. Le minimum de puissance optique détectable, est limité par le bruit, caractéristique dont on doit tenir compte lors du choix d'une photodiode destinée à travailler à de faibles niveaux d'éclairement.

On définit alors la puissance équivalente de bruit (dans la littérature anglo-saxonne, NEP, de Noise Equivalent Power), qui s'exprime en W.Hz<sup>-1/2</sup>, et doit être précisée pour une largeur de bande donnée.

#### Choix du matériau

comme nous l'avons vu à la figure 30, le coefficient d'absorption des semi-conducteurs, dépend fortement de la longueur d'onde. Dans le domaine des courtes longueurs d'onde, c'est-à-dire pour un fonctionnement aux alentours de  $0.85 \mu m$ . le silicium et l'arséniure de gallium se révèlent bien adaptés. Toutefois, le premier l'emporte encore largement dans les réalisations industrielles, à cause de l'acquis technologique dont le fait bénéficier une longue expérience.

Aux grandes longueurs d'onde. les deux fenêtres des fibres en silice, caractérisées par de très faibles atténuations, sont centrées sur  $1,3 \mu m$  et  $1,55 \mu m$ : c'est là le domaine des composés ternaires et quaternaires, depuis l'élimination du germanium. Pour l'instant d'ailleurs, on s'en tient aux premiers, les composés quaternaires se montrant encore difficiles à élaborer. La figure 38 montre deux catégories de matériaux, avec leurs réponses spectrales, et illustre deux voies de recherche. Avec In, Ga, As déposé par épataxie sur un substrat de GaAs (courbes 1 et 2), on cherche à adapter la largeur de bande interdite à la longueur d'onde désirée, en jouant sur les concentrations (Gao.83, Ino.17, As et Gao,ss, Ino,32, As respectivement, pour les courbes 1 et 2). Avec le composé Ga0,47 In0,53 As, déposé sur InP, on cherche, au contraire, à élargir le domaine spectral (courbe 3).

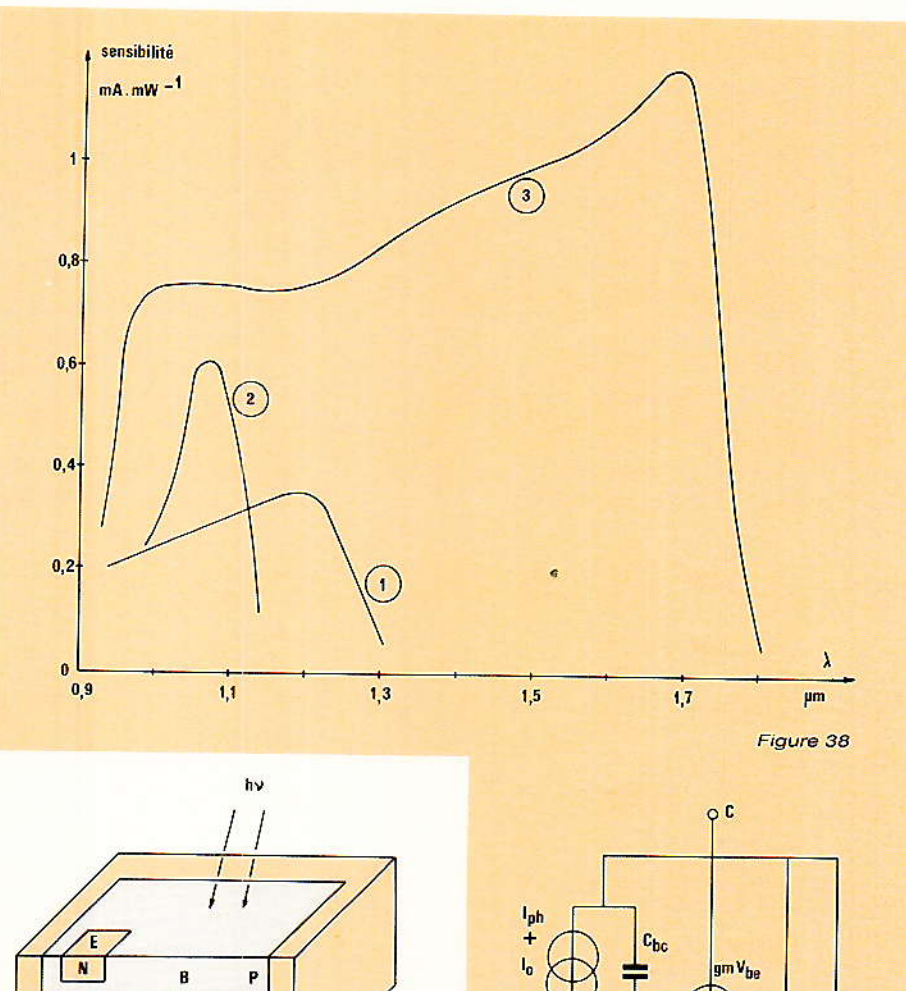

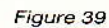

#### Le phototransistor

N

upposons que la jonction PN. dont nous avons jusqu'ici parlé, constitue la jonction collecteur-base d'un transistor : le courant photoélectrique induit par le ravonnement incident, devient alors le courant de base du transistor, et est amplifié par le gain en courant de ce dernier, hFE. Il en résulte une intensité de collec $t$ eur $\cdot$ 

#### $I_c = h_{FE} I_{ph}$

La figure 39 illustre la structure à double diffusion, généralement adoptée pour la réalisation des phototransistors, et qui permet d'offrir une large surface au rayonnement incident.

On peut utiliser le phototransistor comme un composant à deux ou trois électrodes, le premier cas correspondant à celui où la base reste en l'air, ce qui est l'emploi le plus fréquent :

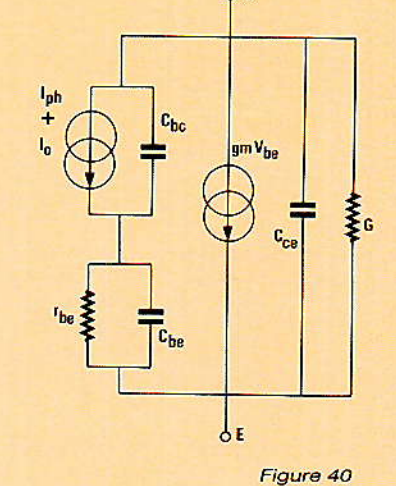

beaucoup de boîtiers, d'ailleurs, n'offrent pas d'accès à la base. Dans ces conditions, la seule grandeur d'entrée reste la lumière, ou le rayonnement infrarouge incident, et le courant de collecteur admet pour expression celle que nous avons donnée un peu plus haut.

On peut alors représenter le phototransistor par le schéma équivalent de la figure 40. La présence de la capacité parasite collecteur-base C<sub>c</sub>, responsable de l'effet Miller, altère le comportement dynamique : on obtient des temps de montée et de descente très inférieurs à ceux des photodiodes, et qui s'échelonnent couramment, selon les

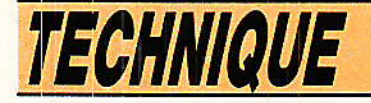

modèles, de 1 us à quelques dizaines de us.

A titre d'exemple, la figure 41 rassemble quelques caractéristiphototransistor ques  $\overline{d}$ BPW 22 A. de la RTC. On trouvera:

. en a, les variations du courant de collecteur I. en fonction de la tension collecteur-émetteur VCE. pour différentes valeurs  $de$ l'éclairement énergétique.

· en b, et en c, les temps de montée et de descente, en fonction du courant de collecteur I., et pour différentes valeurs de la résistance de charge RL.

· en d, la réponse spectrale relative, avec un maximum centrée sur 0.8 um.

Remarquons enfin qu'on peut encore augmenter le gain introduit par l'effet transistor, en adoptant une combinaison de type Darlington. On arrive ainsi à des gains en courant allant de 10 000 à quelques dizaines de milliers, mais au prix, bien sûr, d'une nouvelle diminution de la vitesse de réponse.

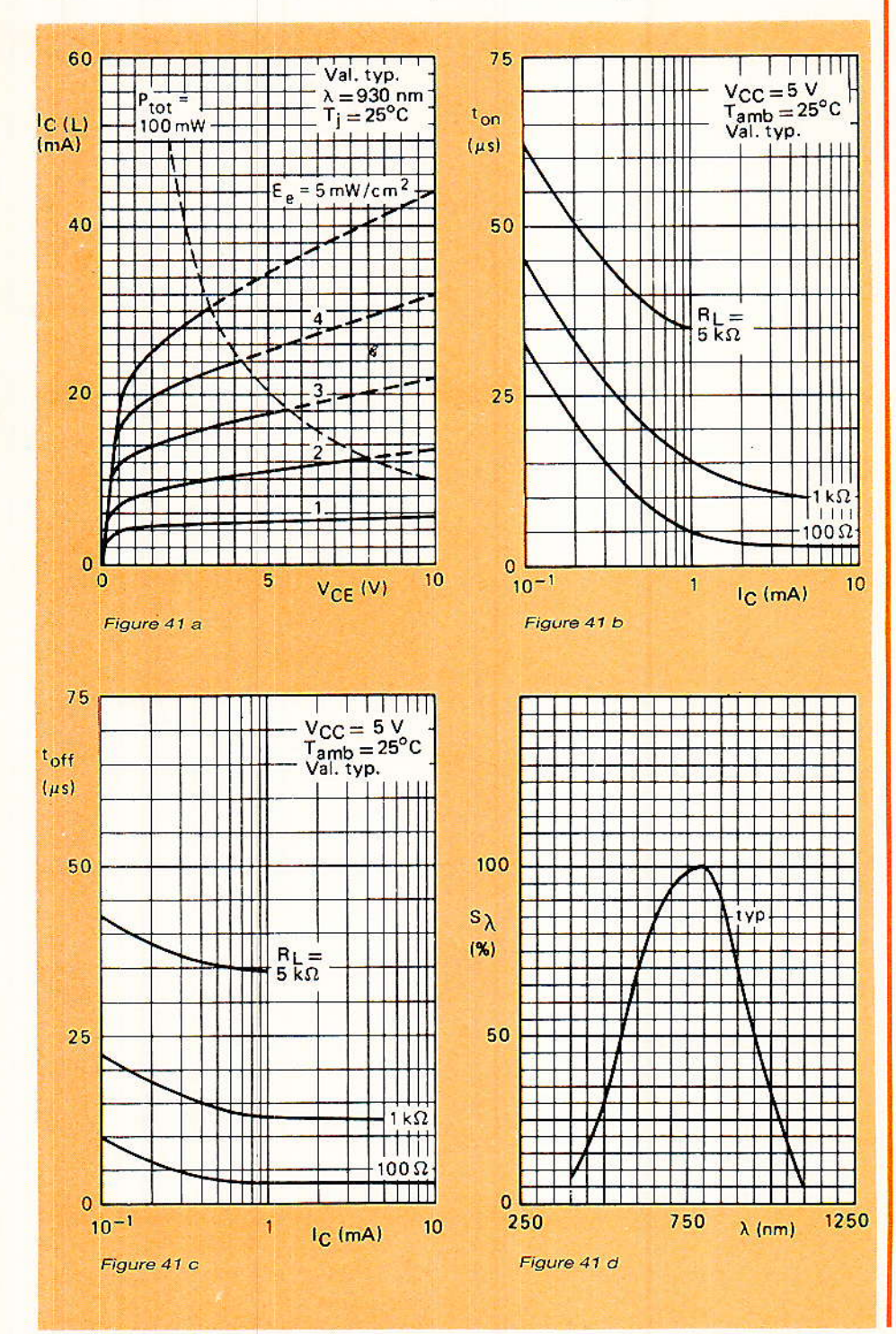

#### Les photocoupleurs

a technique des photocoupleurs ne s'apparente pas spécifiquement à celles des infrarouges, puisque beaucoup de ces dispositifs exploitent les radiations visibles. Leur intérêt pourtant, d'ailleurs souvent méconnu. nous a semblé justifier une place dans cet article.

Tout optocoupleur (ou photocoupleur) se compose d'un émetteur constitué par une diode électroluminescente, commandée par un courant, et d'un récepteur transformant le rayonnement incident en un autre courant. On réalise ainsi des liaisons, soit analogiques, soit numériques, dont principale caractéristique  $1a$ réside dans l'isolement galvanique entre le circuit de commande et le circuit commandé.

#### Le photocoupleur est un quadripôle

Si on assimile le photocoupleur à une boîte noire, il se présente sous forme d'un quadripôle, figure 42, où les variables sont la tension et le courant d'entrée, ve et ie, et la tension et le courant de sortie, vs et is. On peut alors définir la matrice de transfert, entre ces deux couples, par la relation :

Α B C D  $i<sub>s</sub>$ 

Si on néglige, ce qui correspond aux ordres de gandeur réels, le coefficient de réaction A et la transconductance C, il reste :

- $v_s = B$  ie et
- $i_s = D i_e$

Le terme D apparaît, dans la pratique, comme le plus utile : on l'appelle le « coefficient de transfert », et il est souvent exprimé en %, avec la notation τ. Sa valeur peut aller de 20 à 30 %, jusqu'à 1 000 % environ.

#### Caractéristiques d'un photocoupleur

Nous définirons, brièvement, quelques caractéristiques des photocoupleurs, importantes à connaître pour une utilisation optimale.

· la tension d'isolement VES : c'est la valeur maximale de la différence de potentiel que le photocouleur peut supporter entre, d'une part ses entrées

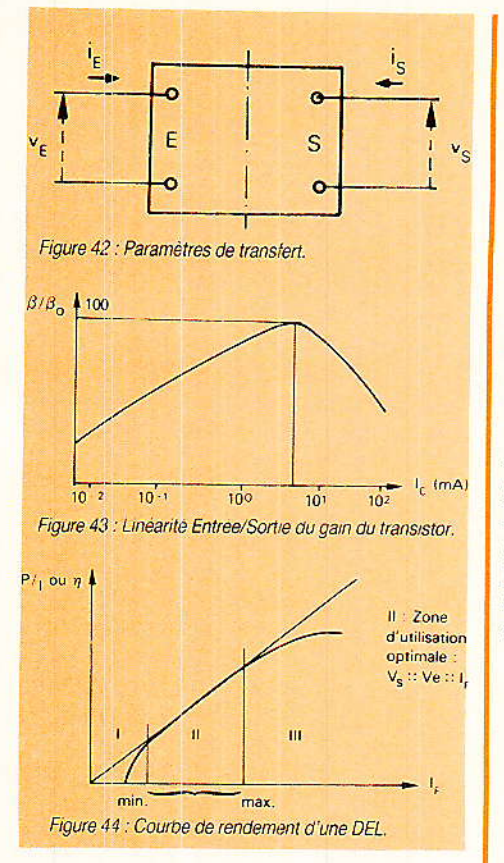

court-circuitées, et, d'autre part, ses sorties également court-circuitées. Elle s'étage communément de 1 kV à une dizaine de kV.

· la capacité entrée-sortie CES : c'est la capacité parasite qui couple l'entrée à la sortie, et peut se montrer parfois gênante. Elle augmente le bruit en fonctionnement analogique, et peu provoquer des déclenchements intempestifs de la sortie, en fonctionnemen logique. Des valeurs typiques inférieures au picofarad, sont courantes.

· la linéarité entrée-sortie : dans l'idéal — et c'est très important pour les applications analogiques – la grandeur exploitée en sortie

devrait, dans son amplitude, reproduire proportionnellement celle qu'on applique en entrée. Deux facteurs interviennent pour déformer cette correspondance : la non linéarité du gain en courant du transistor, figure 43, et la non linéarité de la puissance radiative de la diode électroluminescente, en fonction du courant qui la traverse, figure 44. La zone I (courant  $I_F < 1$  mA), fait apparaître un phénomène de seuil, tandis que dans la zone III  $(I_F > 100 \text{ mA})$ , intervient la saturation. La zone II correspond, évidemment, aux conditions optimales d'utilisation.

· les temps de commutation : leur définition est la même que dans tous les dispositifs. On distingue le retard à la montée ta, le

temps de montée tr, le retard à la descente (dû au stockage) ts, et le temps de descente tr. Les photocoupleurs les plus rapides permettent de descendre au dessous de la microseconde.

#### Technologie des photocoupleurs

Il existe une grande variété dans les procédés de couplage entre émetteur et récepteur. Pourtant, la production de masse de ces composants, tend à imposer la structure dite « coplanaire », avec croissance épitaxiale des constituants. La figure 45 montre la configuration du photocoupleur CNX 35, de la RTC, construit selon cette technique.

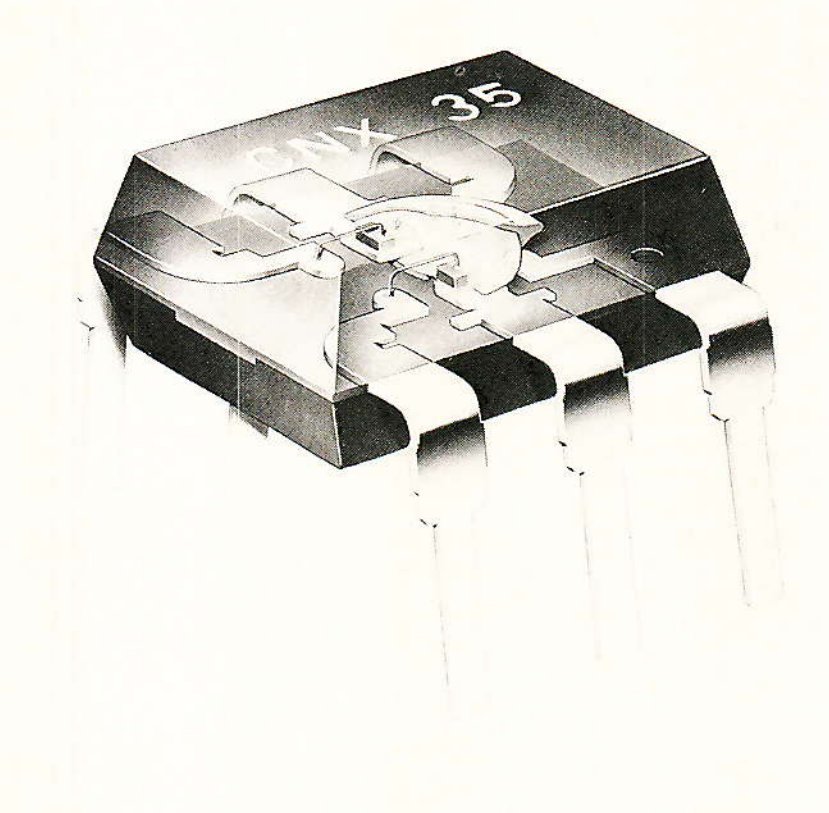

#### Les détecteurs pyroélectriques

es détecteurs pyroélectriques réagissent indirectement aux rayonnements infrarouges par le biais des variations de température que ceux-ci induisent dans leurs éléments sensibles. Ce sont, par nature, des capteurs à grande constante de temps, inutilisables pour la réception de signaux. Ils trouvent, par contre, des applications fort intéressantes dans le domaine des alarmes.

#### La pyroélectricité

es éléments sensibles des détecteurs pyroélectriques, sont des plaquettes de céramiques ferroélectriques. Celles-ci se présentent sous la forme d'un agglomérat de petits cristaux, dont chacun se comporte comme un dipôle électrique.

Dans le matériau non traité, les dipôles s'orientent au hasard, figure 46 a : pour l'ensemble de l'échantillon,  $l$ a polarisation résultante reste nulle. Par un

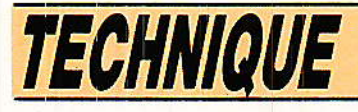

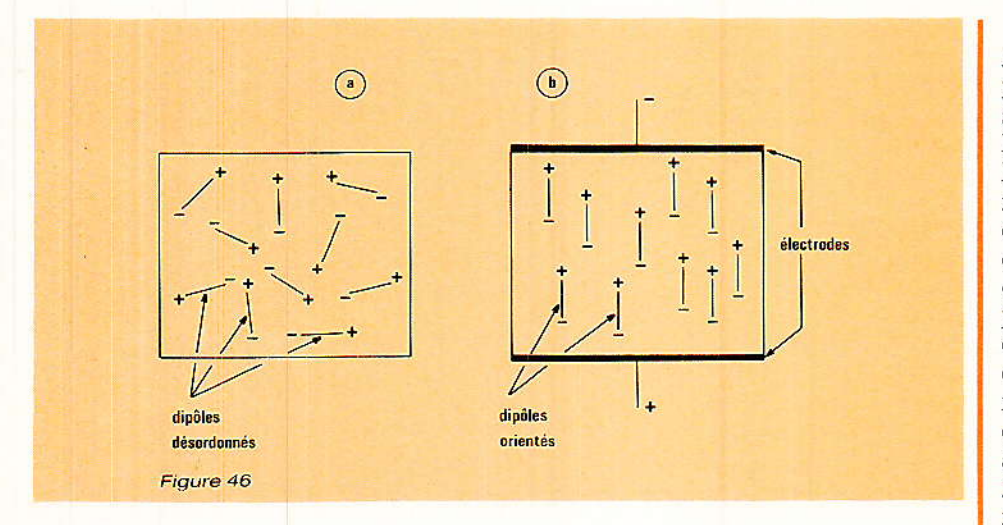

chauffage au voisinage du point de curie de la céramique (on nomme point de Curie la température pour laquelle certains corps passent du diamagnétisme au paramagnéstisme), accompagnée de l'application d'un champ électrique, les dipôles s'orientent tous dans la direction du champ. Ils conservent cette orientation préférentielle après refroidissement à la température ambiante figure 46 b.

Toute modification ultérieure de la température de l'échantillon entraîne un changement, réversible dans la mesure où le point de Curie n'est pas atteint, de la polarisation moyenne. En déposant. sur chaque face de l'élément, une couche métallique servant d'électrode, on obtient un condensateur. Finalement, les variations de température se traduisent par des variations de la différence de potentiel entre les électrodes.

Les matériaux usuellement utilisés pour la confection de céramique ferroélectrique, se caractérisent par des points de Curie élevés : peut alors  $n<sub>n</sub>$ les employer jusqu'à des températures de l'ordre de 100°C.

#### Structure d'un détecteur

fin d'améliorer la conversion, en chaleur, du rayonnement infrarouge incident, on recouvre la surface captrice de l'élément sensible à l'aide d'un film noir à fort coefficient d'absorption, figure 47.

Chaque élément de céramique se comporte comme une source de résistance interne extrêmement élevée, capable de ne débiter que des courants de très faible intensité. On réalise alors une adaptation d'impédance en associant, dans le détecteur, le capteur proprement dit à un transistor à effet de champ : le signal de sortie est recueilli sur la source du FET. figure 48 a et 48 b.

La résistance branchée en parallèle sur la céramique, est un élément non linéaire, dont la valeur diminue lorsque la tension croît à ses bornes. Elle limite progressivement la différence de potentiel pyroélectrique, qui pourrait découler, notamment. d'importantes modifications de la température ambiante, et saturer l'étage préamplificateur connecté en sortie.

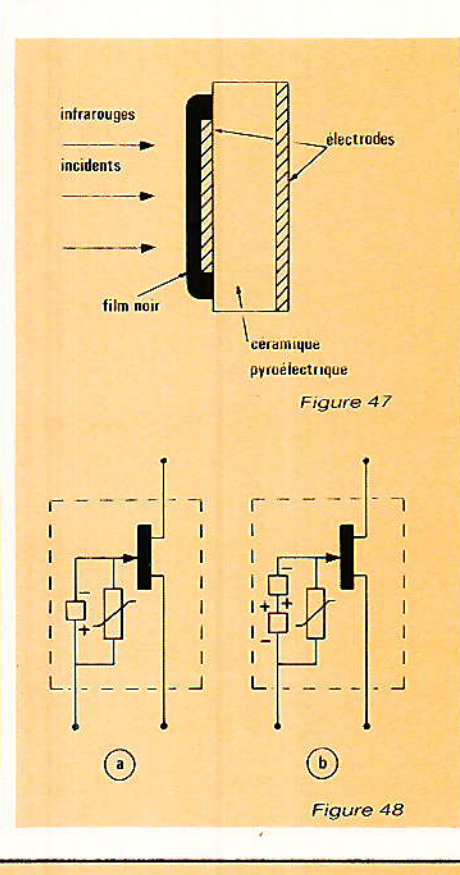

Les figures 48 a et b. montrent les deux montages possibles. Le premier comporte un élément sensible unique, alors que, dans le deuxième, deux éléments sont branchés en série, avec des polarités inversées. Cette deuxième disposition annule les tensions de mode commun, dues par exemple aux variations de la température ambiante, aux sources de chaleur situées en arrière-plan de la zone de détection (des radiateurs dans la pièce à protéger), ou aux bruits d'origine acoustique. Seuls, des changements différentiels de température, donc de flux infrarouge atteignant les capteurs, seront pris en compte, pour engendrer un signal sur la source du FET.

Notons qu'un détecteur double peut servir à enregistrer des temd'objets immobiles. pératures sous réserve de réaliser un découpage du faisceau infrarouge incident, à l'aide, par exemple, d'une croix de Malte tournant devant le dispositif. La figure 49 montre le découpage en créneau du flux, et les variations correspondantes de la tension de sortie. La fréquence optimale (liée évidemment à la constante de temps thermique), se situe au voisinage du hertz. La courbe de la figure 50, montre les variations, en valeurs relatives, de l'amplitude du signal délivré, en fonction de la fréquence de découpage.

#### **Caractéristiques** principales d'un capteur pyroélectrique

n certain nombre de caractédéterminent les ristiques conditions d'emploi des détecpyroélectriques. teurs Elles

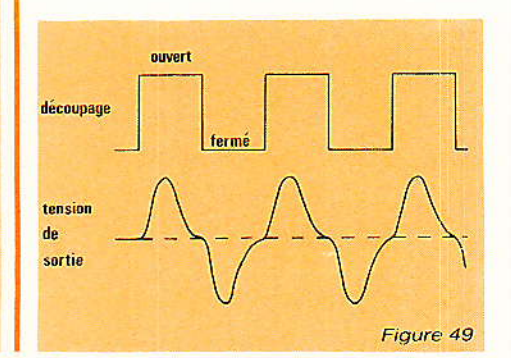

L'infrarouge et ses applications

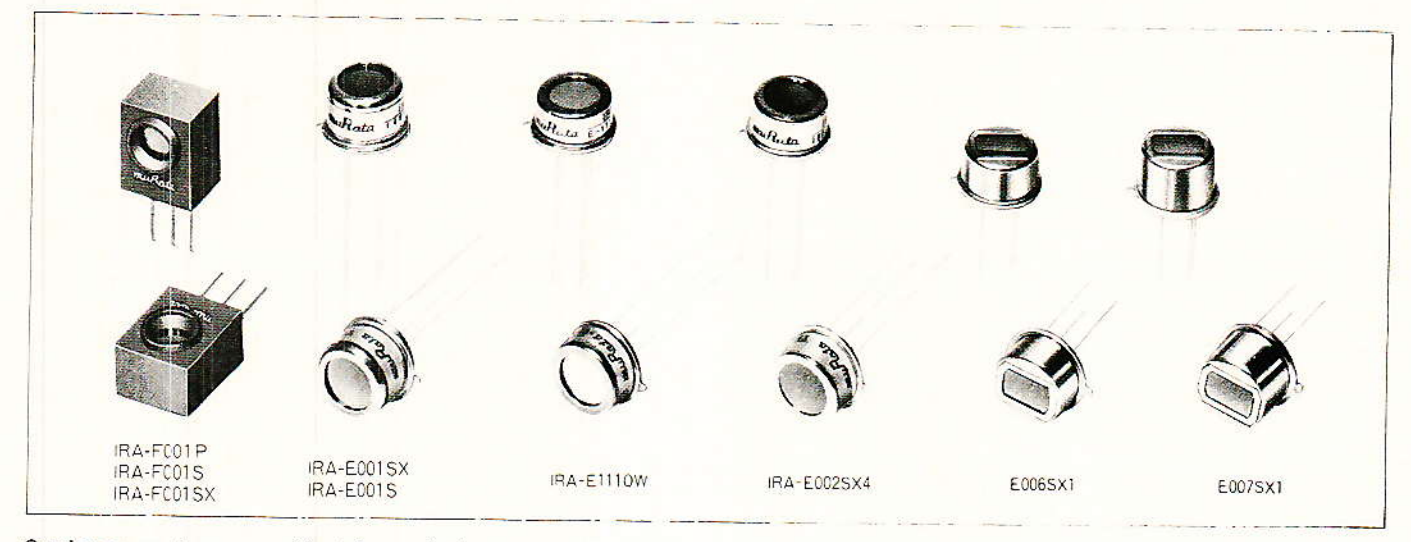

Quelques capteurs pyroélectriques de la gamme MURATA.

concernent, notamment : la sensibilité (en fonction de la puissance reçue), la réponse en longueur d'onde, le bruit, et la directivité.

#### La sensibilité

On définit la sensibilité par Ie rapport de la tension efficace de sortie, au flux (ou puissance) énergétique incident. Elle s'exprime donc en V.W<sup>-1</sup>. Il convient, en outre, de préciser la iongueur d'onde pour iaquelle la mesure a été faite, et la fréquence de découpage du faisceau d'infrarouges. En général, on choisit une longueur d'onde de 10 um, et une fréquence de 10H2. Les sensibilités des produits courants s'échelonnent de 300 V.W<sup>-1</sup> à  $1300$  V.W $<sup>-1</sup>$  environ.</sup>

#### La réponse en longueur  $d'$ onde

Intrinsèquement, la réponse de la céranique est générâlement très large : d'une fraction de

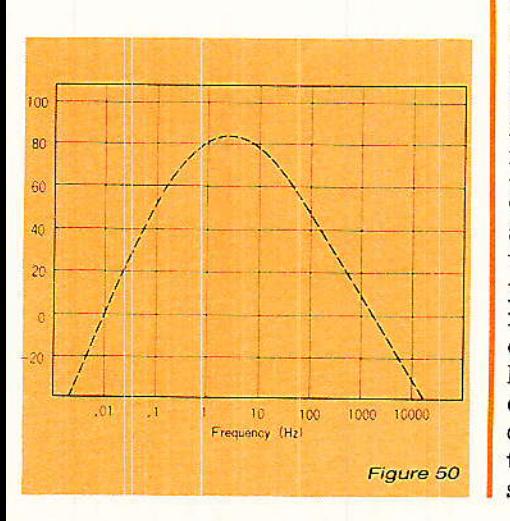

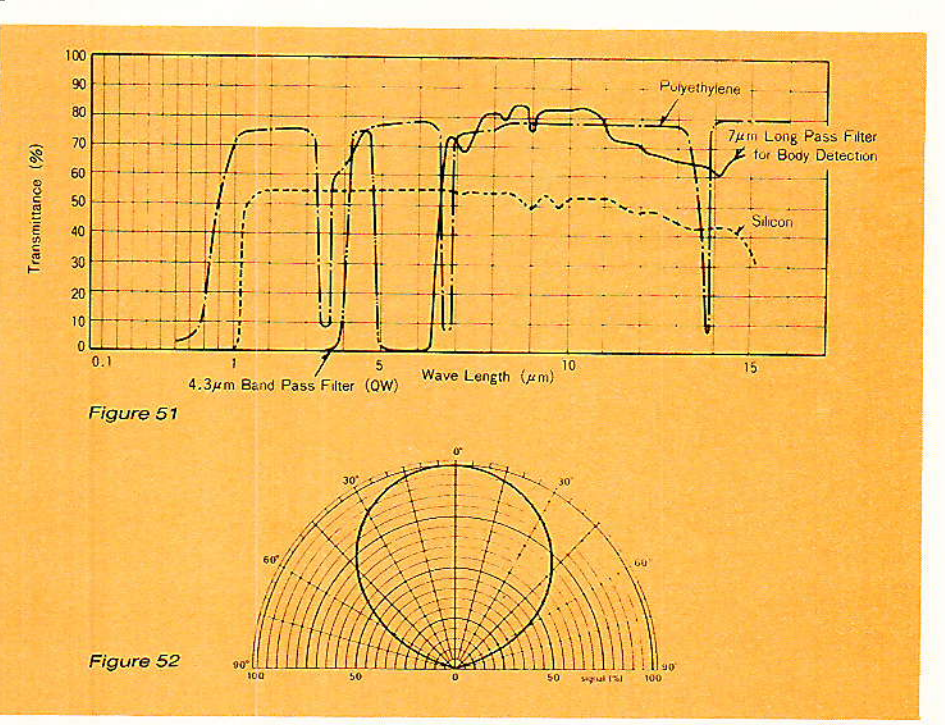

micromètre à quelques dizaines de micromètres. Dans la pratique, les détecteurs sont encapsulés dans un boîtier étanche aux infra rouges, et une fenêtre fermant la<br>paroi frontale. détermine la détermine la réponse résultante. Les matériâux les plus employés pour réaliser la fenêtre sont le polyéthy- ]ène et Ia silice. La transmissivité de cette dernière varie d'ailleurs, selon qu'elle reçoit, ou non, un traitement de suface, Dans le premier cas, les longueurs d'onde inférieures à  $7 \mu m$  sont coupées, ce qui élimine I'influence de iâ lumière du jour, et celle des sources d'éclairage à incandescence : on utilise ce filtre pour Ia détection du corps humain, dans les d'alarme. Dans le

deuxième cas, la bande passante commence aux environs de 1 um. Ces différentes réponses spectra' Ies sont précisées dans les courbes de la figure 51.

#### Le bruit

Le bruit propre engendré par le capteur, conditionne la puissance minimale que celui-ci peut détecter. On le qualifie par le N.E.P. (Noise Equivalent Power : puissance équivalente de bruit) : c'est la valeur efficace de la puissanæ radiative incidente, qui produit un signal efficace égai au bruit efficace du détecteur. Le N.E.P. dépend de la bânde passante exploitée, et s'exprime en W.Hz<sup>-1/2</sup>. Comme la sensibilité, il doit être mesuré dans des condi-

#### L'infrarouge et ses applications

tions définies de longueur d'onde. et de fréquence de découpage : 10 µm, et 10 Hz, en général. Les valeurs typiques s'échelonnent de 10<sup>-9</sup>  $\hat{a}$  4.10<sup>-9</sup>  $W.Hz^{-1/2}$ .

#### La directivité

La sensibilité varie avec la direction du flux incident, par rapport à la normale à la surface du capteur. Pour les modèles à un seul élément sensible, le diagramme de rayonnement possède généralement une symétrie de révolution par rapport à la normale : la figure 52 en fournit un exemple assez typique. Dans le cas d'un capteur double, et le long de l'axe xx', il faut considérer séparément le diagramme de chaque élément, comme le montre la figure 53 ; par contre, ces diagrammes se confondent le long de l'axe yy'.

Généralement, les détecteurs pyroélectriques s'utilisent avec une optique associée (miroirs, lentilles de Fresnel), qui modifie profondément les diagrammes. Nous y reviendrons dans la troisième partie de cette étude, où prennent place les considérations d'ordre optique.

#### Circuits d'utilisation des détecteurs

Nous ne pouvons, ici, que donner un bref aperçu des montages possibles. Les deux que nous proposons, sont empruntés à la documentation MURATA sur les détecteurs pyroélectriques.

Le premier, figure 54, utilise un détecteur à un seul élément. Un accroissement de température se traduit par une augmentation de potentiel sur la sortie du capteur. amplifiée, sans changement de polarité, par les deux amplificateurs opérationnels branchés en cascade. Finalement, la variation fait entrer en conduction le transistor qui suit (normalement bloqué), et applique un potentiel suffisamment bas pour déclen-<br>cher le monostable 555 par sa broche 2. Un créneau positif, de durée fixée par la constante de temps du circuit de temporisation, sort sur la broche 3 et, à travers le deuxième transistor, commande simultanément une diode électroluminescente et un buzzer.

Le montage de la figure 55, exploite un détecteur à deux éléments. Le signal de sortie, amplifié sur deux étages, est appliqué un comparateur. Lorsqu'il  $\lambda$ atteint une amplitude suffisante. il fait basculer ce comparateur, et, à travers le transistor de sortie, excite la bobine du relais.

R. Rateau

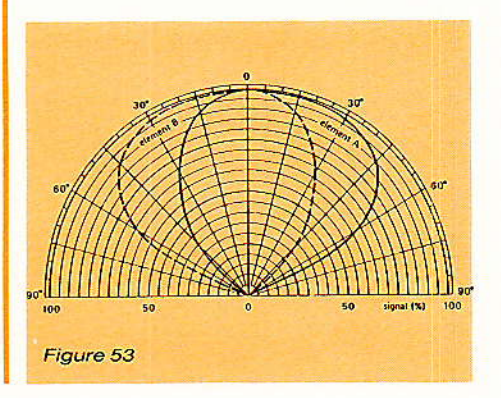

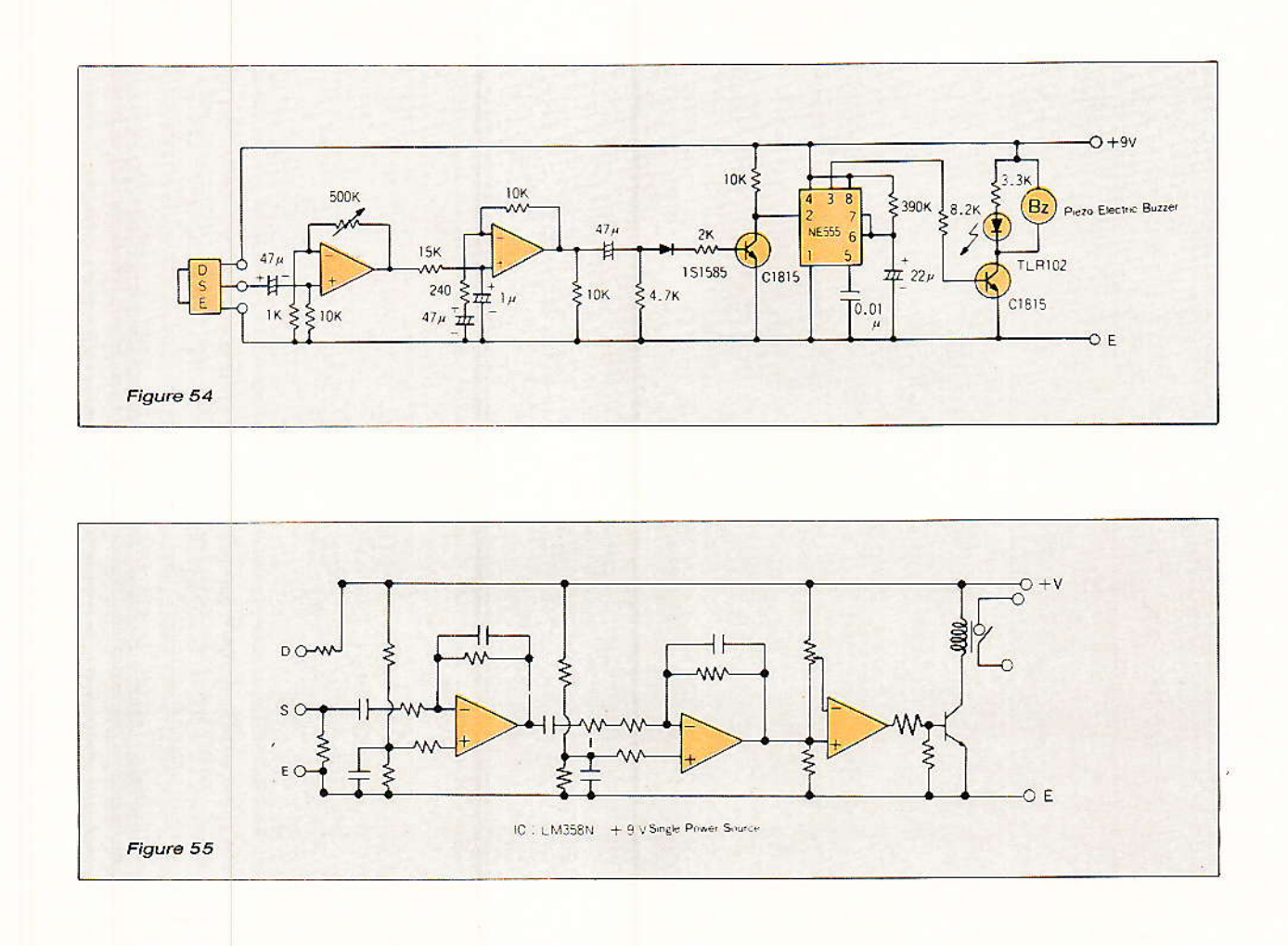

24

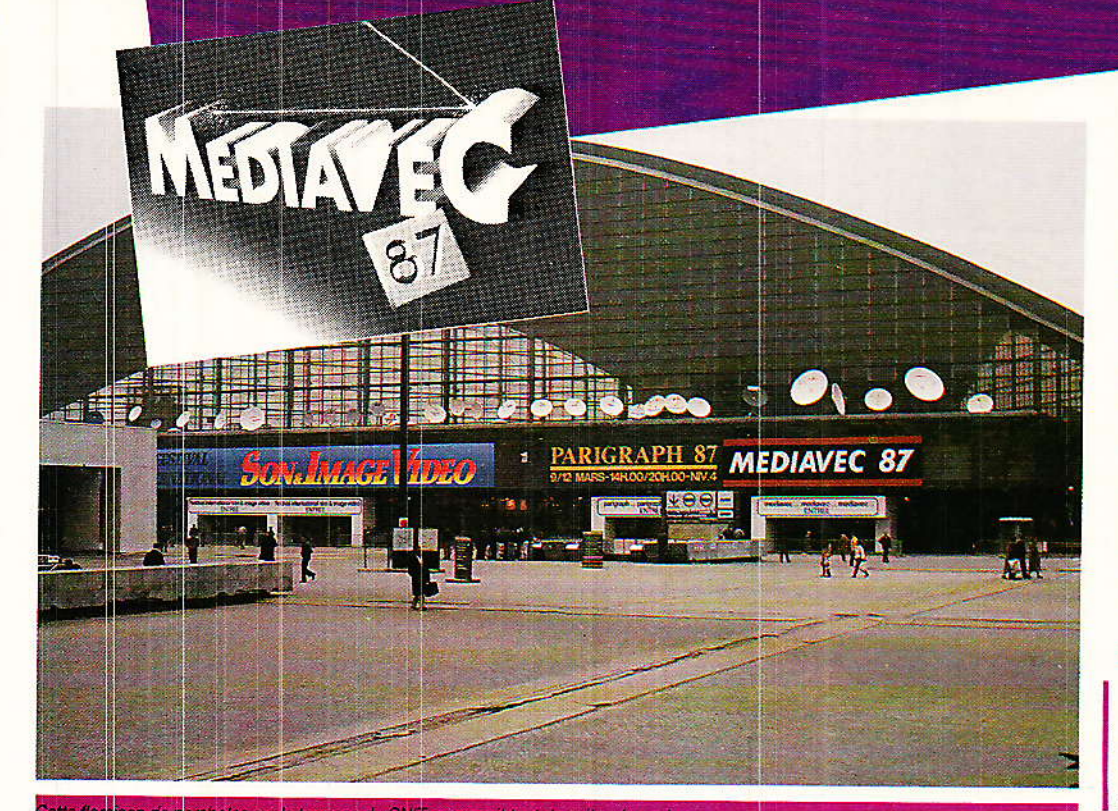

#### e marché international de la communication audiovisuelle. MEDIAVEC, s'est déroulé pour la deuxième fois

consécutive du 8 au 15 mars 1987 dans le cadre de la semaine française de la communication audiovisuelle. Une semaine qui regroupe. hormis Mediavec, le festival du son et de la vidéo ainsi que parigraph. Au total 183 990 personnes sont venues au **CNIT dont 9 200 professionnels** pour MEDIAVEC.

vont pas tarder à retomber En fait, si cette démonstration devait vanter les mérites du D2MAC paquet, mérites évidents lorsque l'on commutait les diverses voies audio, il faut

MEDIAVEC 87 a été l'occasion pour les responsables de collectivités locales, spécialistes de la communication d'entreprise et professionnels de l'audiovisuel, de faire le point sur les nouveautés en matière de production, de transmission et de réception de programmes par câble, satellite et voie hertzienne.

Nous ne parlerons pas de tous les aspects de cette manifestation dans ce compterendu succint ; La production et la transmission (quel que soit le support) étant par exemple des domaines exclusivement professionnels.

De même nous ne citerons pas d'une manière exhaustive, dans un cadre nécessairement restreint, toutes les nouveautés rencontrées sur les différents stands; nous aurons<br>l'occasion d'en reparler plus complètement dans le cadre d'informations ou d'articles.

Il est plus important à notre avis d'en dégager les tendances, ou une ambiance ressentie, qui nous amènent d'ailleurs à dire que la « révolution » de la communication audiovisuelle est engagée.

A cet égard, ce n'est pas un hasard si le salon aura lieu<br>aux mêmes dates, dans un cadre plus vaste, l'année prochaine: le parc des expositions de la Porte de Versailles.

#### Le D2 MAC

MEDIAVEC était le lieu privilégié pour présenter la qualité d'émission du système D2MAC Paquet avec des démonstrations destinées à mettre en évidence la supériorité de ce système international. Démonstrations dans une salle aux téléviseurs multiples (1 par constructeur membre du syndicat) au centre de presse mais aussi sur grand écran sur le stand TDF. Une projection qui, pour une fois<br>n'avait pas lieu dans une salle quasi-obscure. Il est vrai que c'est la SFP qui s'était occupée de la projection (projecteur<br>General Electric). C'est tout de

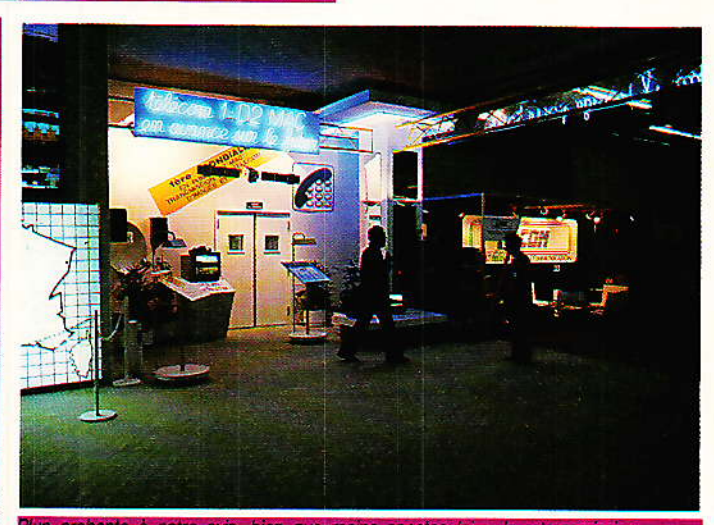

avis, bien que moins spectaculaire, la retransmission<br>à la DGT. Le stand offrait en outre de nombreuses

même plus clair que les tritubes classiques... Convaincante cette démonstration? Pas du tout. Plaf, le pavé dans la mare.

avec les éclaboussures qui ne

dire qu'il manquait l'indispensable élément de comparaison, autrement dit la transmission simultanée du même programme en PAL et en SECAM. On verra l'année prochaine

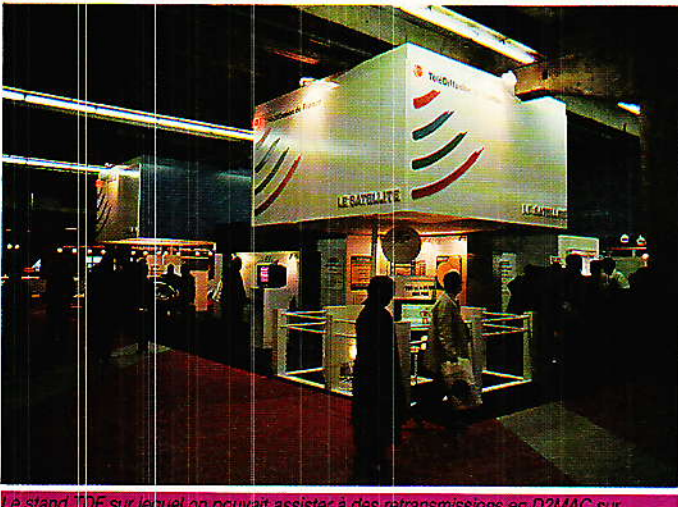

sur lequel on pouvait assister à des retransmissions en D2MAC sur

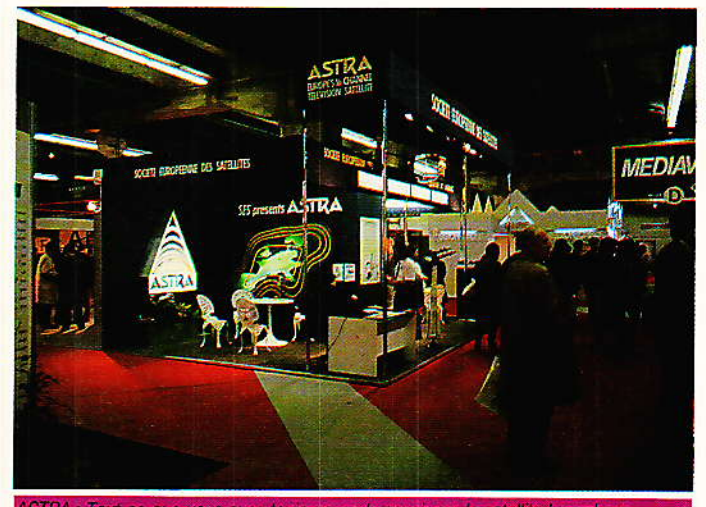

Tout ce que vous avez toujours voulu savoir sur le satellite luxembour $m + 42$ 

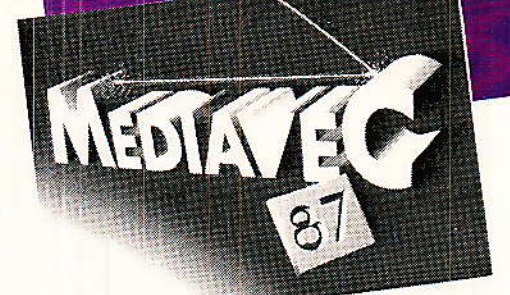

si la démo est plus convaincante. Les spécialistes de la vidéo ne sont pas les seuls concernés par le D2MAC. Dommage.

#### **ASTRA**

Côté émission, la SES cherche manifestement des clients pour ASTRA. Le satellite Luxembourgeois devrait prendre son orbite dans un peu moins d'un an

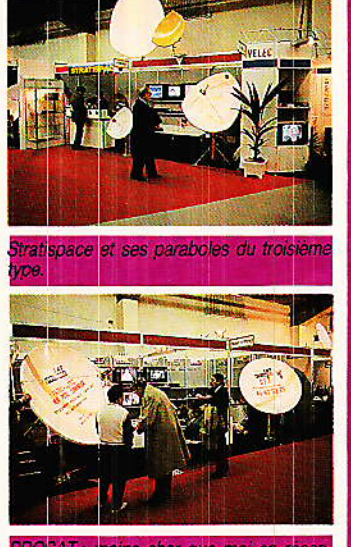

#### que moi en recet

#### Antennes et matériel de réception pour satellites **Stratispace**

Un des constructeur français (il y en a) et original. Ses antennes sont réalisées en stratifié comme on peut s'en douter à la lecture de la marque avec bien sûr une métallisation (projection de métal fondu) associée à une couche diélectrique. Originalité dans la couleur qui, si elle ne favorise pas le comportement thermique vis à vis du soleil, a au moins l'avantage de dissimuler l'antenne dans son environnement. Ainsi, Stratispace propose des antennes de couleur brique à installer sur une cheminée.

Le faible « diamètre » de l'antenne pour télédiffusion directe contribue à cette opération de camouflage. Quant au diamètre réel, il est difficilement mesurable étant donnée la forme triangulaire de l'antenne. Une forme qui est censée rattraper l'ombre des bras de fixation de la tête (c'est la justification technique); en fait, il s'agirait plutôt d'une contre-mesure à l'encontre de

vilains copieurs de paraboles... Des antennes fixes mais aussi orientables et là, Stratispace ne prend pas, contrairement à ses confrères, de vérin. utilise un entraînement  $i$ linéaire par courroie crantée. Le moteur entraîne un potentiomètre 10 tours de recopie de position. Toute la mécanique est protégée par un capot anti- neige, pluie, poussières etc, le support est galvanisé à chaud.

#### **Prosat Systèmes**

Une documentation très axée sur la simplicité d'utilisation pour Prosat système. Originalité : être les moins chers du marché avec un prix tout compris de 11 400 F HT.

Prosat assure la formation du revendeur, 130 revendeurs distribuent la marque avec un objectif de 150. Le prix précédent s'entend sans positionneur d'antenne. Prosat propose par ailleurs un système complet avec antenne, positionneur, centrale de positionnement et récepteur utilisant un boîtier de télécommande unique pour toutes les fonctions. En projet, un combiné positionneur/récepteur construit en Tunisie et aussi une antenne Offset de 1,2 m. Salora

C'est dans le domaine grand public que Salora présente sa grande nouveauté : un récepteur pour satellite intégré<br>dans un téléviseur.

**Heliocom - CIAC** 

Changement d'identité pour Krust (KAE) dont les antennes nomment maintenant \$A Heliocom. Des antennes faites d'un centre métallique de petit diamètre autour duquel on visse des pétales. Une technique à géométrie variable qui permettra de recevoir les satellites de forte puissance sans les pétales...

#### **Gensat (Telesat)**

Sur le stand Télésat on pouvait voir le dernier né des récepteurs de la marque Gensat : pas une commande en facade, tout se passe par ondes infrarouges. Le récepteur et le positionneur sont intégrés et un afficheur alphanumérique permet de donner par exemple le nom des satellites ou encore celui des stations, bref tout ce que vous voulez programmer. Bien sûr, tout ça passe par un microprocesseur.

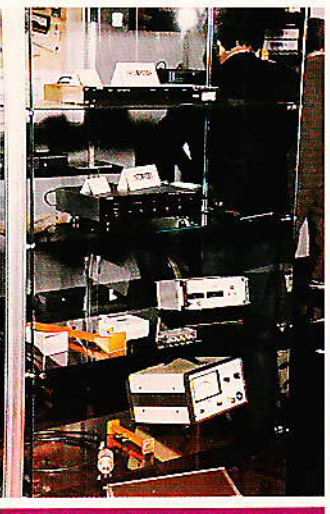

ITEX : Le matériel de réception hype<br>uence DRAKE et le matériel de mesur

#### Portex

Un stand très intéressant où l'on trouvait des paraboles et des récepteurs (Drake) mais aussi du matériel pour équipement de distribution en collectivité, du matériel de mesure hyper-fréquence (Oritel) dont Portex est le distributeur pour l'Est de la France.

Autre matériel présenté en vitrine : inclinomètres et boussoles, des instruments indis-

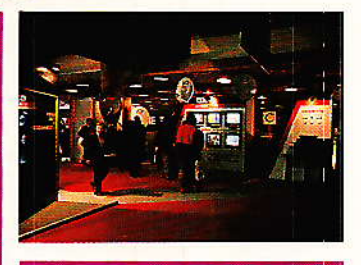

français de la réception sate ec une gamme très complete

pensables aux installateurs ou amateurs de réceptions lointaines...

DX France présentait une gamme de petites paraboles  $(0,6; 0,75$  et  $0,5 \text{ m})$  pour les futurs satellites (PIRE plus importante) ainsi qu'une régie complète de télédistribution.

Chez TAGRA on pouvait voir deux nouvelles têtes dans la bande KU, les GSE 111 et 112 (respectivement 2,5 et 2,1 dB de facteur de bruit à 25°C), le récepteur S1200, et une nouvelle monture polaire<br>pour la parabole d'1,5 m, AR 150 P.

Thomson LGT, hormis les matériels professionnels pour tête de réseaux, exposait le<br>récepteur 302 610 à synthèse de fréquence. 99 canaux possibles sur toute la bande avec un pas de synthèse de<br>125 kHz. Ce récepteur est télécommandé par infrarouge et dispose d'une sortie prévue pour raccorder un décodeur D<sub>2</sub>MAC.

Etaient encore présentés<br>dans ce domaine MASPRO, BEL-TRONICS. SERRGOP,

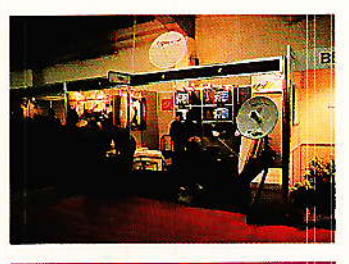

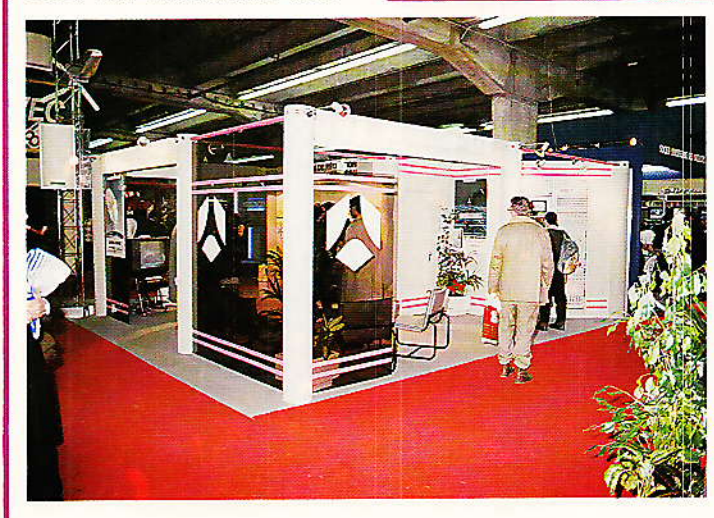

on LGT : La communication conjuguée à toutes les fréquences

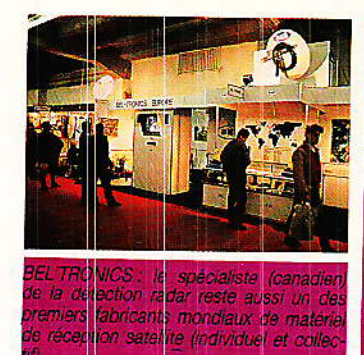

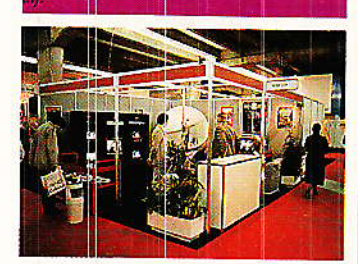

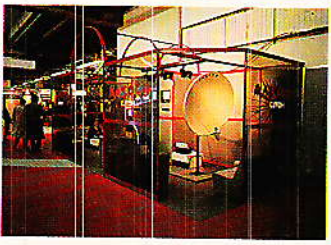

sociétés qui toutes, proposent tout le matériel pour réaliser de A jusqu'à Z une station de réception adaptée aux besoins de chacun.

#### Sodielec

Un constructeur français de faisceaux hertziens pour transmission d'informations numériques, vidéo ou radio stéréophoniques. Présentation en première à Mediavec d'un couple modulateur/ démodulateur stéréo travaillant, non avec un multiplexage classique mais avec deux sous-porteuses modulées chacunes par une voie stéréo (voir précédents Radio-Plans sur le

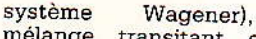

mélange transitant ensuite<br>par la voie vidéo du faisceau hertzien.

ce

#### Décodeurs en tous genres

On les trouve chez RTIC et Grundig. Chez RTIC, on utilise un codage avec boîtier style C+ ; deux modèles sont proposés : Discret 12 et Tudi 12 qui nécessitent la connaissance du code pour le décryptage.

 $T.e.$ second système de codage est utilisé pour l'exploitation des données boursières Antiope, un lecteur de badge se monte sur la carte Antiope et autorise le décodage des informations. Même principe de carte à mémoire développé par Grundig et Matra pour accéder aux canaux d'un réseau câblé avec cryptage des émissions.

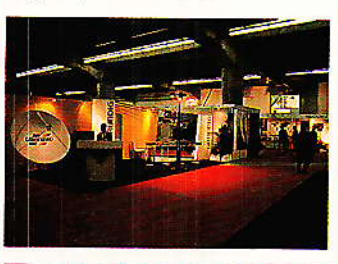

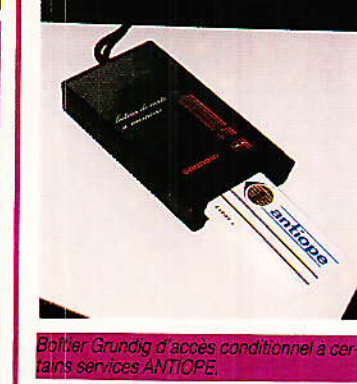

#### La vidéographie

C'est un système de vidéotexte graphique, télématique, mis au point par le CCETT et permettant d'associer des images de très haute qualité à des textes, des données et. dans le cas de l'audio vidéo-

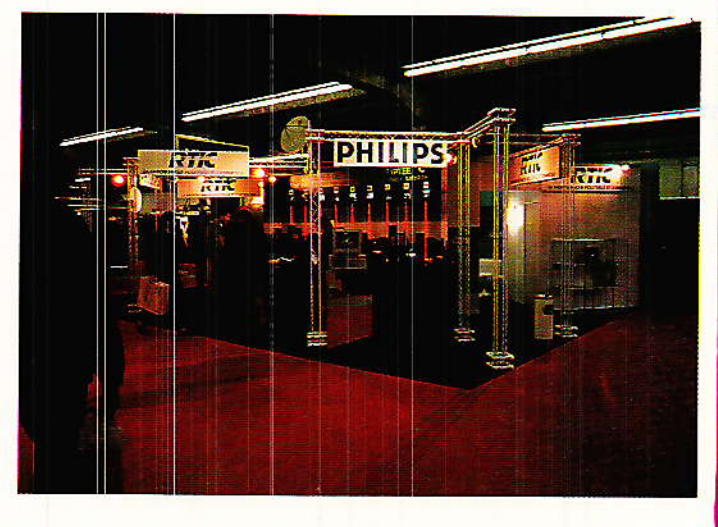

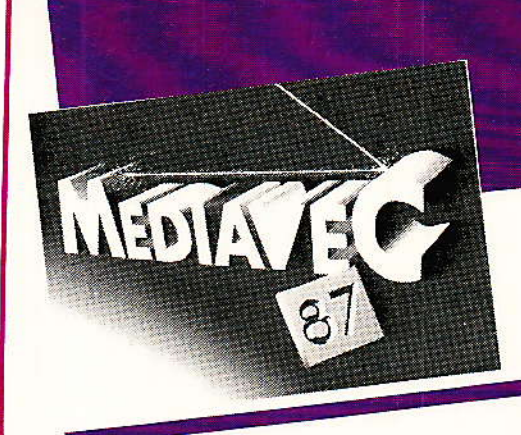

conditionnel par carte

graphie, des séquences sonores numérisées.

On utilise un mode de tracé alphagéométrique d'une meilleure définition que l'alphamosaïque des Minitel.

Ces dessins sont produits par des palettes graphiques et stockées dans un ordinateur, les programmes sont accessibles par serveur spécialisé. Un débit de 4800 bits/ seconde suffit, il peut être assuré par un réseau de communications local pour par une liaison spécialisée si la distance est importante,  $ou$ encore sur un réseau local de vidéocommunications.

Trois secteurs d'application envisagés : jeu, formation et vente.

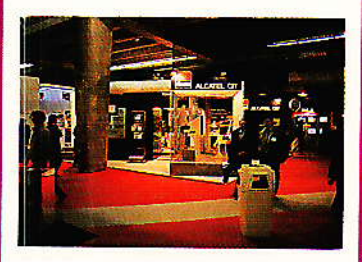

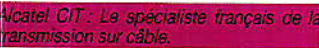

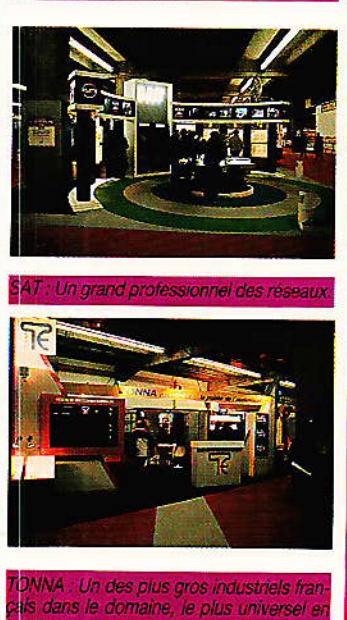

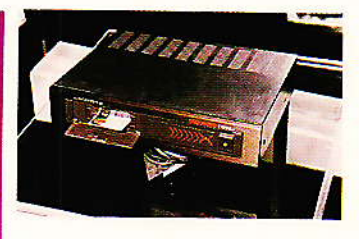

Une des plus grandes surfaces occupée à MEDIAVEC,<br>était allouée à la DGT — Direction générale des télécommunications - qui, faut bien le dire, avait beaucoup de sujets intéressants à présenter.

La démonstration D2MAC, relayée par télécom 1, avait le mérite de permettre des comparaisons et une évaluation des performances du système.

Les  $1000 \text{ m}^2$  de stand hébergeaient aussi un mur de téléviseurs (50) sur lesquels le visiteur pouvait suivre la vingtaine de programmes actuellement accessibles par câble au satellite.

Cette surface comprenait en outre un plateau de télévision, coordonné par VTCOM, sur lequel certaines émissions de la chaîne Canal J étaient tournées en direct.

Deux maquettes d'appartements « câblés » préfiguraient les nouvelles possibilités offertes par la technologie actuelle. notamment les services « interactifs » qui nous seront bientôt offerts. Rappelons pour<br>finir que les télécommunications retransmettent à l'heure actuelle (via télécom 1B, voir l'article de S. Nueffer du présent numéro) trois chaînes françaises : la 5, la 6, Canal J et 11 programmes de radio **FM** 

De plus, les satellites « télécom » sont tout à fait capables de diffuser des programmes selon le procédé D2MAC...

En conclusion, un des domaines qui bougent le plus aujourd'hui et un marché qui s'ouvre. Si vous n'étiez pas présents cette année, rendezvous l'année prochaine à la porte de Versailles ; outre le matériel exposé par des sociétés qui seront encore plus nombreuses, vous pourrez<br>assister à un cycle de conférences très intéressantes..

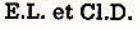

P-EL Nº 474

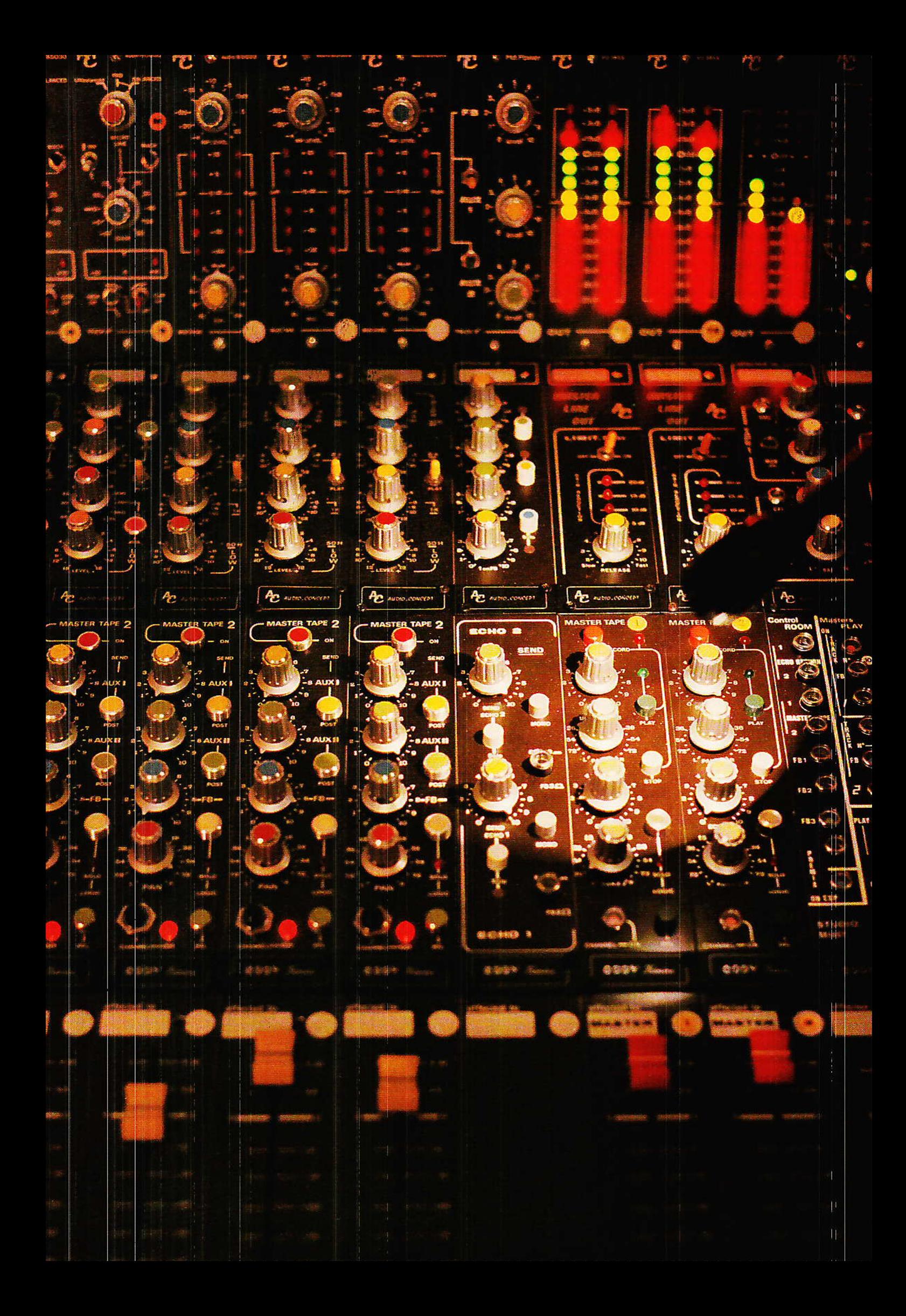

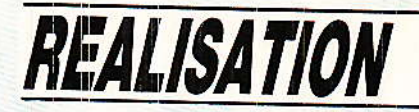

# **Console AC** « ODDY Théâtre »

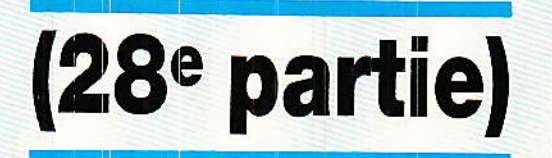

## **Synoptique** et câblage des extensions

es 85 modules sont en place... (c'est du moins le cas de l'auteur et des plus assidus d'entre-vous). Oddy est donc (presque) terminée. Il reste toutefois à vous communiquer quelques points de détails, à corriger les coquilles détectées depuis notre mise à jour d'octobre, et surtout à faire en sorte que tout se passe bien au moment de la mise en route totale et définitive.

Cet avant-dernier numéro va exécuter une partie du programme. en vous offrant déjà le synoptique complet de notre console !

#### **Introduction**

d'était être bien présomptueux que de penser tout vous donner en une seule fois ! Aussi avons-nous dû nous rési-

gner à couper en deux la retransmission du final « ODDY ».

Vous êtes tellement nombreux à être concernés par cette réalisation, que chaque jour l'auteur

note vos remarques, désidérata. suggestions, etc., pour en tenir compte. Et il s'avère que toutes ces notes révèlent parfois des demandes quasi unanimes. Ainsi. un test complet de mise en route, un synoptique de l'ensemble, le montage du bandeau avant. le calcul des filtres des correcteurs. et la nouvelle structure du châssis, font partie de vos exigences pressantes.

Les satisfaire ne pose pas d'autre problème, qu'un aspect « décousu » de l'ordonnancement des paragraphes (dû à la variété des sujets abordés), et dont vous ne

41

## **REALISATION**

nous tiendrez pas rigueur (?).

Dans ces pages, vous trouverez donc : le fameux synoptique, les erreurs repérées, le calcul des filtres, le câblage des bus d'extensions, et les photos du bébé à l'âge adulte...

#### Synoptique

premières demandes  $es$ datent d'environ deux ans... Pourquoi avoir attendu si longtemps avant d'y répondre ?

parce-Tout simplement qu'ODDY n'a pas cessé d'évoluer, de se transformer et de se remettre en cause ; à chaque instant.

C'est ainsi que les 5 dernières tranches ont été entièrement refondues entre le projet d'origine et la publication définitive. Celà représente environ 17 modules - à raison d'au moins 2 maquettes par pièce  $-$ , dont l'organisation a bougé. Incompatibilité donc, entre satisfaire votre demande rapidement, et se réserver la possibilité d'évoluer librement.

Maintenant, bien entendu, cela est aisé (sauf quand il a s'agit de dessiner le monstre) !

La rédaction de RADIO PLANS avait proposé très aimablement d'imprimer celui-ci sur un encart spécial, qui aurait constitué en une grande feuille pliée à l'intérieur de la revue. L'auteur tient à signaler qu'il a été très sensible à cette attention, bien qu'il n'ait pas opté pour cette formule, et s'en explique :

L'aspect modulaire de notre réalisation avait deux objectifs :

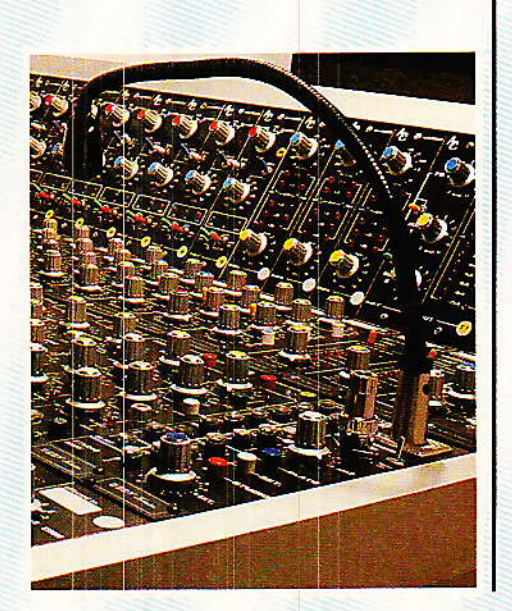

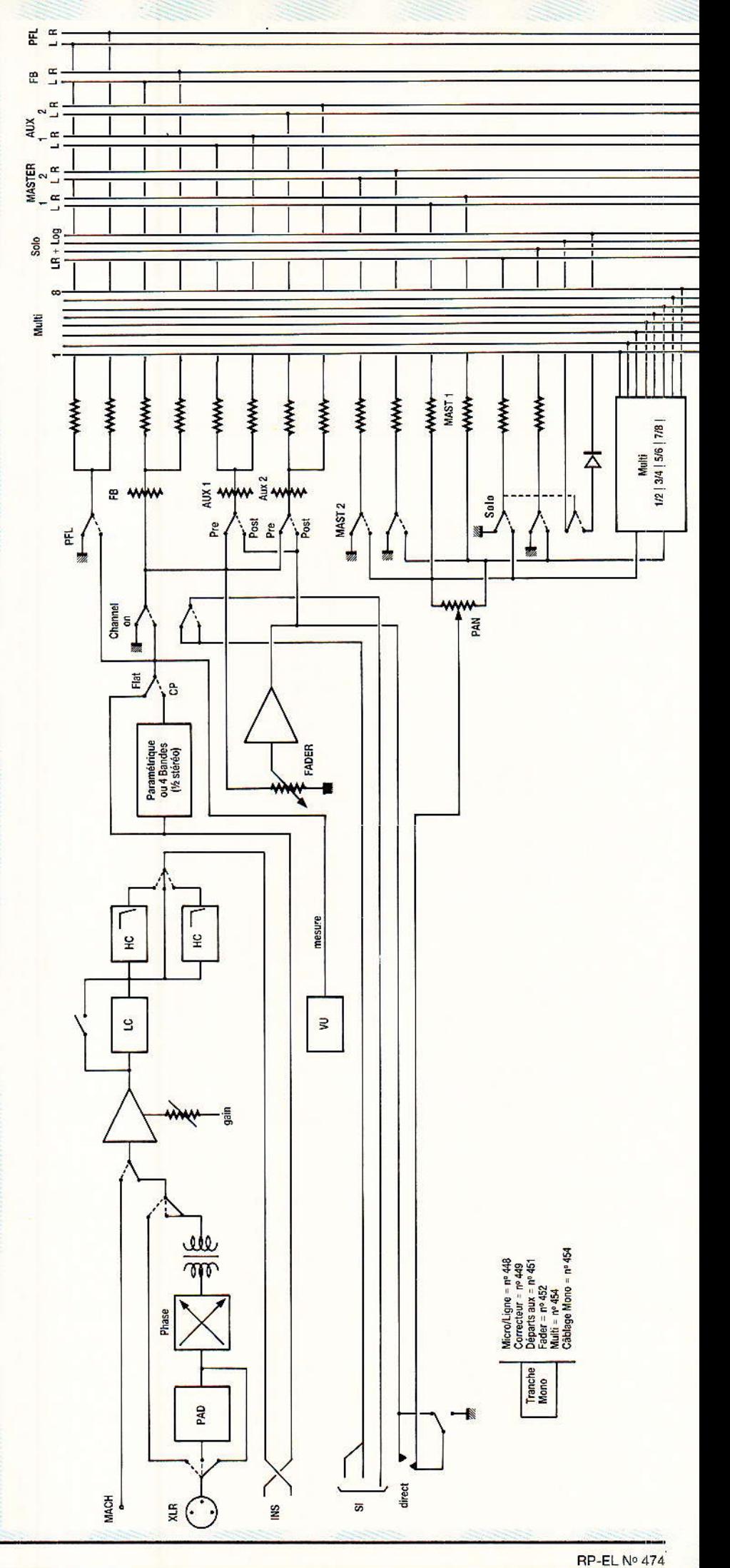

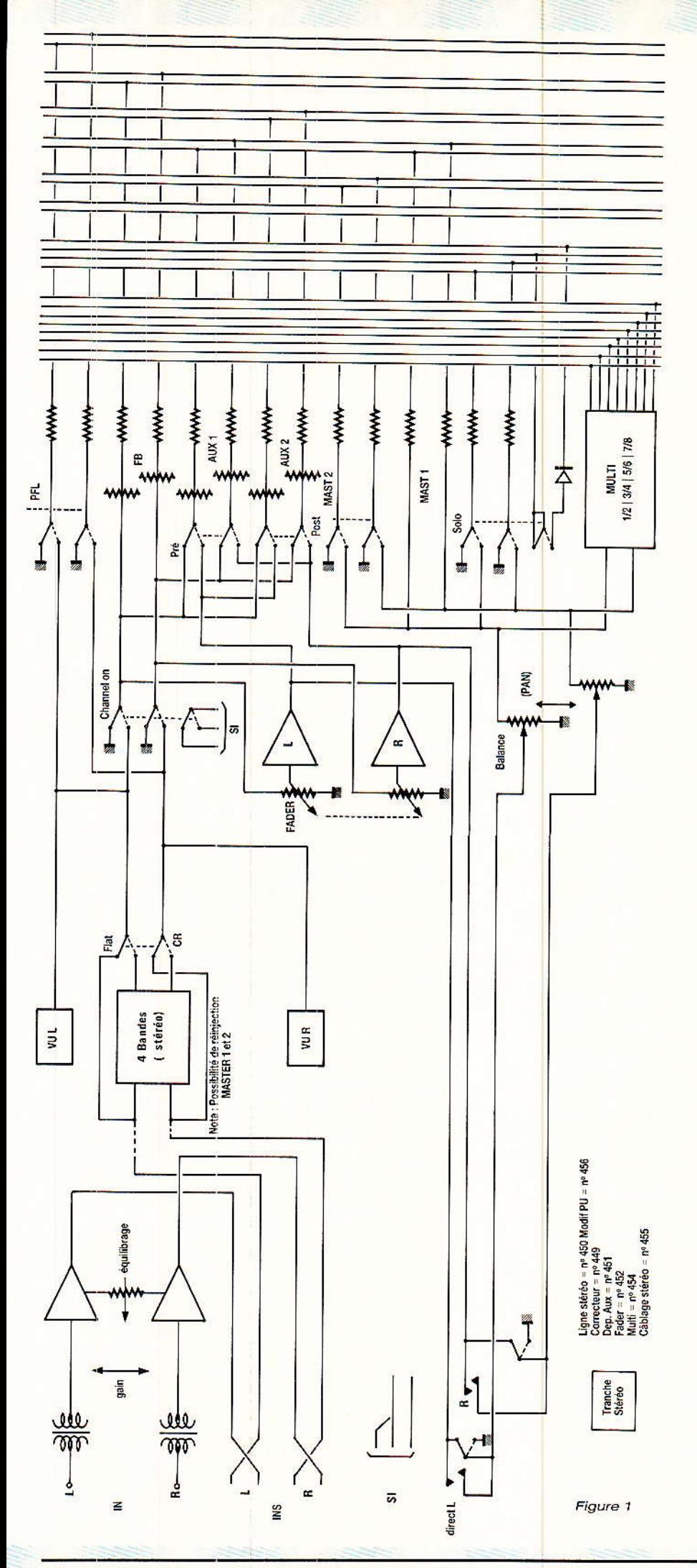

#### **Console AC ODDY**

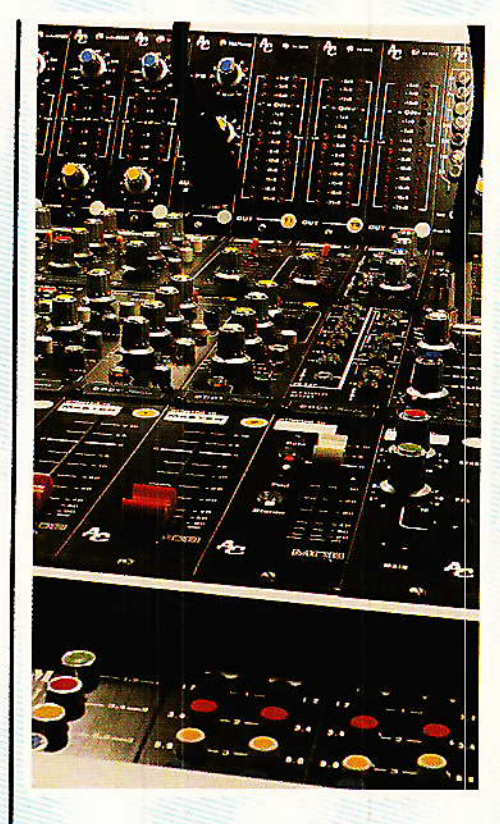

1º Aborder progressivement les éléments constitutifs d'une console en justifiant les choix mais en laissant toute liberté au lecteur d'intervenir comme bon lui semble.

2° Ne pas effrayer celui-ci dès le départ par une structure lourde qui lui aurait fait refuser le combat, avant même d'avoir mesuré réellement l'adversaire.

L'expérience a montré que bon nombre d'entre-vous s'étaient « dépassés », sans se laisser dépasser. Il en ressort que ce « pas à pas » était capable de vous entraîner au-delà de ce qu'il vous semblait possible, et qu'en celà il est ESSENTIEL.

Il serait facile de frimer par un grand plan récapitulatif, mais que penseraient ceux d'entre-vous qui nous rejoignent en fin de parcours? Déjà qu'on peut se demander comment ils ont fait pour vivre sans RADIO PLANS jusque là, n'allons pas compliquer les choses que nous nous sommes acharnés à simplifier !

C'est pour celà, que le synoptique est découpé en quatre blocs. et visible sur les figures 1 à 4.

Afin de permettre à ceux qui le désirent de constituer un « tout », les dessins peuvent s'assembler en une bande verticale continue impressionnante...

C'est ainsi que la figure 1 regroupe les deux modèles de

43

### **REALISATION**

tranches d'entrée : MONO et STEREO.

Les 24 bus sont identifiés une seule fois, l'ordre des lignes étant respecté sur toutes les figures.

De plus, sur chaque dessin, est mentionné le numéro de RADIO PLANS concerné par les modules mis en œuvre.

La figure 2 représente une<br>tranche MASTER ( $n^{\circ}$  1, la  $n^{\circ}$  2 changeant seulement de bus), les envois et retours ECHO, le générateur et les contrôles ALIM.

La figure 3 s'occupe essentiellement des 3 départs casques (FB), et des sorties STUDIO, PFL, et CONTROL ROOM, avec toutes les commutations d'écoute.

S'ajoutent à celà les extensions bus, que nous détaillerons plus loin, et le rappel des numéros relatifs à l'alimentation.

Enfin, la figure 4 symbolise les retours lecture Master 1/2, et l'intercom

Encore une fois : PAS DE PANI-QUE les nouveaux venus. Tout est flêché dans RADIO PLANS. La seule chose à éviter est de justement vouloir prendre tout en bloc !

La répartition proposée devrait permettre au contraire, d'établir facilement un cahier des charges personnel et clair.

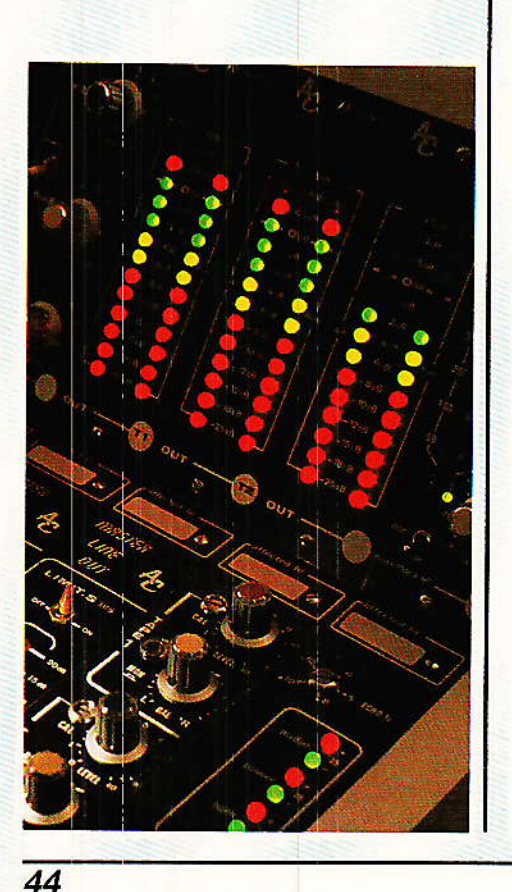

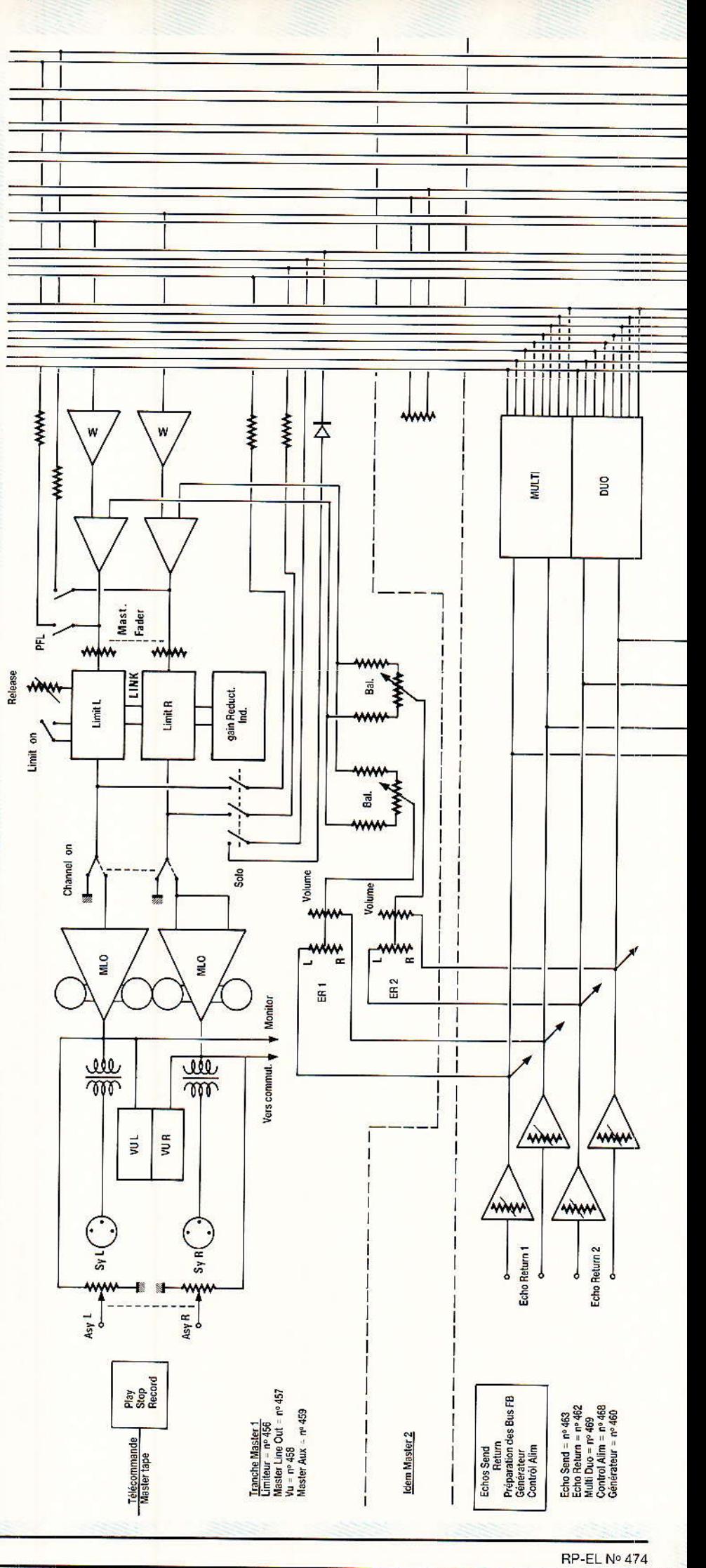

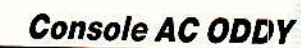

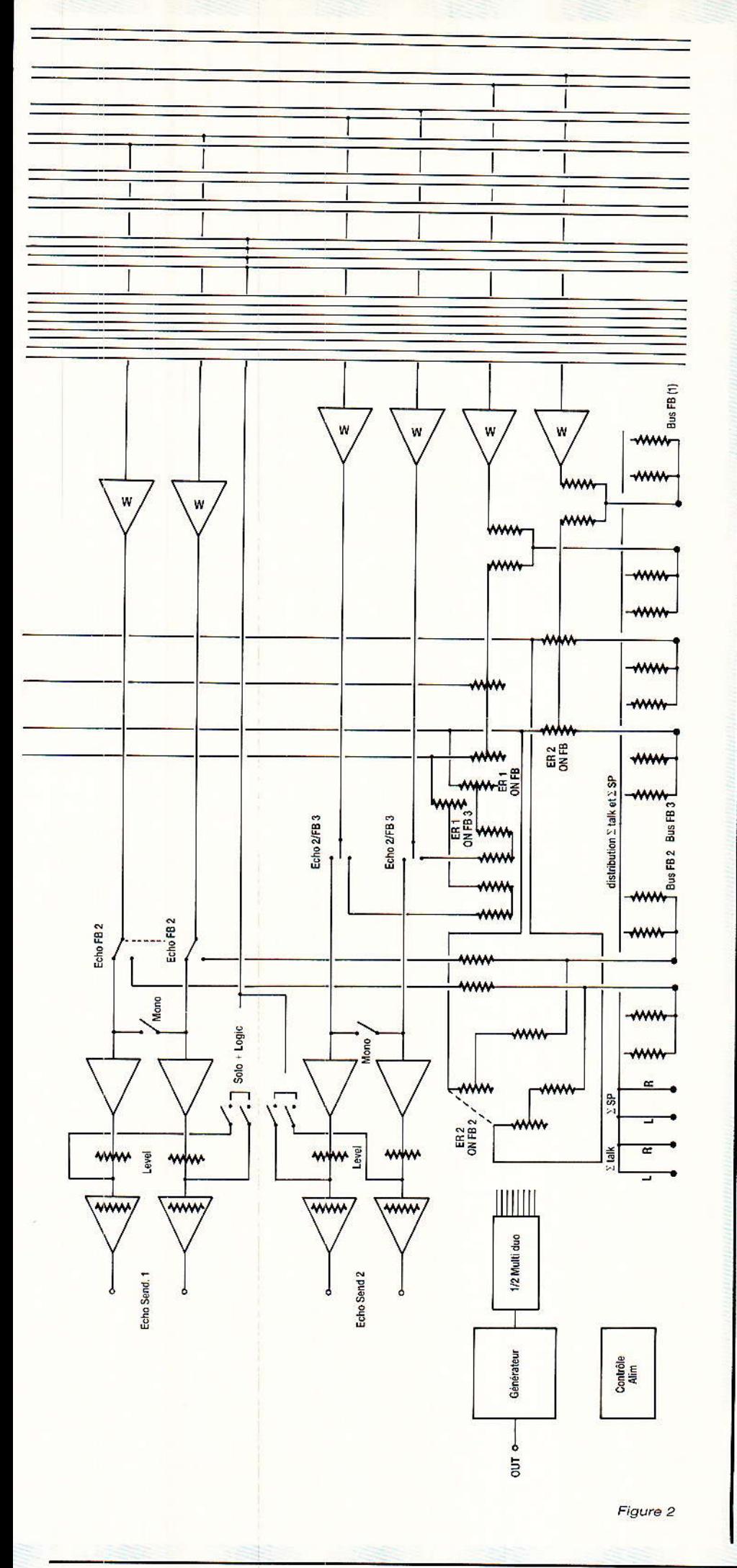

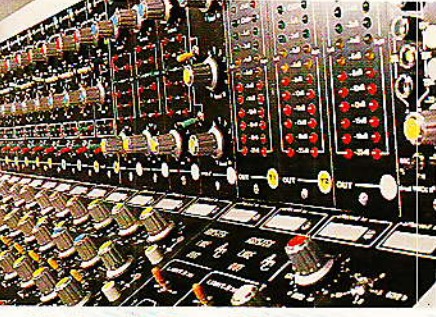

Calcul des filtres

**T**l semblerait que les deux cor-<br>recteurs proposés dans le recteurs proposés dans numéro 449 aient obtenu un vif succês, et que de nombreuses adaptations aient vu le jour, si I'on en croit vos appels té]éphoniques.

Pour vous répondre vite et précisément, l'auteur a établi un tableau des valeurs de C et R en fonction de F, et ce pâr 1/3 d'octave, pour le paramétrique et le

C'est celui-là même qui vous est donné à la **figure 5.**<br>Les calculs s'éter

s'étendent de 31.5(l)Hz à 25kHz, soit 30 fréquences pour lesquelles il vous est possible de connaître les valeurs exactes des condensateurs et résistances responsables.

Au risque de paraître ridicule, rappelons toutefois que la précision en fréquence est tributaire de la précision et de la stabilité des composants mis en @uvre I

Afin de vous inciter à utiliser<br>votre micro-ordinateur pour micro-ordinateur pour résoudre ce genre de calculs, I'auteur vous livre les deux petits programmes qu'il utilise pour ce type de filtres.

Attention, iI sont sans prétention, seulement bien utiles pour éviter de se battre avec les unités. C'est le genre d'outil que le bricoleur se doit de posséder dans sa panoplie secrète !

En fait de « deux programmes ), il s'agit du même légèrement modifié pour remplir deux fonctions. Voyez plutôt la figure 6.

Si vous possédez un CPC464, vous n'avez qu'à recopier textuellement. Sinon, le basic est facilement adaptable.

Notez toutefois que les résultats sont donnés à la fois à l'écran et à l'imprimante (dièse 8), que la politesse est de mise, et que les codes d'unités sont mentionnés lignes 70 (pour Hertz et Ohm, pas

## Realisation

besoin de préciser, ENTER suffit).

Au fait, si vous possédez un<br>AMSTRAD 464 OU 664 ou 6128 et que vous êtes concerné par l'électronique (pub SAO), surveillez bien RADIO PLANS, une surprise de taille vous attend en  $87 \t1$ 

#### **Nouveaux C.I.**

ous étiez trop nombreux à regretter de ne pouvoir implanter des SFERNICE sur les premiers modules (qui sont ceux que l'on reproduit le plus de fois dans une console), pour que nous restions sourds à vos plaintes.

Les bricolages n'étant pas dignes d'ODDY, l'auteur a décidé de redessiner ces modules et de vous en communiquer les circuits imprimés.

Bien entendu, il ne sera pas question de rentrer dans les détails : nous ne définirons que les CIs et les implantations, à la rigueur les modifications de nomenclatures.

Il est bien évident que ce surcroît de travail ne peut se faire en une seule passe, aussi donnerons-nous de temps en temps ces nouvelles implantations, au cours des descriptions à suivre.

Il n'y aura quasiment jamais de photos, sauf pour les modules qui auront été totalement remodelés, ou sans lesquelles la compréhension deviendrait trop difficile.

Sont au programme :

· Le préampli MICRO/LIGNE (avec de somptueuses améliorations issues des recherches effectuées pour SONDY). C'est pour très bientôt...

· Les correcteurs « paramétriques » et « 4 bandes » mono et stéréo. Le paramétrique est presque terminé (modifs incluses...), et le 4 bandes est le cadeau de ce mois, ou plutôt LES 4 bandes ! Mais nous verrons celà plus loin si vous le voulez bien ?

· Les départs auxiliaires... pas faciles ! Mais nous y arriverons rassurez-vous, et tenterons de rendre indépendants MASTER 1 et 2, comme pour SONDY. L'auteur se tape la tête contre les murs tous les jours, pour n'y avoir pas pensé plus tôt ! Il faut dire que l'utilisation des SFERNICE autorise une conception plus dense qu'avec les RADIOHM, par le fait qu'il est possible de les

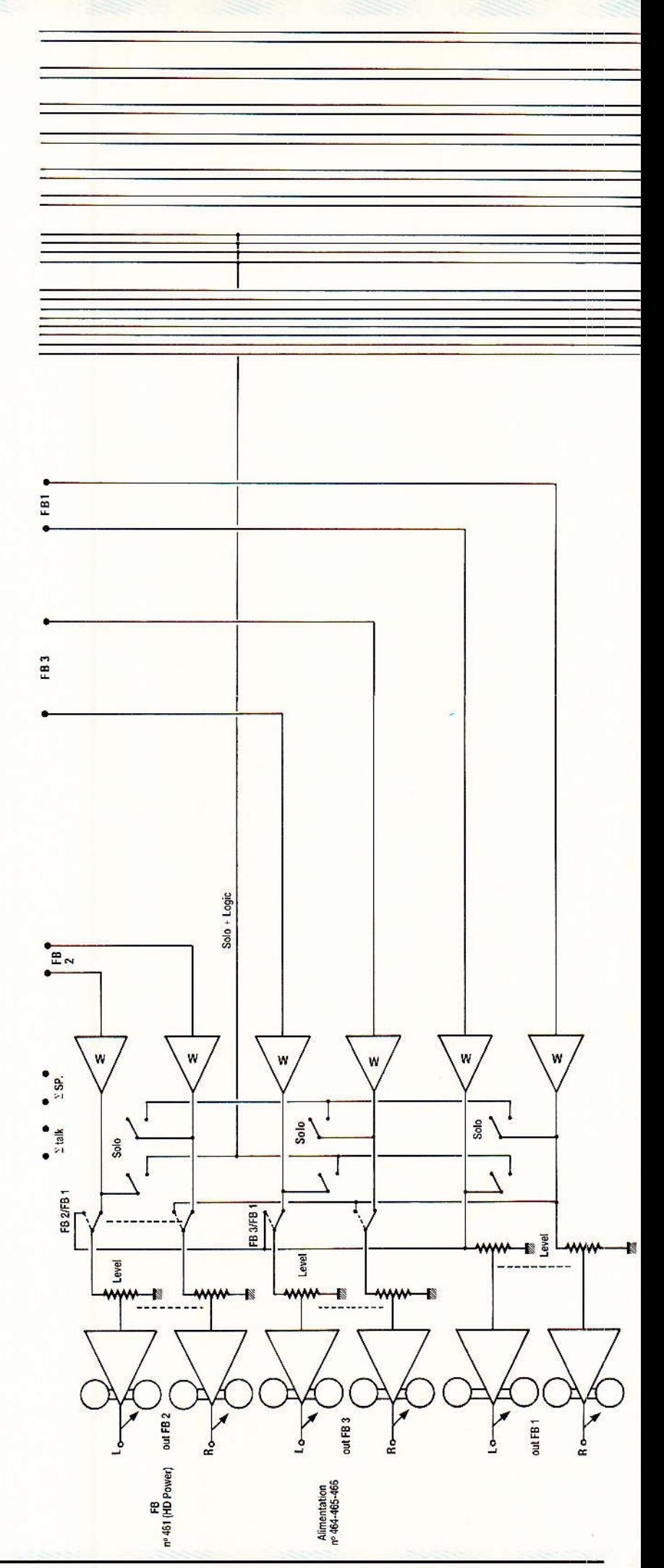

46

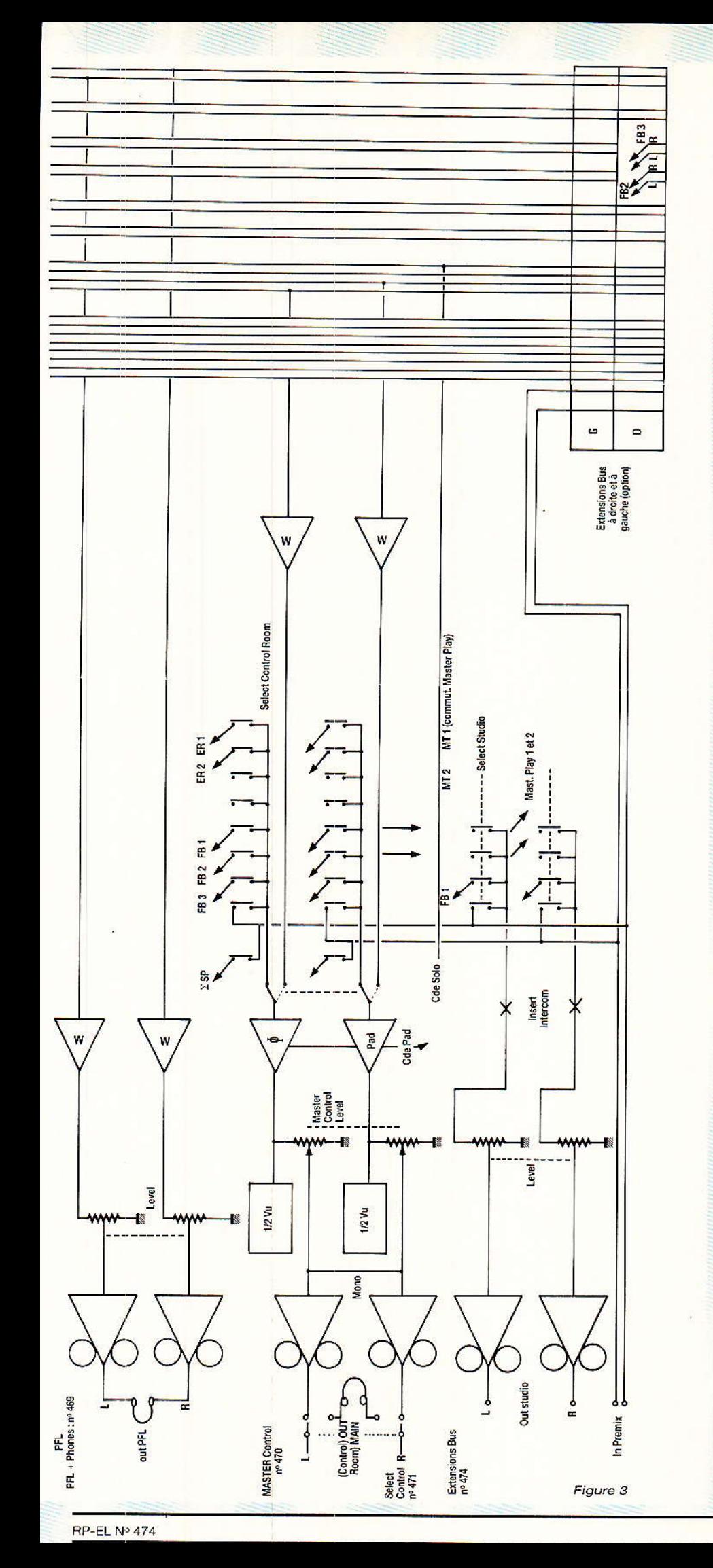

#### **Console AC ODDY**

implanter « retournés », et donc de gagner un maximum de place. De plus, un SFERNICE et un SHA-DOW s'alignent parfaitement.

· Les VUs, dont la consommation tombera d'un seul coup à 150 mA les 32 leds allumées. On ne rêve pas ! (par contre le CI est, lui, cauchemardesque...).

Pour certains modules, la réalisation d'ALEXANDRA fera d'une pierre deux coups... nous ne vous avions pas dit que l'extension multi s'appellerait ALEXAN-DRA ? Ah bon...

Bref, certains modules - tels les FADERS — et les limiteurs. ouvriront des horizons nouveaux.

Le programme est lancé, les surprises vous attendent donc encore dans RADIO PLANS, et quelques petits accessoires rares vous guettent, attention de ne pas les rater !

#### News « 4 bandes »

Dour construire le nouveau module 4 bandes stéréo, il suffit de se reporter à la figure 7, tout d'abord, pour trouver la carte de base, puis à la figure 8, qui décrit la carte AC (Anti Câblage...), ensuite à la figure 9, représentant une des huit cartes Filtres, et enfin figure 10, qui donne le principe d'assemblage et rappelle la nomenclature.

Celà devrait suffire ? Remarquez toutefois que la compatibilité avec les faces avant existantes est respectée, et que les condensateurs à montage vertical sont exclus.

Pour les valeurs de CV, CY et RX, vous êtes désormais parés ! Attention à la barre reliant les cartes FILTRES : elle distribue le + 15 V AUDIO. Dans l'ancienne formule, une barre existait aussi, mais elle transportait le zéro Volt.

La figure 11 définit, quant à elle, une nouvelle option : le quatre bandes MONO simplifié.

En effet, le numéro 449 offrait le choix entre un 4 bandes stéréo ou un 4 bandes mono, suivant le câblage adopté.

Cette formule compliquait inutilement la réalisation de la version MONO. Ainsi, ceux qui le désirent, trouveront un CI (et un seul au lieu de 5), pour remplir cette fonction.

La nomenclature s'apparente fortement à celle de la version

47

## Realisation

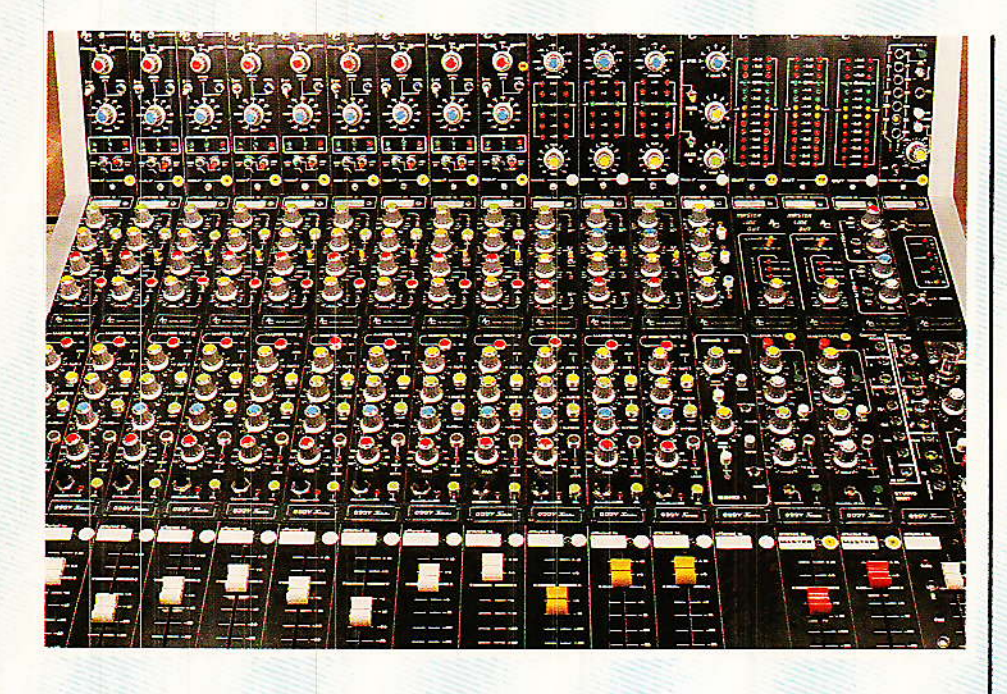

STEREO, à l'exclusion des remarques accompagnant le dessin.

Tel sera le principe des « NEWS » : concis, mais réactualisant cette ODDY que nous aimons tant, et qui n'a pas fini de faire parler d'elle.

#### Errata

uelques erreurs sont encore venues sournoisement s'insérer dans nos lignes, mais l'une d'entre elles a au moins servi à quelque chose de noble :

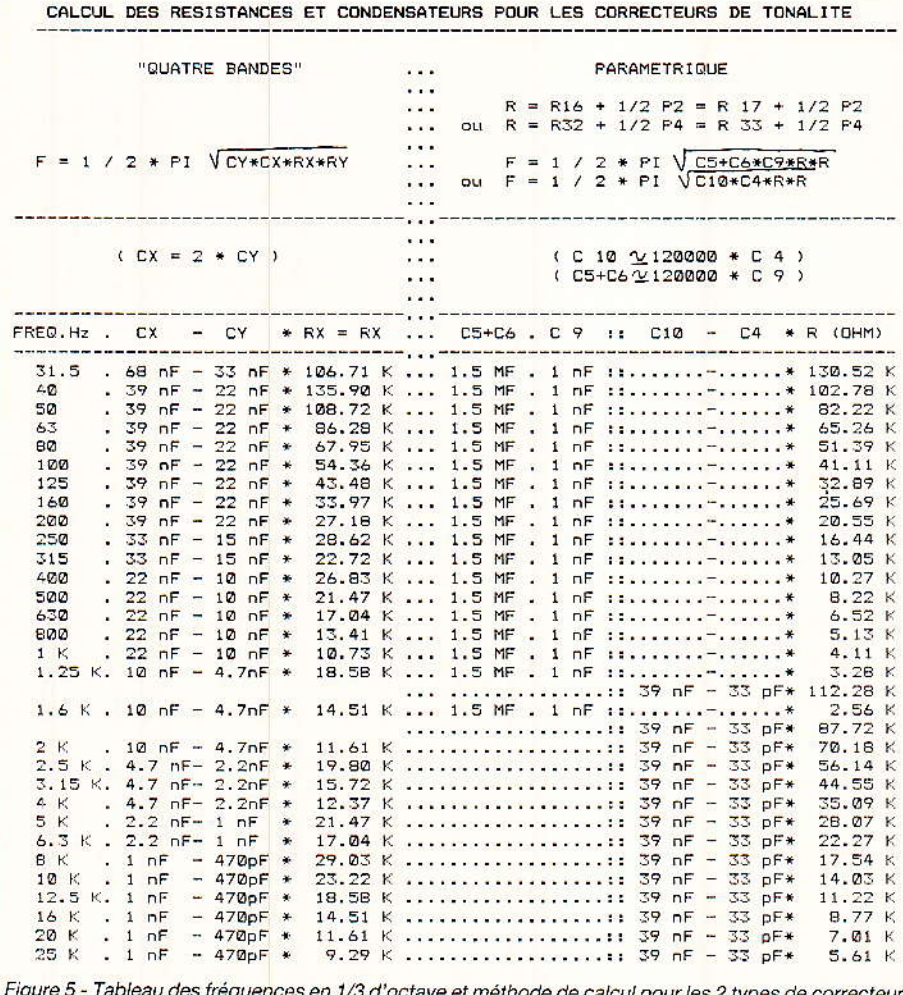

de correcteurs.

Dans le numéro 468 page 45 (module alim control), le cadre délimitant le circuit imprimé est constitué par un trait reliant joyeusement toutes les tensions en provenance de l'alim. au zéro volt.

Les lecteurs qui ont exécuté leur CI d'après ce dessin, sans prendre soin d'éliminer le cadre, ont effectué le test général sordide pour une alimentation : court-circuit total et prolongé !

Par chance, aucun des dits concernés n'était cardiaque, mais l'adrénaline a coulé à flot, quand la « panne » fût identifiée. Seul le fusible TC a cru bon de se faire remarquer !

Par contre le téléphone a sonné... et tous confirmaient la remise en service sans problème, dès la suppression du court-circuit.

Une joie mal dissimulée par les voix encore tremblantes, a fait grand plaisir à votre serviteur.

Pour tout vous dire, celui-ci s'est involontairement permis... de relier une sortie  $+17$  V non régulée, à une - 12 V issue d'un L200 (zéro volt commun bien sûr), sans plus de dommage qu'une grande claque (qu'il s'est mise lui-même).

Brave L200, toujours au catalogue SGS 1987, soyez rassurés.

Plus délicates (et surprenantes à n'y rien comprendre) étaient les erreurs dues à une dégradation du dessin  $n^{\circ}$  10 page 49 (RP 463) notamment quant aux liaisons J.K.N.O.

Une vraie joie aux essais, que ceux qui l'ont ressentie veuillent bien nous pardonner?

La figure 12 redonne l'original. Cette fois, toutes les inscriptions apparaissent (J.K.N.O dans le ordre). mais aussi hon L.R.C.G. etc.

Sur cette même figure, se reportait une erreur dont l'origine avait été corrigée dans le numéro 467 page 85 : Il était question de J<sub>3</sub> 11/12, à remplacer par J<sub>3</sub> 11/10. Attention donc à ce point 12 qui exister ne peut (MFOM 11 points), car nous aurons besoin de sa ligne pour câbler les extensions.

Une autre erreur concerne la figure 11, page 56 du numéro 471 : à la place de MASTER FADER, il faudrait lire PFL PHO-NES (voir figure 13).

Enfin le circuit imprimé des

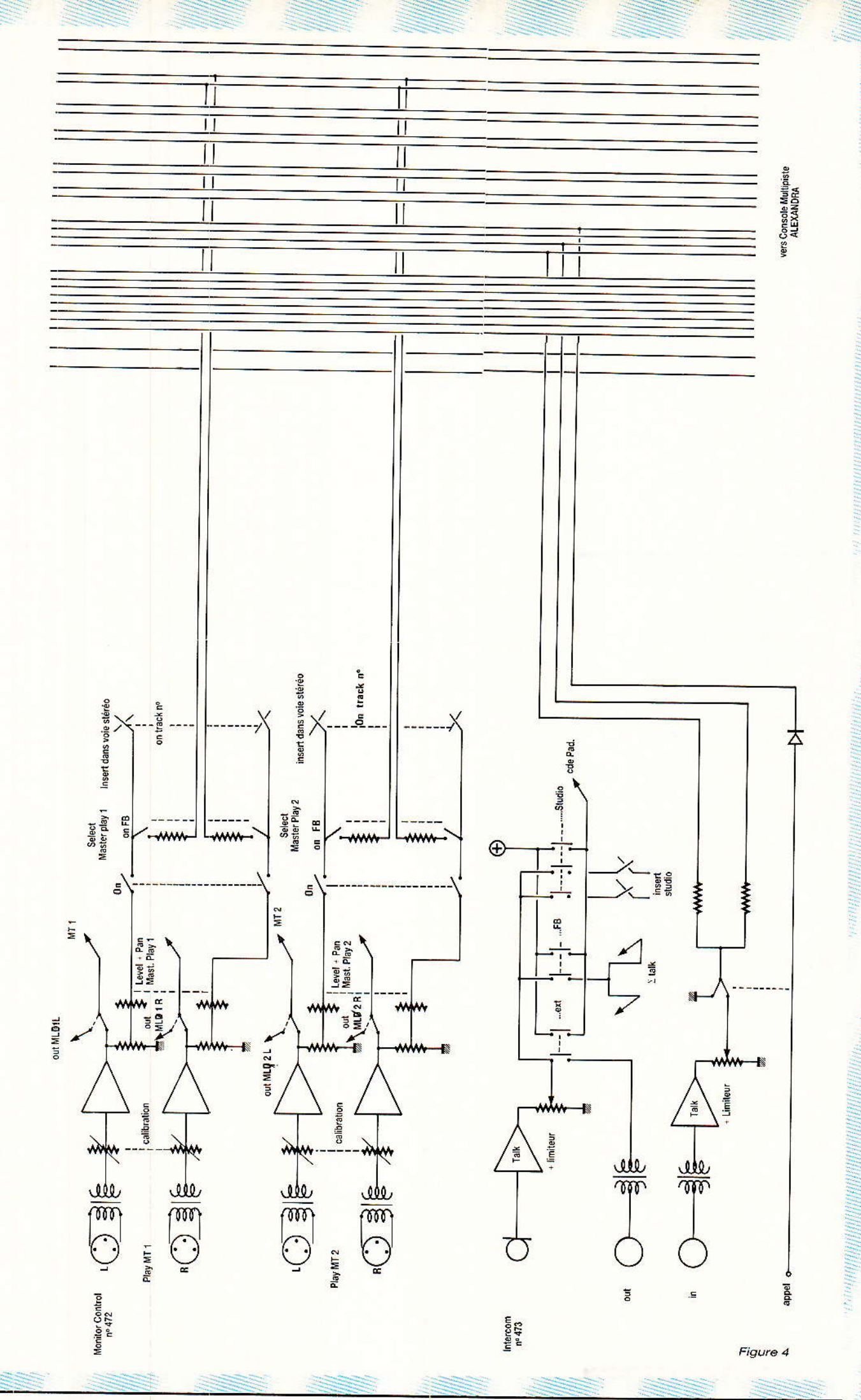

RP-EL Nº 474

## **REALISATION**

Dans la même série :

Elektor index des n° 001 à ce jour avec encore quelques n° manquants en cette rentrée scolaire 2012...

Voir aussi: Radio Plans electronique + index, encore une cinquantaine de N° à scanner

Autres scans: bricolage. bateaux, voile, 1979 chevrolet manual, bourse... (byMich)

Bonne lecture.

**Michel** 

```
10 MODE 1:'' CALCUL DE R a partir de F et de C<br>20 PRINT " ALLUMEZ L'IMPRIMANTE S.V.P. MERCI":CALL &BB18:MODE 2<br>30 WINDOW #1,1,80,1,1
30 WINDOW #4,1,80,3,3<br>50 WINDOW #2,5,80,5,20<br>60 WINDOW #3,1,40,23,25<br>70 PRINT #1,CHR$(24);"
                                                   CONDO : p - n - m,
                                                                                                   FREQUENCE: (Hz)
70 PRINT #1,CHR$(24);" CONDO : p - n - m , FREQUENCE : ( Hz ) "<br>
90 CLS #3:INPUT #3,"C1 =";C1;u$;"F":PRINT #8," C1 =";C1;u$;"F - ";:C1=C1*c<br>
100 CLS #3:INPUT #3,"C2 =";C2<br>
100 CLS #3:INPUT #3,"C2 =";C2<br>
110 GOSUB 180:PRINT
150 z= (1/F)/6.28:T= z*z: W=T/(C1*C2):R=SQR(W):PRINT #2,"<br>150 z= (1/F)/6.28:T= z*z: W=T/(C1*C2):R=SQR(W):PRINT #2,"
                                                                                                                                                R1 = R2 = ": (INT(R))/10**** R1 = R2 = "; (INT(R))/1000; "kOhm ************"
 160 PRINT #8,"----
                                                                                                          :CALL &BB18<br>170 CLS #4:PRINT #2, "-
PRINT #2:GOTO 80
FRINT WAS SOUND SO<br>190 IPUT #3, "unite =";u$<br>190 IF u$="p" THEN c=1E-12<br>200 IF u$="n" THEN c=0.000000001<br>210 IF u$="n" THEN c=0.0000001<br>220 IF u$="n" THEN c=0.000001
230 RETURN
```

```
10 MODE 1: '' CALCUL DE F en fonction de R et de C<br>20 PRINT " ALLUMEZ L'IMPRIMANTE S.V.P. MERCI":CALL &BB18:MODE 2
30 WINDOW #1,1,80,1,1
30 WINDOW #1,1,80,1,1<br>40 WINDOW #4,1,80,3,3<br>50 WINDOW #2,5,80,5,20<br>60 WINDOW #3,1,40,23,25
70 PRINT #1, CHR$ (24);"
                                                   COMD0 : p - n - m,RESISTANCE: (0) - K (k) - M* + R1 = R2 +* "<br>
80 CLS #3:INPUT #3,"C1 =";C1<br>
90 GOSUB 180:PRINT #2," C1 =";C1;u$;"F":PRINT #8," C1 =";C1;u$;"F - ";:C1=C1*c<br>
100 CLS #3:INPUT #3,"C2 =";C2<br>
100 GOSUB 180:PRINT #2," C2 =";C2;u$;"F":PRINT #8," C2 =";C2;u$;"F - ";:C2=C
F (Hz)= ":F:CLS #3:PRINT #8."***********
                                                                                                                                     ---------------------":PRINT #8
 :CALL &BB18
170 CLS #4:PRINT #2, "----------<br>PRINT #2:60TO 80
PRINT #2:GOTO B0<br>190 INPUT #3,"unite =";u$<br>190 IF u$="p" THEN c=0.000000000<br>210 IF u$="n" THEN c=0.000000000<br>220 IF u$="n" THEN q=10000000<br>230 IF u$="x" THEN q=10000000<br>250 IF u$="x" THEN q=1000<br>250 IF u$="x" THEN q=1000<br>2
270 RETURN
```
ÉCHOS RETURN — figure 4 page 87  $N^{\circ}$  462 — auguel une connexion manquait (corrigé à la

figure 14). L'auteur ne remerciera jamais assez les lecteurs fidèles, qui souffrent des « coquilles », mais qui conservent malgré tout, une confiance sereine: sans eux, aucune réalisation de grande enverqure ne serait possible !

#### Câblage des extensions

Dans le numéro 469 pages 53<br>Det 54, nous avons conclu  $m$ écaniquement parlant — la mise en place des extensions. La lime n'est plus nécessaire ; par contre l'alim semble indispensable : c'est en effet la partie « électrique » que nous allons activer maintenant.

Figure 6 - Listings de calcul de R à partir de F et C et F à partir de R et C.

Il peut être utile de donner quelques précisions concernant le terme « extensions ».

Trois cas précis font (ou feront) appel à celles-ci :

1º Soit vous avez calculé un peu juste votre ODDY... à moins que ce ne soit votre budget qui se soit empressé de limiter (çà non plus, çà n'arrive pas qu'aux autres, consolez-vous...), et les extensions laisseront l'espoir intact.

2° Soit vous avez câblé « MUL-TI » ; et dans ce cas le transit vers ALEXANDRA est indispensable.

3° Soit les situations 1 et 2 vous attaquent de front, et la réplique imparable est ci-dessous détaillée.

Console AC ODDY

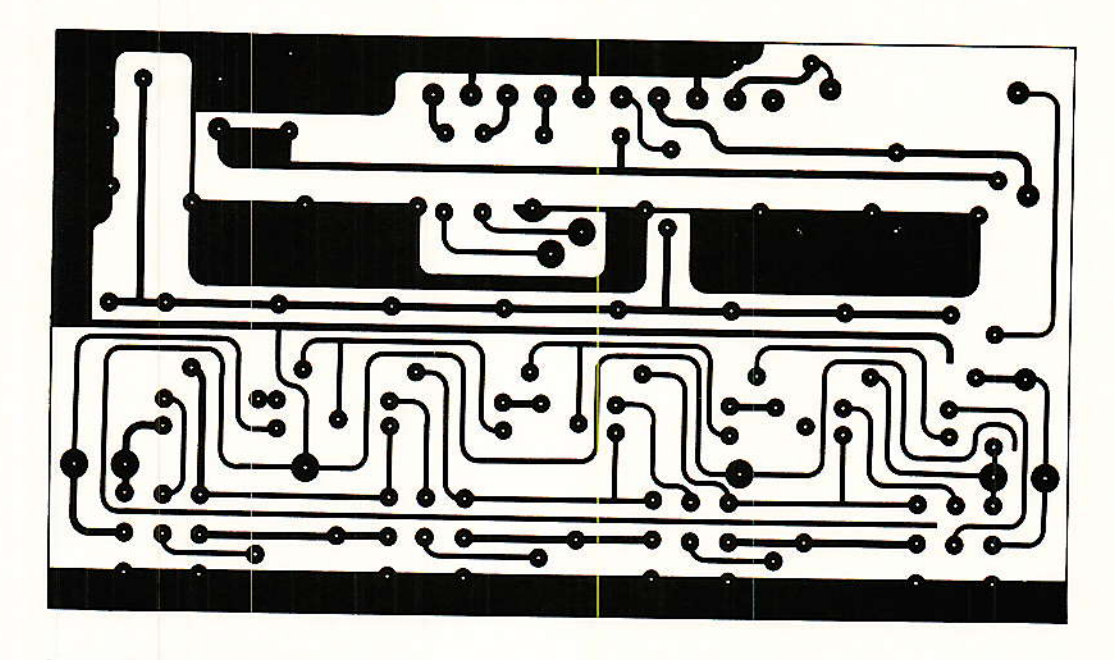

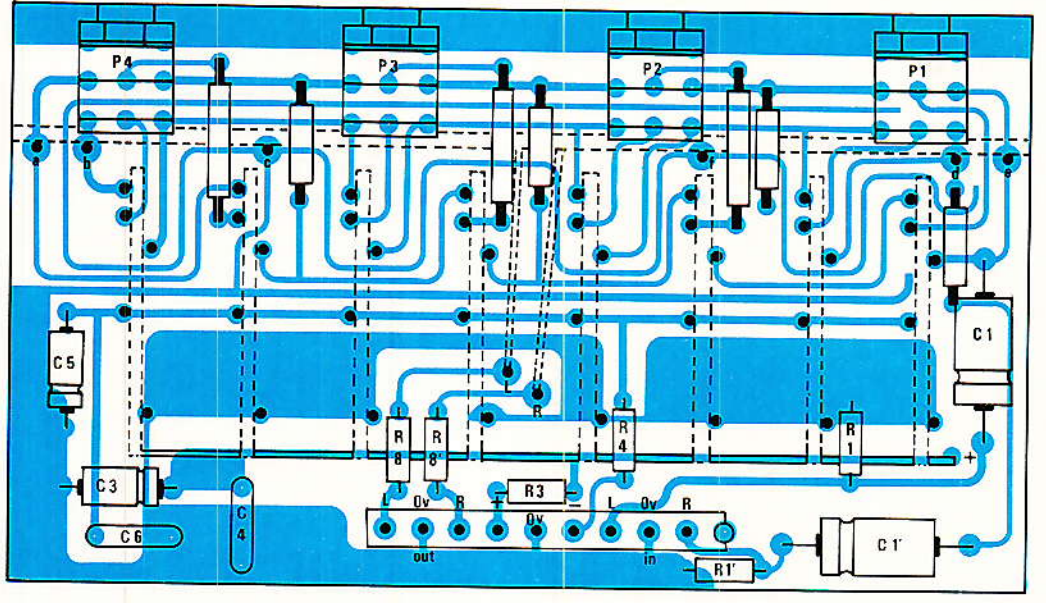

Figure 7 - C.I. et implantation du 4 bandes stéréo (MRKII).

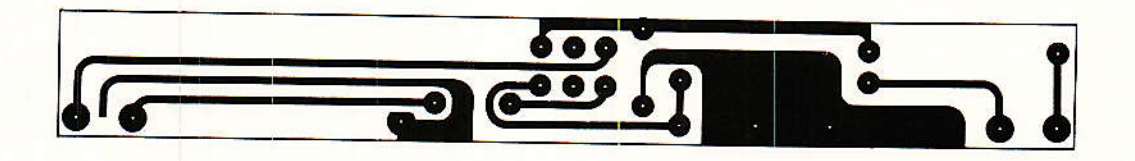

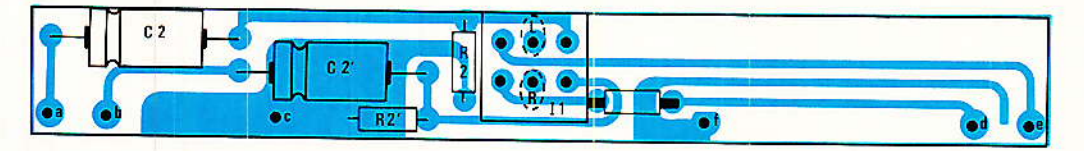

Figure 8 - La carte AC (Anti Câblage...).

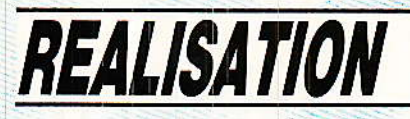

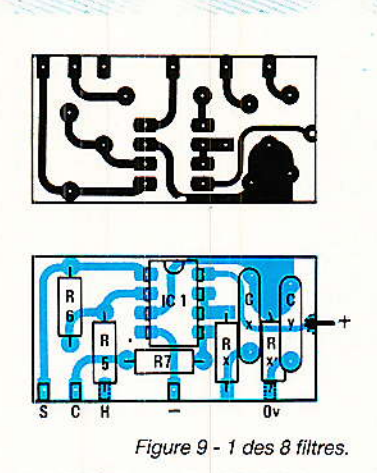

Quatre fiches sont prévues,<br>tout du moins du côté droit de notre console. Pour le côté gauche, toute liberté a été laissée, et nous nous sommes empressés d'v installer une fiche de récupération (30 points), plus une UMD pour les lignes MULTI.

Il est temps de faire la distinction entre MULTI et ALEXAN-DRA : Il y a des DEPARTS MUL-TI, et les LIAISONS ALEXANDRA (dont les MULTI font partie) !

La première fiche (F1) est située en bout des bus MULTI, et ne s'occupe que des pistes 1 à 8 sélectionnées sur chaque tranche.

Au risque de nous répéter, rappelons que ces injections — qui ne débouchent sur aucun bus actuellement — doivent être portées à zéro volt, soit en insérant un bouchon « court-circuiteur », soit en prenant soin de bien mettre en position haute, tous les commutateurs multi. Il sera important d'y penser à la fois, au moment des réglages, et si vous votre ODDY désolidarisez d'ALEXANDRA, pour faire du spectacle par exemple.

Le câblage de cette prise est le suivant : (il utilise le code M pour le numéro d'une piste et B pour celui d'une broche) :

 $M_1 = B_{12}$ ,  $M_2 = B_9$ ,  $M_3 = B_6$ ,  $M_4 =$ B<sub>3</sub>, M<sub>5</sub> = B<sub>10</sub>, M<sub>6</sub> = B<sub>7</sub>, M<sub>7</sub> = B<sub>4</sub>, M<sub>7</sub>  $=$  B<sub>1</sub>. B<sub>2/5/8/11</sub> = 0 V.

Les liaisons se feront par fils non blindés, et très courts, l'implantation mécanique étant idéale. Évitez toutefois la nappe, dont la capacité entre fils n'est pas négligeable en audio.

Normalement cette opération aurait dû être faite depuis le Nº 469 page 54, mais nous profitons de l'occasion pour la rappeler.

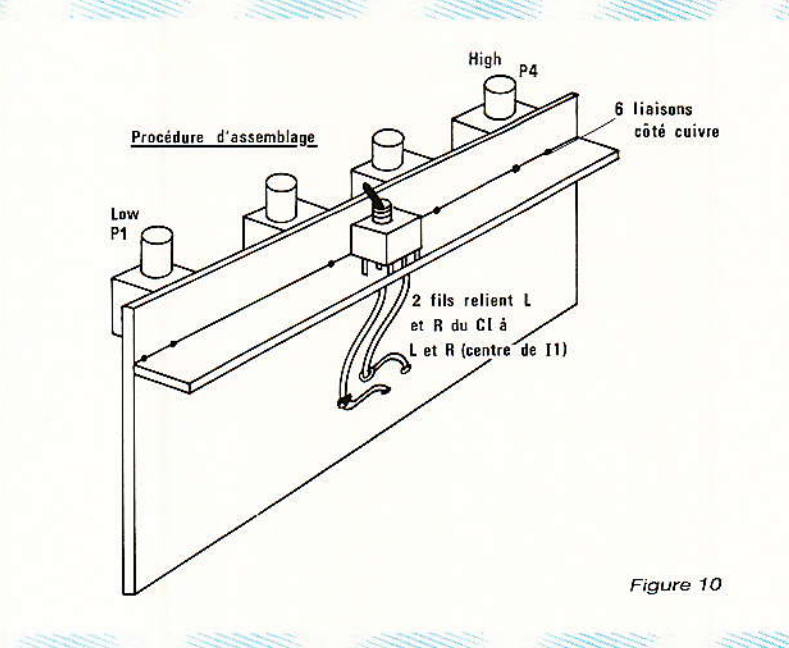

Dans ce même numéro 469, nous vous avions fait confectionner une pièce destinée à fermer le couloir inférieur des DÉPARTS AUX, et usinée de telle sorte

qu'elle porte trois prises UMD 12 broches.

Il va falloir la poser sur l'établi pour la précâbler plus aisément. La figure 15 donne tous les

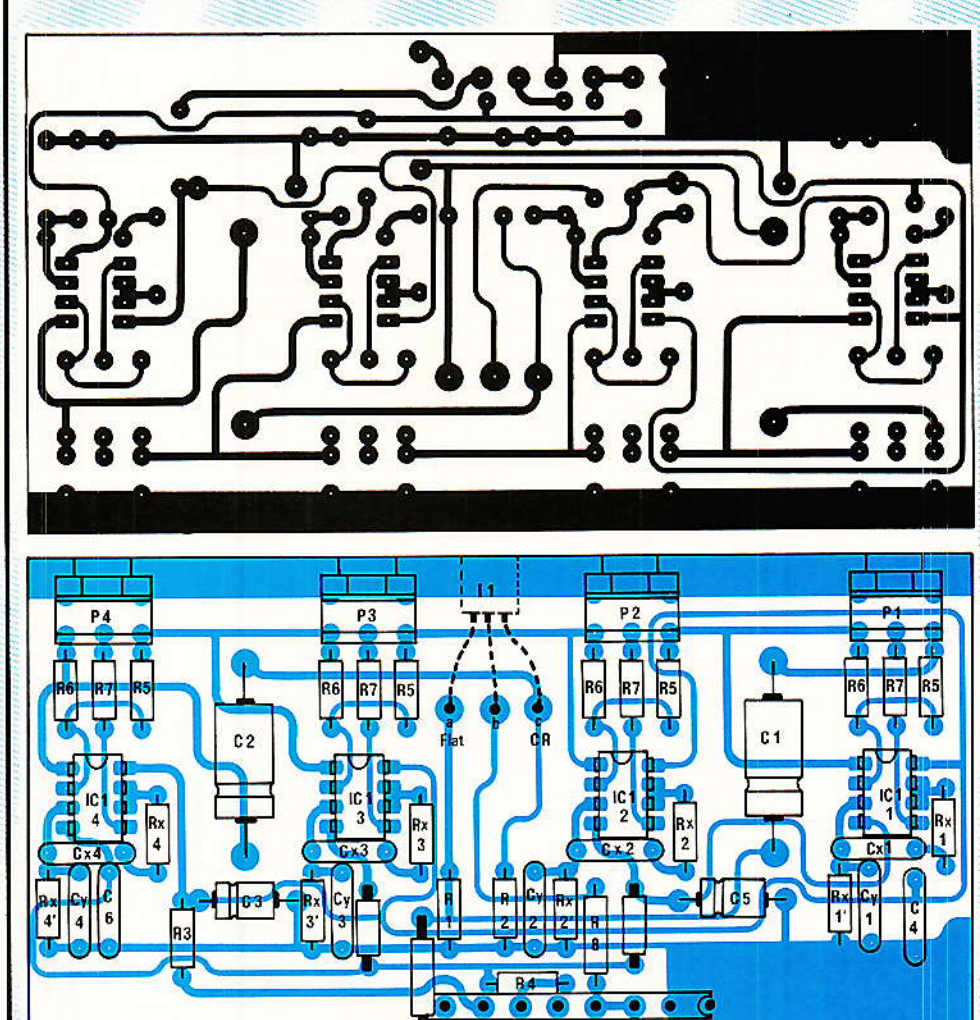

Figure 11 - C.I. et implantation du 4 bandes Mono (Nomenclature identique à figure 10, sauf pour P1 à<br>P4 : 1 fois 100 K lin P11 et l1 : inter mini, simple inverseur.<br>Bien entendu, le connecteur est ici de 7 broches alors q

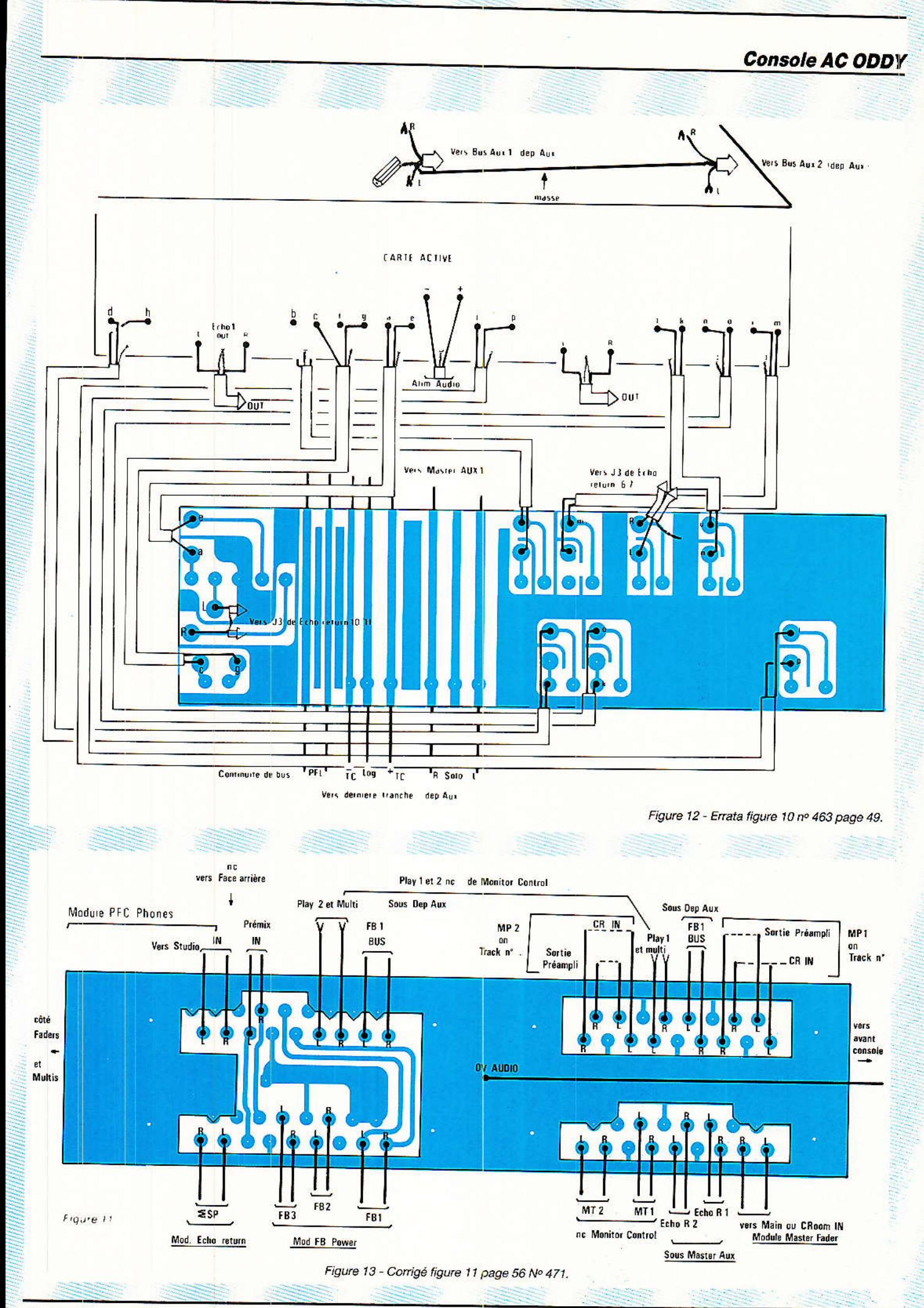

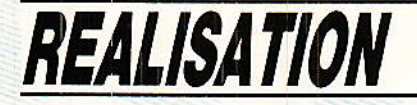

repérages et destinations des fils reliés à ces prises F2, F2 et F4.

De quoi aurons-nous besoin pour connecter ALEXANDRA?

<sup>1º</sup> Des départs MULTI (ce<br>seront les sources de chacune des pistes).

2° Des bus SOLO, auxquels viendront s'ajouter la barre LOGIC,  $et le + et - TC$ .

En effet, si ALEXANDRA bénéficie de la deuxième demi-alim pour ses circuits propres, les commandes SOLO utiliseront la même ligne que ODDY pour coller le relais de priorité. C'est la seule tension qui transitera.

3° Des BUS PFL (ils ne seront pas utilisés sur l'extension droite par contre, à gauche, ils seront utiles vous ajoutez des si entrées).

Ces deux fonctions (2 et 3), utilisent F<sub>2</sub>.

4° Des bus FB. Ce sont ceux qui courent sous les départs aux, donc bien de BUS FB et non de sorties FB !

Ce bus fixé comme RETOUR CASQUE (FB1), recevra les programmes de retours SYNCHRO du multipiste (programme 1).

5° Des bus FB2 et FB3.

ATTENTION : Il s'agit bien des entrées en courant des bus FB2 et 3. Ces points sont accessibles sous la carte passive du module ECHO SEND. Reportez-vous à la figure 2 page 84 du Nº 462 (et le rectificatif figure 12 page 86 Nº 467) : Il s'agit des points repérés AUX<sup>1</sup>(FB) et AUX<sup>2</sup>(FB), qu'il ne faudrait pas confondre avec les BUS AUX1 et AUX2 !

Explication : les bus  $AUX_1$  et AUX<sub>2</sub> ont la particularité de se l

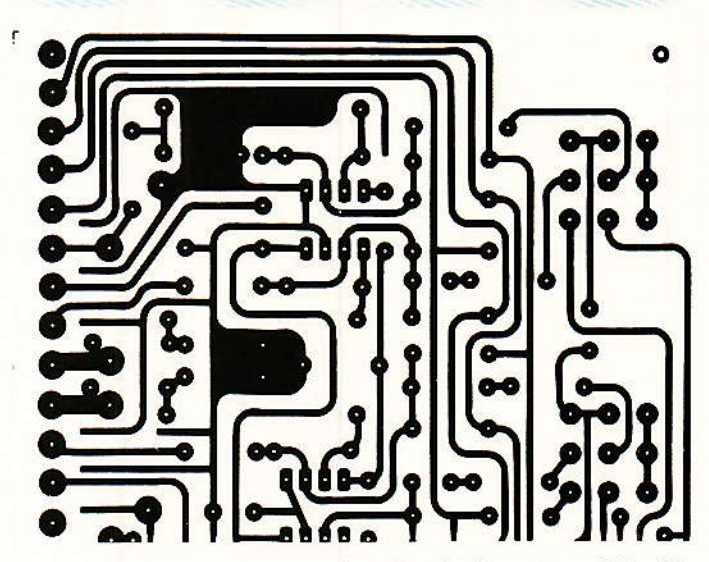

Figure 14 - Corrigé du C.I. figure 4 page 87 Nº 462.

commuter PRE ou POST fader, et de pouvoir remplir deux fonctions bien distinctes : SOIT devenir lignes de casques (dans ce cas ils deviennent FB2/FB3), soit des DÉPARTS ECHO (écho send 1/2).

Le CHOIX s'effectue par deux clés situées sur la face avant du module Écho SEND (passif).

Si les modulations de SYN-**CHRO**  $en$ provenance d'ALEXANDRA retournaient sur les BUS AUX<sub>1</sub> et AUX<sub>2</sub>, elles seraient soumises aussi à ces choix. Ce qui ne servirait à rien puisque la SYNCHRO est exclusivement destinée aux casques ! Une possibilité consistait à commuter ou non la synchro sur AUX1 et AUX<sub>2</sub>, en fonction de la position des clés de choix, mais cela compliquait ridiculement le câblage.

Ce que nous avons retenu,

conduit à déboucher directement sur les bus FB2 et FB3, comme le font les retours échos (disponibles), les injections TALK, et ΣSP.

De cette facon (et dans tous les cas), vous ne risquez pas de voir apparaître un signal de synchro indésirable sur les départs échos, et ce, sans avoir à vous soucier de quoi que ce soit.

#### **Note**

l'est en « utilisant » ODDY et que **ALEXANDRA** VOUS découvrirez l'intérêt de la solution originale que nous avons mis en place pour AUX<sub>1</sub> et AUX<sub>2</sub>. A ce jour, l'auteur n'a jamais vu de conception identique sur le marché. En tous cas, elle ne fait pas partie du tout des « classiques ». et il vous conseille de vous en

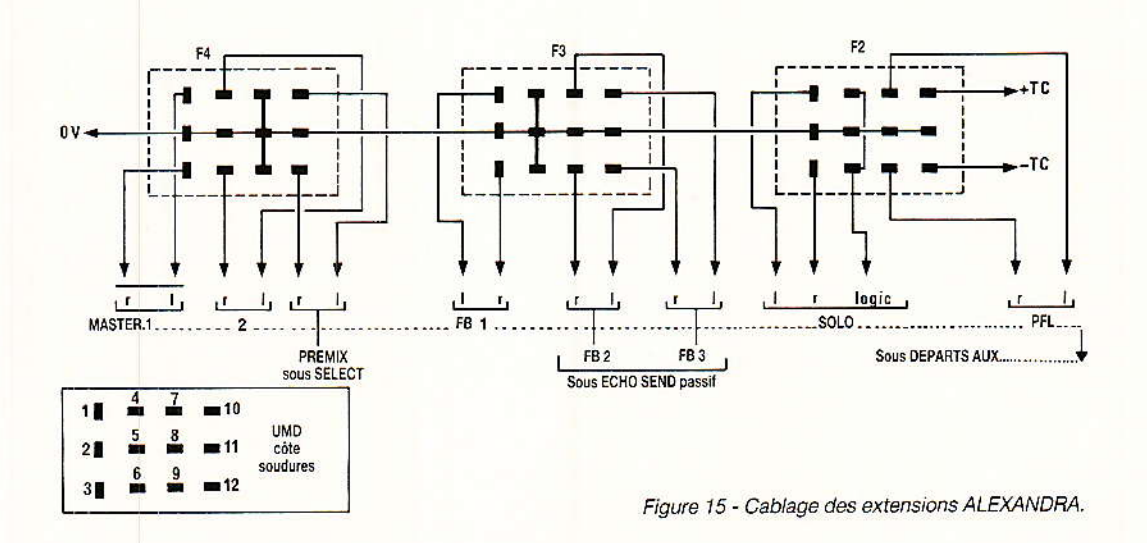

#### Console AC ODDV'

imprégner sur papier avant d'en jouir sur le terrain.

D'autre part, en écrivant ces<br>lignes, nous nous rendons lignes, nous nous rendons<br>compte que la structure compte que la structure d'ALEXANDRA fait grandemen défaut, et que certains termes nouveaux sont déjà employés, avant même de Ies avoir définis !

Pout: la structure, il faudra patienter un peu (elle est très<br>particulière à l'enregistrement multipiste, et nous savons que vous piaffez d'impatience d'en savoir plus\_..), par contre il serait impoli et prétentieux de parler de SYNCHRO, sans en dire au moins l'essentiel à nos amis pro-<br>fanes.

Ce que I'on appele LECTURE SYNCIIRO ou plus rapidement SYNCIIRO, consiste en une lecture de la bande magnétique, effectuée à partir de la tête d'enregistrement. La raison est simple, et fait appel à des notions spatio-temporelles (oh le joli mot !). Pour être simple et rapide, l'auteur va - une fois de plus vous ernmener dans le studio..,

Vous commencez l'enregistrement d'un morceau dont vous serez le seul exécutant, et vous allez donc utiliser la méthode<br>MULTIPISTE (le rerecording. rerecording, c'est autre chose, ne mélângeons pas tout s'il vous plait. On en parlera bientôt, rassurez-vous).

Donc piste 1, vous immortalisez UNE partition de votre morceau (en général une rythmique mélodique, ou des percussions — mais il faut dans ce cas savoir bien compter...).

Pour jouer la deuxième partition {guitare basse par exemple), il faut vous caler sur l'écoute de la première. Si vous écoutez en lecture normale celle-ci pendant que vous enregistrez la basse, vous ne constaterez rien d'anormal jusqu'à ce que vous écoutiez l'ensemble, en lecture bande : un magnifique décalage constant des deux partitions, correspondant en temps, à la vitesse de défilement de la bande, divisée<br>par la distance séparant les têtes d'enregistrement et de lecture.<br>Exemple : 3,8 cm séparent les têtes, et vous roulez à 38 cm/s,<br>'celà fait un écart de temps de 0.1 s, très audible...

Pour mettre SYNCHRO ces deux modulâtions, on utilise la lecture PAR la tête d'enreqistrement, la seule - dans l'espace -

correspondant au temps réel.

Bien sûr, les puristes diront qu'une n'est absolument pas conçue tête d'enregistrement pour « lire » dans de bonnes conditions : c'est vrai, mais il ne faut pas oublier que c'est un outil de travail. Toutefois, nous leur conseillerons d'al1er écouter la SYNCHRO d'un STUDER ou d'un AMPEX, car il est fort possible qu'elle soit bien meilleure que la lecture normale de leur \*\* : (une<br>égalisation particulièrement particulièrement adaptée, corrige les défauts dûs aux différences d'entrefers, et les têtes ont fait des progrès...).

Vous comprenez mieux mainte-<br>nant pourquoi on conseille de « sauter » une piste entre chaque partition ?

ALEXANDRA servira aussi à vous apporter des informations sur la technique multipiste, et quelques défauts remarquables vous laisseront rêveurs ! Restez branchés RADIO PLANS (Fréquence = le 25 de chaque mois).

Donc ces BUS FB1 à 3 sont câblés sur la fiche F<sub>3</sub>. Il faut enco-<br>re :

50 Les BUS MASTER 1 et 2 (non pour ALEXANDRA, mais pour les extensions d'entrées situées à gauche).

6º L'entrée PREMIX (ce n'est pas un BUS, mais une ENTRÉE !), afin d'accepter un rapide prémixage de contrôle dans les casques.

Ces trois lignes stéréo transitent par F4.

Vous avez pu le constater, certaines lignes sont utiles pour les extensions de tranches d'entrées, d'aurres sont spécifiques à ALEXANDRA, mais toutes sont câblées. Ainsi il n'y aura âucune limitation pour vos conceptions personnelles. Les lignes lnutiles seront purement et simplement

#### Nomenclature.

#### **Résistances**

 $R_1, R_2$ : 10 k $\Omega$  $R_5$ ,  $R_6$ : 47  $k\Omega$  $R_7$ : 6,8 k $\Omega$ R<sub>3</sub>, R<sub>4</sub>: 100 $\Omega$  $P_1$  à  $P_4$  : 2 fois 100 K lin (P<sub>11</sub>)

#### **Condensateurs**

 $C_1, C_2$ : 100 µF 25 V  $C_3$ ,  $C_5$ : 100  $\mu$ F 63 V  $C_4, C_6: 0, 1 \text{ uF}$ 

oubliées par iâ suite. Comme le câblage se réduit à quelques centimètres de fils blindés, il n'interviendra pas sur les résultats<br>d'écoutes.

#### Conclusion

T a rubrique SERVICES n'ayant<br>pas à intervenir ce mois-ci,<br>a la nous passons dùectement à la concluslon, sans pour autant oublier de vous donner le programme (chargé), du mois pro-<br>chain.

Nous mettrons en place le bandeau avant (mobile), et procèderons à Ia mise en route complète de notre belle machine.

Quelques modifications seront apportées au cours des tests, et nous procèderons avec ordre pour que les choses soient clâi res, simples et logiques.

dera toute votre attention, mais C'est une séquence qui demanau bout de laquelle se concrétiseront en joie et fierté, les deux années que vous avez pâssées avec ODDY.

Si d'aventure vous câbliez (en retard !), le module passif ECHO. SEND, portez R4, R18, R31 et R32 à 56 k $\Omega$ . Par contre, si vous l'avez déjà en place, NE CHANGEZ RIEN : une formule plus simple vous sera proposée (celle qùe. l'auteur utilise et qui devrait vous plaire l).

Çà ressemble à un rendezvous, non ? Eh bien c'en est un I

Tenez-vous prêts à vous accro-<br>cher si vous n'avez pas encore « écouté ODDY ». Si celà est déjà fait, les derniers réglages et modifications (mineures) vous feront passer à la vitesse supé-<br>rieure...

D'ici là, prenez bien soin de

#### Jean Alary

#### Semiconducteurs

IC<sub>1</sub> à s : TL<sub>072</sub>

#### Dîvers

11 : double inverseur wrapping

Consulter le tableau pour CS, CY et RX.

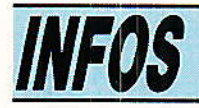

MANUDAX distribue sur la Fance la gamme de mémoires de masse magnétiques, numériques sur micro-cassette de Philips. De construction très robuste, dans un très faible encombrement, ces systèmes sont destinés au milieu industriel, tout particulièrement à I'automatisme, à la commande numéique, à Ia robotique, et en général dâns toutes applicâtions nécessitant des transferts de données à faible coût.

Partant du MDCR II (mécanique seule, accès port parallèle) la gamme évolue avec I'adjonction d'une cafte contrôleur (accès série TTL), une carte interface RS232 C (300 à 19200 bds, X-ON/ X-OFF ou RTS/CTS...), pour finir avec le MINLT, version End User

- regroupant tous les éléments ci-dessus, plus un clavier, en boîtier avec alimentation. (Le MINI.T est aussi disponible en version OEM, sâns boîtier ni alimentation).

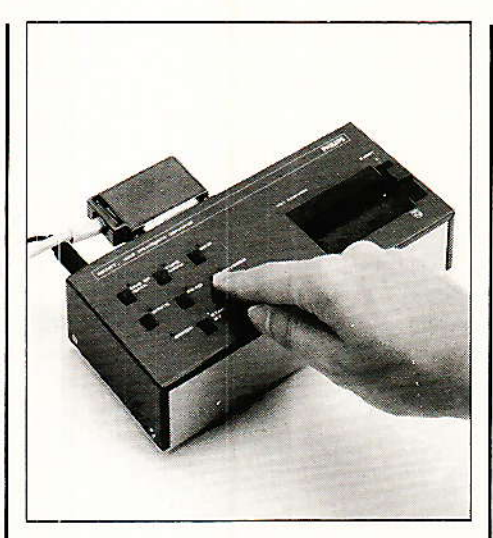

#### **Caractéristiques**

- 200 K octets non formatés sur 2 faces

- 150 K octets formatés sur 2 fa- $CAS$ 

- Lecture/écriture de 100 K octets en 95 secondes

- Taux d'erreur inférieur à 1 sur  $10<sup>9</sup>$  bits

- Accès via liaison RS232 C  $(iusqu'\nà 19200 bds)$ 

— Formatage adaptatif de la bande (128 à 2048 octets/bloc)

- Fonctionnement simple et optimisé

- Contrôle logiciel et/ou manuel 25 commandes soft (Iecture, écriture, rembobinage, recherche<br>avant. arrière à 3 niveaux. 3 niveaux, saut, etc,)

- Contrôle automatique des fonctions et ereurs

- 2 K octets de buffer

Alimentation : de 5 Vcc à 220 V - 50 Hz suivant la version  $-$  Puissance : de 1,4 W à 7,2 W (suivânt version)

- Encombrement : de 96 x 86 x  $27$  à  $220 \times 88 \times 50$  mm suivant la version

Prix: De 1050F à 6148F Prix unitaire hors taxes suivant la version,

MANUDAX: 60, rue de Wattignies

75072 Pars - 43.42.20-50

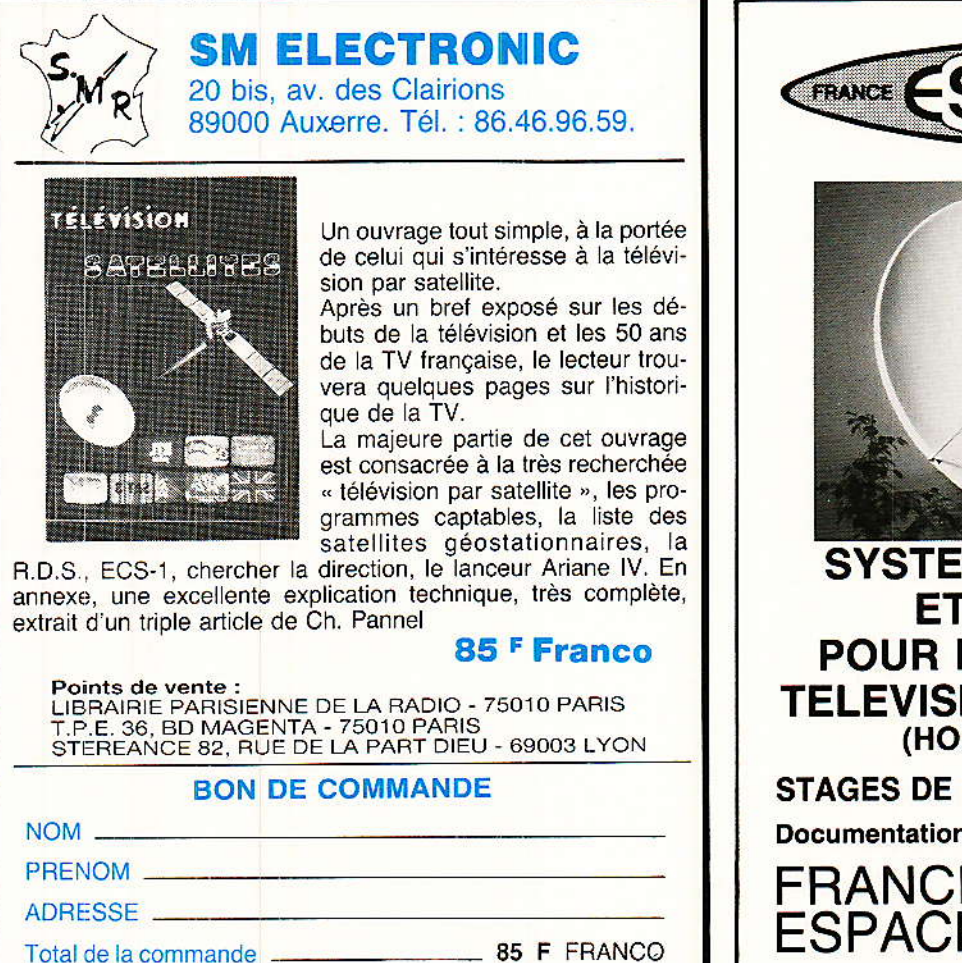

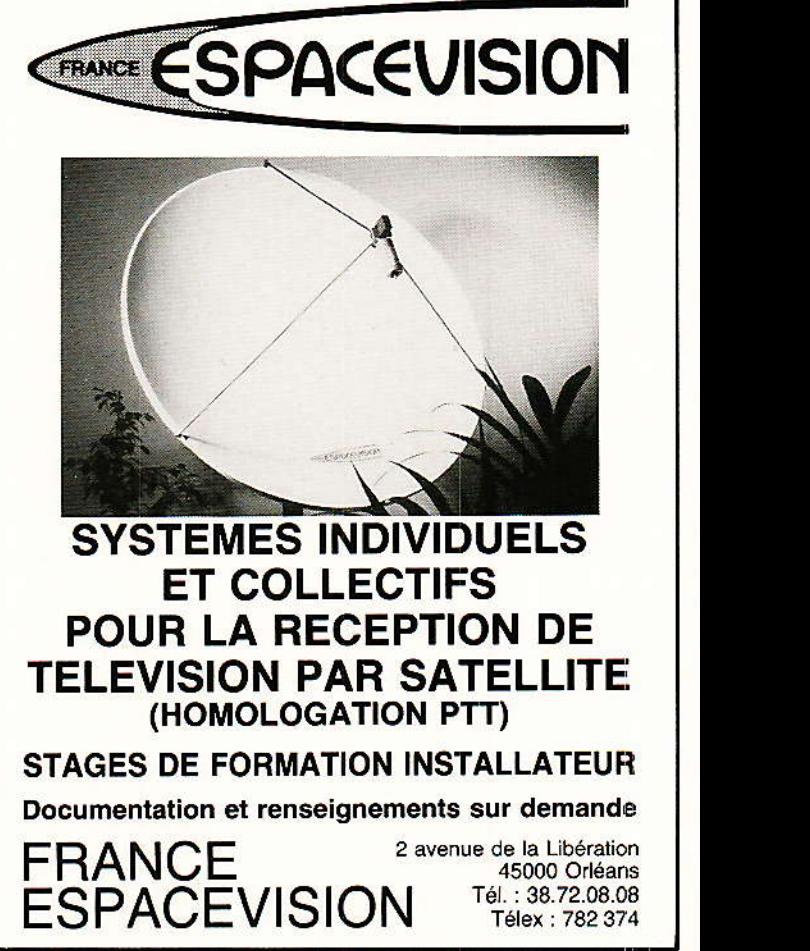

 $5R$ 

**REALISATION** 

# Générateur= de signaux= de service vidéo

## (1) Carte de synchronisation extraction - génération

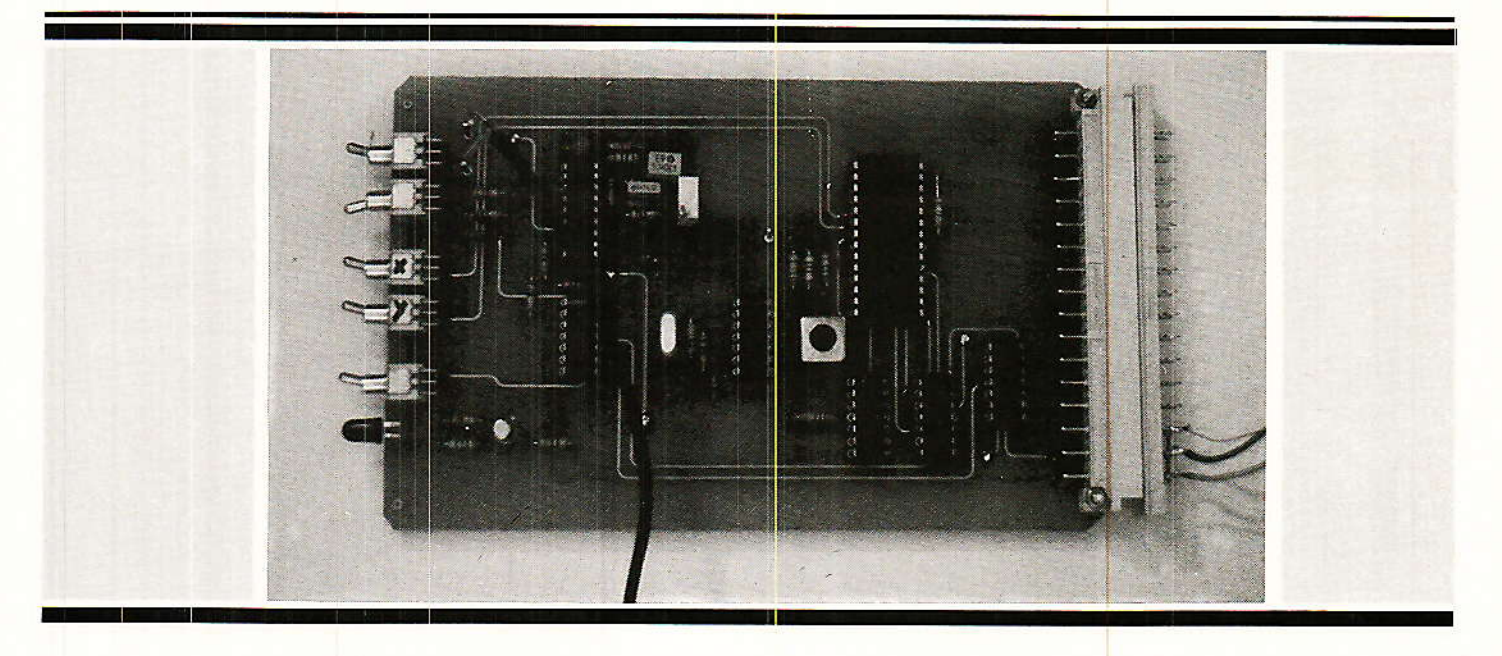

u'il s'agisse d'ensembles de réception, d'équipements de test ou de contrôle, toutes les réalisations avant trait à la vidéo comportent un sous-ensemble d'extraction et/ou de génération de signaux de synchronisation et de signaux dits de service.

Au cours des derniers mois nous avons eu l'occasion de vous présenter :

des circuits générateurs de mires associés ou non à,

des codeurs Secam/Pal/NTSC,

des décodeurs Pal/Secam/Multistandard,

des modules d'aide à la conception ou au dépannage tel que l'extracteur de synchronisation d'une ligne parmi 625,

## *REALISATION*

— un circuit de regénération du signal vidéocomposite,<br>— des réalisations plus marginales comme le bargraph sur moniteur.

Dans la plupart des cas, ces ensembles étaient prévus pour fonctionner individuellement, installés dans un coffret particulier incluant alimentation, prises d'entrées/sorties etc...

Dans la pratique, il s'avère que le nombre de lecteurs mordus par la vidéo augmente assez nettement, — Canal + doit y être pour quelque chose ! — et que chacun réalise non pas un module unique mais plutôt un ensemble de modules correspondant à une application particulière.

Si l'on a pris la précaution de choisir la même taille de boîtier, et de définir un plan d'implantation pour la face avant, l'ensemble des modules réalisé peut être homogène. Le plus grave défaut que l'on peut reprocher à cet ensemble réside dans la multiplication des alimentations basse tension et des parties mécaniques.

Au moment de la conception, l'isolement de chaque module nous a astreint au réemploi de circuit jungle : TDA 2593, TDA 2595, TDA 3571 pour le tri et S 178 ou SAA 1043 pour la génération.

La redondance des ensembles mécaniques et d'une partie de la circuiterie augmente le coût et diminue la souplesse d'emploi.

Nous avons donc décidé de vous présenter un ensemble plus structuré défini à partir des critères suivants :

- un coffret unique pouvant recevoir un assez grand nombre des cartes de dimensions standard.
- réalisations d'applications spécifiques par association de plusieures cartes

— distribution des signaux les plus courants par une carte fond de bac

- alimentation commune à toutes les cartes.

Ces premières considérations sont quasiment suffisantes pour aboutir à la solution retenue : un chassis de type Europe 3 U, cartes au standard Europe 100 x 160 mm.

Nous n'avons pu, faute de délais, vous présenter dans ce numéro le chassis retenu et de fabrication française : SEEM.

Pour faciliter la tâche des lecteurs et celle du fabriquant, un système de distribution particulier sera mis en place, la société SEEM acceptant de distribuer elle-même ce coffret comme un ensemble indisociable. Les commandes pourront être passées directement au siège de la société : SEEM, 15, Avenue Victor Hugo 92170 VANVES -Tél.: 46.45.21.90

Les délais de livraison seront raccourcis au maximum. Nous reviendrons, dans un prochain numéro sur les caractéristiques et les avantages du coffret.

Sachons que chaque fonction spécifique prend place sur une carte standard 100 x 160 mm munie à l'une de ses extrémités d'un connecteur DIN 41612, 32 points mâle, et, à l'autre extrémité d'une face avant support de carte d'une largeur de 8 TE au moins suivant l'encombrement des composants implantés sur la carte. Toutes les parties mécaniques constituent l'ensemble indissociable, les connecteurs DIN 41612 montés en bout de carte ainsi que les connecteurs montés sur la carte mère et la carte mère elle-même ne sont pas compris dans la fourniture. Nous en savons maintenant suffisamment pour décrire l'architecture du système.

#### **Architecture et** synoptique général

e schéma synoptique général<br>lest représenté à la figure 1. Tous les modules sont alimentés par deux sources basse tension  $+12$  V et  $+6$  V. La tension d'alimentation  $+12$  V est requise par la plupart des circuits TV : TDA, TBA etc... La tension d'alimenta- $\tan + 6$  V est imposée par le circuit SAA 1043.

Les circuits logiques CMOS pourront être alimentés par l'une ou l'autre de ces deux tensions, les circuits HCMOS par la tension + 6 V uniquement. Quelle que soit l'application. tous les signaux de service avant un standard logique seront véhiculés sur la carte fond de bac.

Les signaux, R, V, B, synchro, entrée vidéocomposite, sortie vidéocomposite pourront aussi être véhiculés sur cette carte mère entre l'un ou l'autre des sous-ensembles et la carte d'interface Peritel.

#### **Examen des divers** sous-ensembles

our cet examen nous commencerons par le coeur du système : le générateur de synchronisation qui produit la quasi totalité des signaux de service.

Le rôle de ce module est double :

il peut, seul, générer tous les signaux requis pour un générateur de mires ou générateur de test et en recevant un signal vidéocomposite, délivrer les mêmes signaux référencés par rapport au signal vidéocomposite d'entrée.

En d'autres termes, le circuit générateur de synchro doit pouvoir travailler seul ou se verrouiller sur un signal externe. Dans les deux cas il délivre à tous les autres modules les signaux

#### Générateur de signaux vidéo

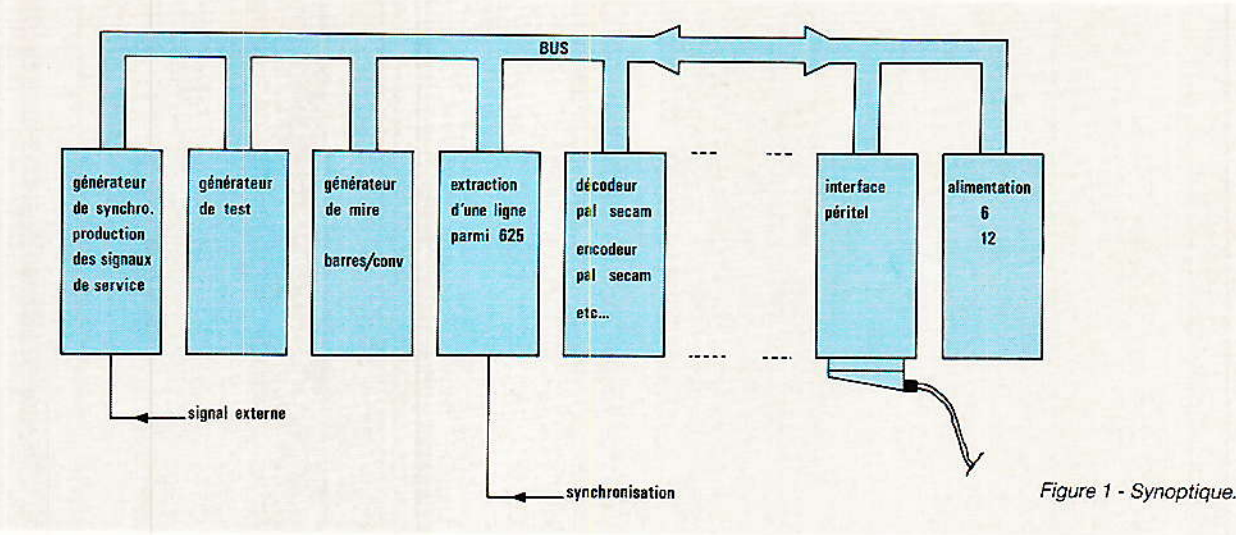

nécessaires à Ieur bon fonction, nement.

Le générateur de test utilise le signal de synchronisation composite, signal de synchronisation horizontal et signal d'effacement composite. Le signal de synchronisation ligne est utilisé comme fréquence de comparaison pour un PLL qui délivre un signal compris entre 8 MHz et 10 MHz par pas de 0,5 MHz.

Ce signal est inséré dans la ligne, et validé par le signal d'effacement composite. Ce signal de test permettra d'effectuer des mesures rapides concernant la bande passante d'étages vidéo. C'est un complément des salves incluses dans iâ Iigne test numéro 17.

#### Le générateur de mires

Le générateur de mire de barres et mire de convergence est d'une conception ttès proche de celui déjà publiée dans Radio Plans numéro 442.

Pour disposer de fronts de montée plus rapides nous utiliserons, chaque fois que cê sera possible des circuits logiques en technologie HC MOS. Techniquement ce module ne pose aucun problème et sa réalisation constitue un bon apprentissage pour  $se$   $\alpha$  faire la main  $\alpha$ .

#### Le circuit de synchronisation sur une ligne parmi 625

Si I'on se réfère au volumineux courrier et aux nombreux appels téléphoniques, Ies circuits de synchronisation à retard par monostable ou à comptage de ligne, semble avoir suscité un vif intérêt. En fait la seule astuce résidait dans la fabrication d'un

signal, pourtant assez simple à générer, n'était jusqu'à présent jamais disponible sut les circuits intégrés les plus répandus.

Avec l'apparition du circuit National LM 1881, c'est désormais chose faite. Nous aurons I'occasion de revenir sur ce circuit car il peut être très pratique dans certains cas particuliers.

#### Les circuits de décodage et de **codage couleur<br>Les** circuits

Les circuits de décodage<br>requièrent généralement une généralement une impulsion sandcastle à 3 niveaux et un signal d'effâcement trame. Les circuits de codage comme les<br>circuits TDA 2506, TDA 2507  $circuits$  TDA 2506, réclament un signal de synchronisation ligne, un signal de synchronisation trame et finalemenr ùn signal d'effacement couleur,

Tous ces ensembles consti tuent une bonne base de travail Iorsque I'on cherche à développer un système particulier.

Nous restons ouverts à toutes<br>les propositions concernant propositions l'étude de modules particuliers à condition qu'il s'agisse de sous-<br>ensembles pouvant s'inclure pouvant s'inclure dans la configuration adoptée et que la technicité ne dépasse pas les limites du raisonnable.

#### Configuration de la carte mèrc

Le tableau de la **figure 2** donne l'âffectation des contacts du

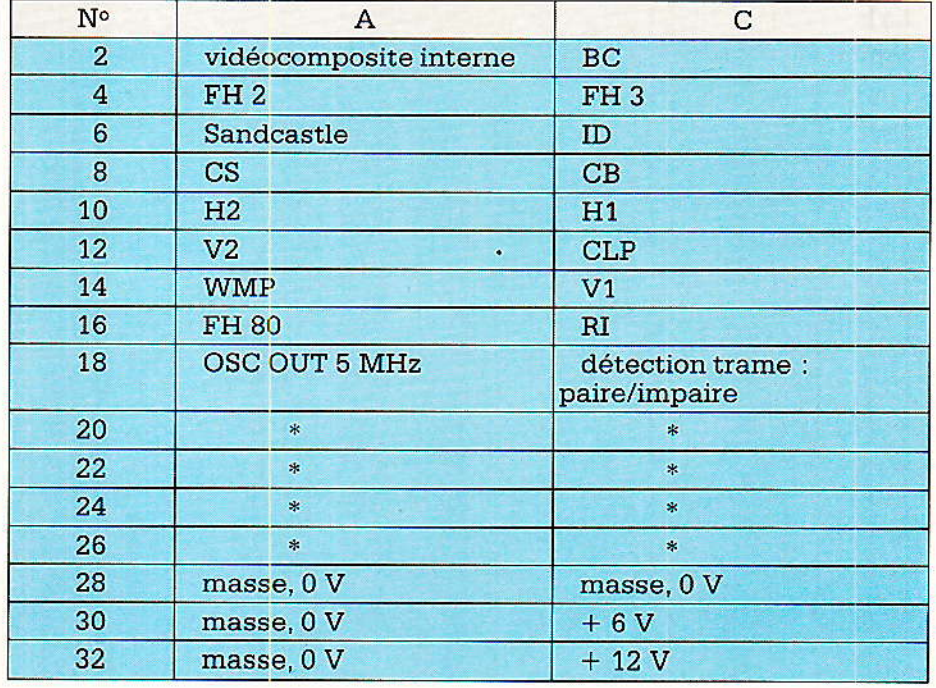

circuit de détection de trame. Ce le figure 2 - Repérage des sorties et entrées sur le connecteur DIN 41612.

## **REALISATION**

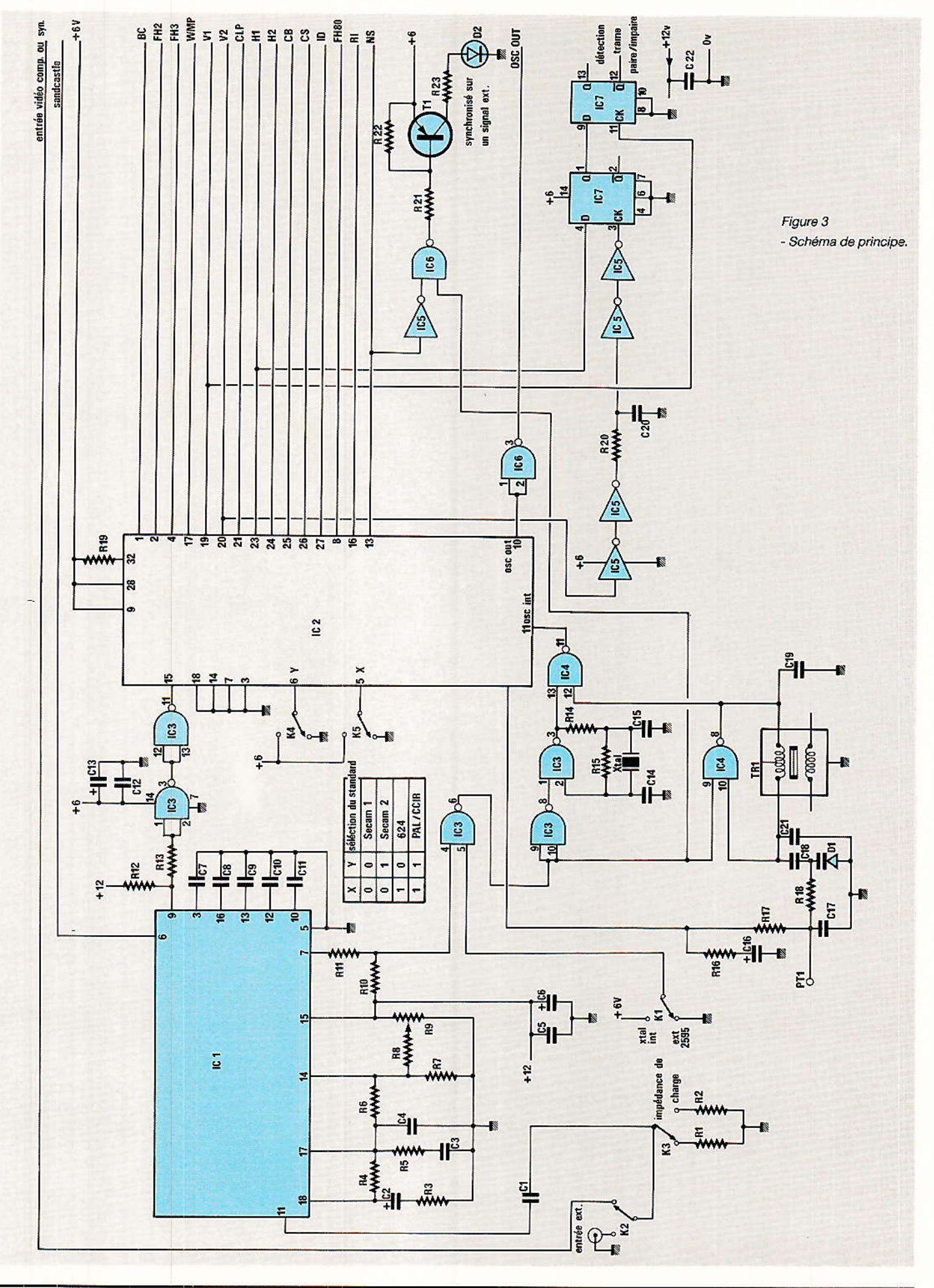

66

#### Générateur de signaux vidéo

connecteur DIN 41612 pour I'alimentation et tous les signaux délivrés par le circuit SAA 1043.

Les broches 20 à 26 des rangées A et C sont momentanément inutilisés mais le seront par la suite pour véhiculer les signaux R, V, B, entrée vidéocomposite, sortie vidéocomposite, commutation lente et commutation rapide vers l'interface de sortie Peritel.

#### La carte générateur de synchronisation

T e schéma de principe de la **L**carte générateur de synchronisation est représenté à Ia figure 3, Nous ne reprendrons pas l'étude détaillée des circuits intégrés SAA 1043 et TDA 2595.

Pour de plus amples détails sur ces circuits on se reportera soit aux fiches techniques du constructeur : RTC, soit aux diverses parutions traitant de ces circuits : cùcuits de synchronisation S 178 et SAA 1043 sous Ia plume de R. Rateau par exemple.

#### Fonctionnement autonome

Dans le cas des générateurs de tests et générateurs de mires, le circuit SAA 1043 peut fonctionner seul. Lorsque Ie circuit doit fonctionner d'une manière autonome, la broche 6 du circuit intégré ICa est au zéro, le fonctionnement de I'oscillateur à quartz est autorisé et le fonctionnement de I'oscillateur LC interdit.

#### Fonctionnement en synchronisme

Grâce à un comparateur de<br>phase interne, le circuit phase interne, le circuit SAA 1043 peut se synchroniser sur un signal composite externe. Celui-ci est prélevé sur Ia bro $che 9$  du circuit jungle  $IC1$ : TDA 2595.

L'oscillateur LC est validé à condition que les broches 4 et 5 de IC<sub>3</sub> soient à 1, cette condition est remplie lorsque le circuit IC1 reconnatt un signal vidéocomposite et que l'interrupteur  $K_1$  est positionné sur demande de synchronisation externe. Lorsque le verrouillage est assuré, la diode électroluminescente D2 s'allume.

Si Ie circuit IC1, TDA 2595, ne reconnaît pas le signal vidéocomposite d'entrée, à cause d'un mauvais fonctionnement du circuit ou d'un réglage inapproprié de R<sub>9</sub> ou encore plus simplement en l'absence de signal d'entrée, la broche 7 de IC<sub>1</sub> reste à l'état bas. Dans ces conditions la broche 6 de IC<sub>3</sub> reste à l'état haut quelle que soit Ia position de I'interrupteur K<sub>1</sub>. Si K<sub>1</sub> est placé en position demânde de synchronisation extérieure et que pour l'une des quelconques raisons<br>citées précédemment la précédemment la demande ne peut être retenue, I'oscillateur à quartz reste en service, Ia LED reste éteinte, signifiant à I'opérateur un mauvais fonctionnement.

#### Rôte des commandes en face avant

K1 est âffecté à I'inversion synchronisation interne ou externe.

K2 sélectionne I'entrée vidéocomposite: carte mère ou face<br>avant.

K3 sélectionne Ia résistance de charge : 75  $\Omega$  ou 10 k $\Omega$ .

K<sub>4</sub> et K<sub>5</sub> déterminent le stan-<br>dard utilisé : SECAM 1. SECAM 1, SECAM 2, 624 lignes ou PAL selon la table de vérité figurant à proximité des entrées X et Y du circuit SAA 1043 sur Ie schéma de la figure 3.

Tous les signaux de sortie du circuit SAA 1043 sont envoyés via le bus sur Ia cârte mère vers tous les autres modules.

Sur ce bus on trouve en outre l'impulsion de sortie Sandcastle<br>du TDA 2595 et le signal TDA 2595 et le signal d'horloge à 5 MHz, référence du SAA 1043. Ce signal peut, âprès divisions successives, être utilisé pour Ia génération de mires parti culières.

#### Le circuit de détection trame paire/impaire

La détection de trame s'effectue à partir des signaux  $V_2$  et  $H_1$ du SAA 1043. Le principe repose sur le fait suivant : à I'instant où l'impulsion V<sub>2</sub> passe à l'état haut, une impulsion  $H_1$  est ou n'est pas présente selon la trame envisagée. Selon la trame, les impùlsions ligne sont décalées de 33 µs et ceci est dù à I'entrelacement et à la présence d'une demi-ligne.

La coïcidence V<sub>2</sub>, H<sub>1</sub> existe pendant la seconde trame mais les fronts de monté sont légèrement décalés et c est la raison pour laquelle on retarde très légèrement le front de montée de V2 grâce à la cellulle  $R_{20}$  -  $C_{20}$ .

A la sortie O de Ia bascule D, IC7, on rettouve bien un signal dont la fréquence vaut la fréquence image : moitié de Ia fréqùence trame, Les instants de commutation sont dus au signal V<sub>2</sub> qui apparaît avec les impulsions de préégalisation.

La référence trame étant parfaitemen: définie par le signal V<sub>1</sub>, l'impulsion de sortie  $Q$  de la bascule IC? est remise à I'heure par l'impulsion V<sub>1</sub> issue de la broche 19 du SAA 1043. La sortie  $\overline{Q}$  de cette deuxième basque est deuxième bascule est envoyée sur le bus et constitue Ie signal de détection de trame.

Dans Ie cas du circuit de génération de synchronisation sur une ligne particulière, on utilisera le front avant de O pour prépositionner des décompteurs. Le signal de synchronisation, de l'oscilloscope par exemple, provient des sorties détection du contenu zéro dans les compteurs.

Si I'on ne s'intéresse qu'à lâ détection trame paire ou impaire, ce qui peut parfaitement se justifier, il fâut reconnaître que la circuiterie mise en jeu est<br>assez importante: TDA 2595, assez importante : SAA 1043, logique CMOS. Cette fonction peut parfaitement être accomplie par un seul circuit inté-National Semiconducteur récent, référencé LM 1881.

Le schéma de principe de la figure 4 rend compte de la simplicité de mise en œuvre du circuit.

Si l'on ajoute que le filtre RC sur I'entrée vidéocomposite est optionnel, ce circuit procure un réel avantage, Aucun ajustage, peu de composants externes, unboîtier DIL 8 broches : le rêve.

En prime on dispose d'une sortie synchronisation vidéocomposite, d'une sortie synchro trame, synchro ligne et de la partie supérieure de I'impulsion Sandcastle destinée soit au réalignement soit à Ia sélection du burst en PaI ou en NTSC. NUI doute que certains décodeurs vont pouvoir se simplifier grandement...

Pour les divers signaux de sortie, le diagramme des temps est représenté à la figure 5. Ce diagramme, issu de Ia documenta-

## **REALISATION**

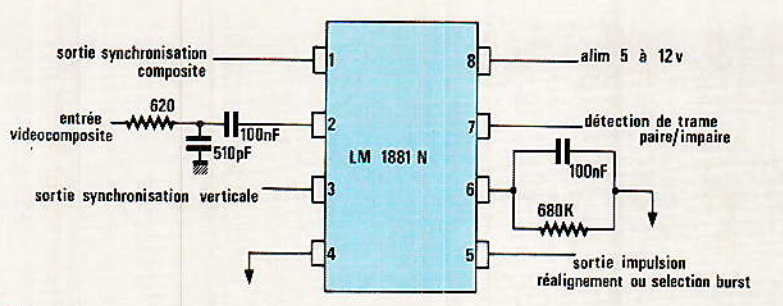

Figure 4 - brochage du LM 1881.

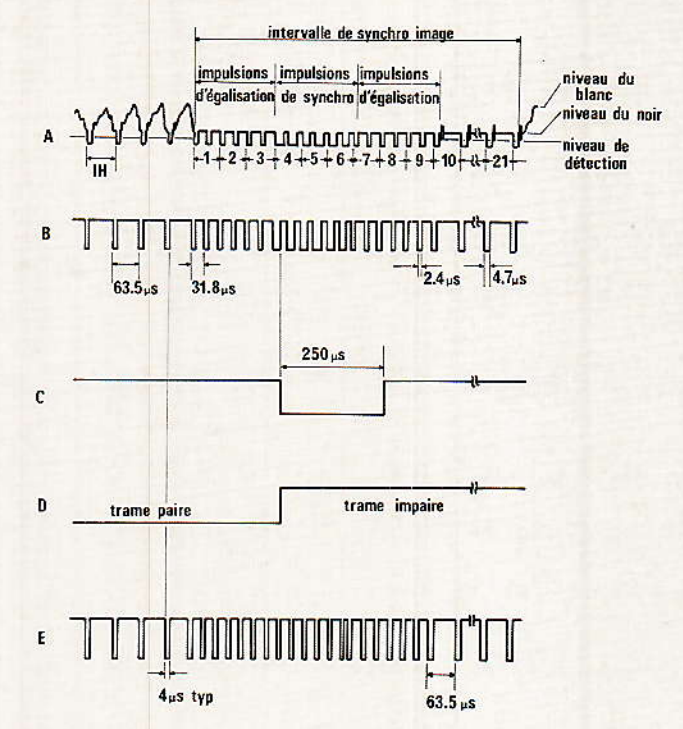

Figure 5 - Diagramme des temps du LM 1881.

tion du constructeur, est prévu Pour un standard 525 lignes mais peu facilement être transposé pour 1es standards 625lignes.

parenthèse ouverte pour le LM 1881, nous ne I'utiliserons pâs dans le générateur de syrchronisation mais il est bon de savoir que ce circuit existe et que la production en masse est imminente.

#### Réalisation pratique

rFous Ies composants du géné-I rateur de synchronisation sont implantés sur une carte double face au standard Europe 100 x 160 mm dont le tracé des pistes côté soudures est représenté à la figure 6, le tracé des pistes côté composants représenté à la figure 7 et l'implantation des composants correspondante représentée à Ia figure 8.

La réalisation pratique ne pose aucun problème d'autant plus

68

que les inverseurs montés directement en bout de carte éliminent tout risque d'erreur. Le schéma de la figure 9 rend compte de la situation pour les deux positions de chaque inverseur Ki à Ks.

#### vérification du bon fonctionnement

Se munir d'un connecteur DIN 41612 femelle pour acheminer les deux tensions d'alimentation:  $+6$  et  $+12$  V.

Si provisoirement on emploie une alimentation de Iaboratoire et que Ia consommation peut être mesurée, c'est une bonne chose. Les grosses erreurs telles que inversion du sens d'un CI ou d'une capa se détecte d'un coup d'oei].

Si tout se passe bien à la mise sous tension, positionner  $K_1$  sur XTAL synchronisation interne, mesurer au scope la fréquence

du signal à Ia broche 11 de IC, puis à la broche 3 de IC6.

Si Ia fréquence est ditférente de 5 MHz, vérifier le quartz, ICa et IC{. Positionner ensuite Ka et K<sub>5</sub> en Secam 1 par exemple et<br>relever l'allure de certains l'allure signaux. On peut commencer par les plus simples  $H_1$ ,  $H_2$ ,  $V_1$ ,  $V_2$ .

En mode interne, le fonctionnement de la circuiterie est extrêmement simple et si défaut il y a, celui-ci ne peut provenir que de l'oscillateur à quartz ou du sAA 1043.

Le fonctionnement en mode synchronisé est quelque peu différent, on retrouve un PLL qu'il est difficile de planter.

Pour vérifier le fonctionnement du PLL, agir de la manière suivante :

- injecter un signal vidéocomposite sur I'entrée de IC1 et commuter K2 et K3 en conséquence : entrée choisie et résistance de charge.

vérifier l'amplitude du signal vidéocomposite à Ia broche 11 de  $IC<sub>1</sub>$ .

- régler R<sub>9</sub> pour un signal de synchronisation ligne de période 64 us.

 $-$  En utilisant  $K_2$ , on vérifie le fonctionnement du circuit d'identificâtion du TDA 2595. Vidéocomposite injectée à l'entrée du TDA 2595 entrainant Ie passage à I'état haur (+ 6 v) de Ia broche 4 de ICa, vidéo absente, broche 4 de IC<sub>3</sub> au zéro.

Si ces états ne sont pas obtenus, il est inutile d'aller plus avant, le PLL ne pourra pas fonctionner et il faudra avant tout détecter la panne, probablement un mauvais réglage de Rs ou un défaut du TDA 2595.

Si tout se passe bien, positionner K<sub>1</sub> sur synchro externe et connecter Ia sonde d'oscilloscope au point test noté PT<sub>1</sub>.

Agir sur le noyau de TR<sub>1</sub> pour que Ia tension quasi continue mesurée atteigne 3 Volts. A I'origine, avant tout réglage, il y a de foftes chances pour que cette tension vale 0 ou 6 V, TR<sub>1</sub> non réglé et PLL hors de la plage de capture. Sur notre maquette le noyau de TR1 est enfoncé de deux a trols tours,

Par âcquis de conscience, on vérifie le fonctionnement du PLL en agissant légèrement sur la position du noyau de TRr. En cas de doute on vérifie à l'oscil-

#### Générateur de signaux vidéo

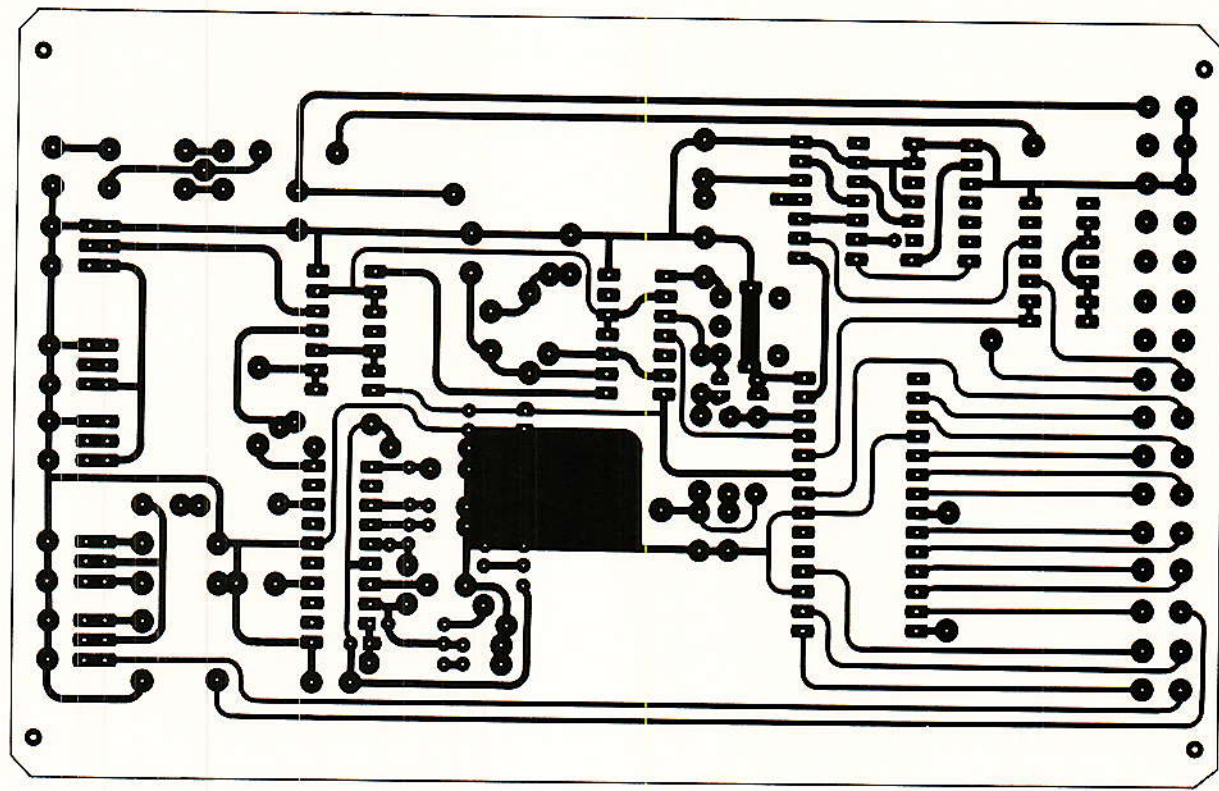

Côté cuivre

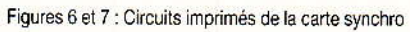

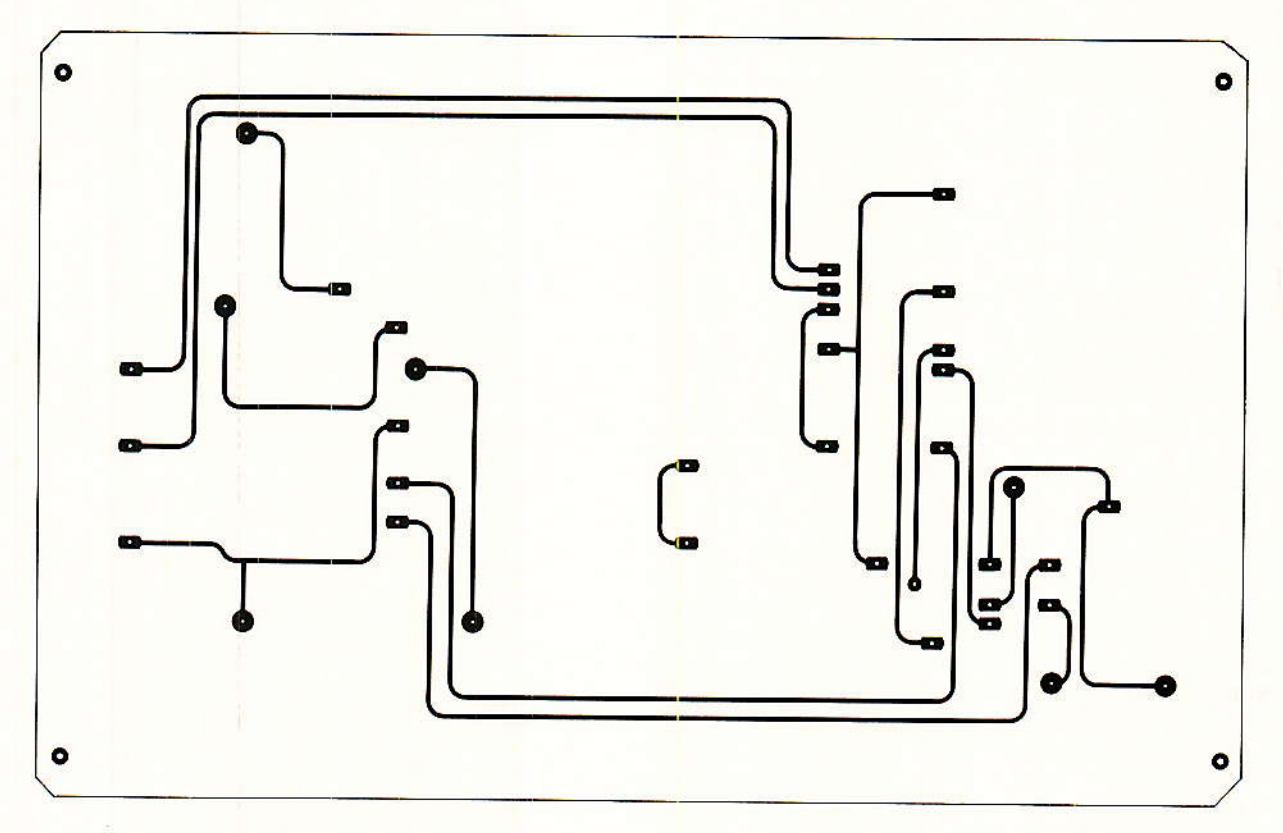

Côté composants

## **REALISATION**

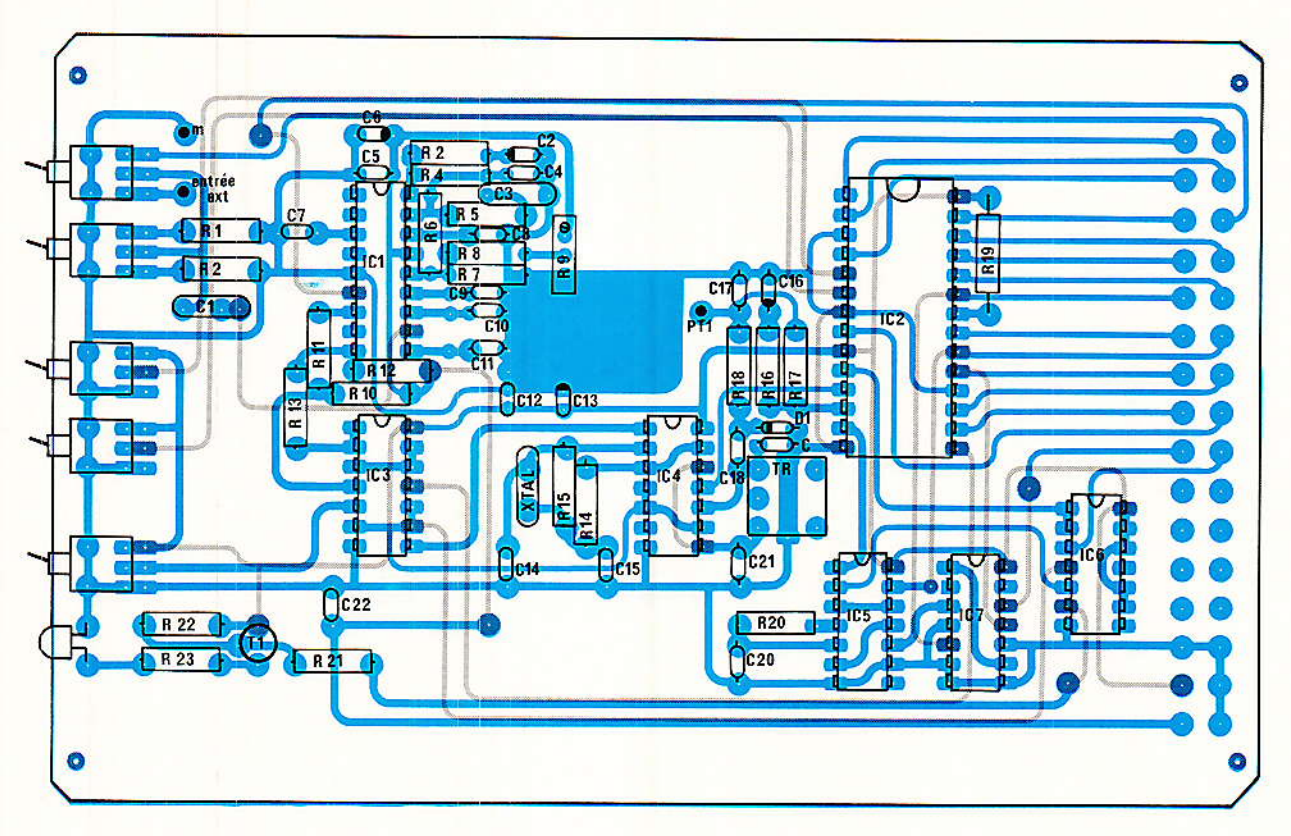

Figure 8 - Implantation.

**Suite P. 102** 

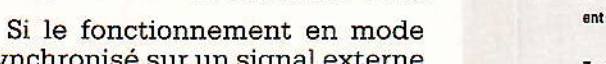

synchronisé sur un signal externe est choisi, la diode électroluminescente D<sub>2</sub> est allumée.

loscope la tension de boucle : PT<sub>1</sub>.

A ce stade on peut supprimer l'injection du signal vidéo et vérifier que la diode D<sub>2</sub> s'éteint.

vérification La dernière concerne le circuit de détection de trame et une éventuelle panne provient de IC<sub>5</sub>, IC<sub>7</sub> ou du réseau R<sub>20</sub> - C<sub>20</sub>.

#### **Conclusion**

N'ous disposons de la première<br>carte de notre ensemble<br>modulaire. Soignons cette carte qui constitue la base du système et génère les signaux destinés à tous les autres modules.

Nous poursuivrons notre étude les mois prochains et sans ordre particulier, nous découvrirons : le module de synchro pour scope, le générateur de mires, de test, les alimentations etc...

**François de DIEULEVEULT** 

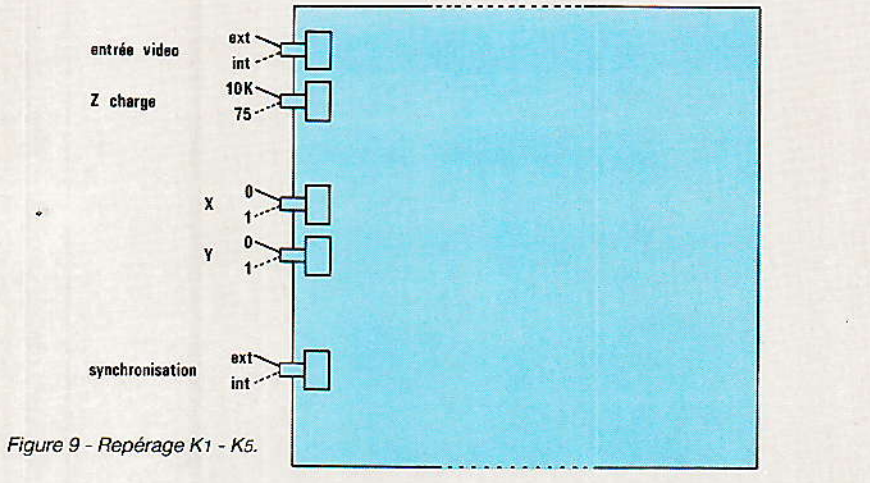

#### Nomenclature.

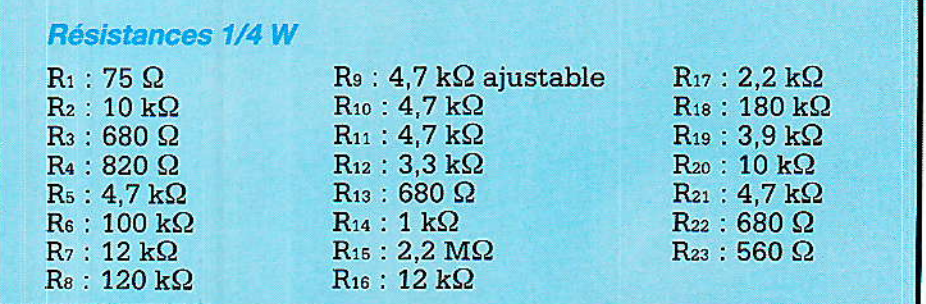

70

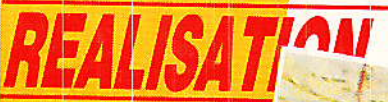

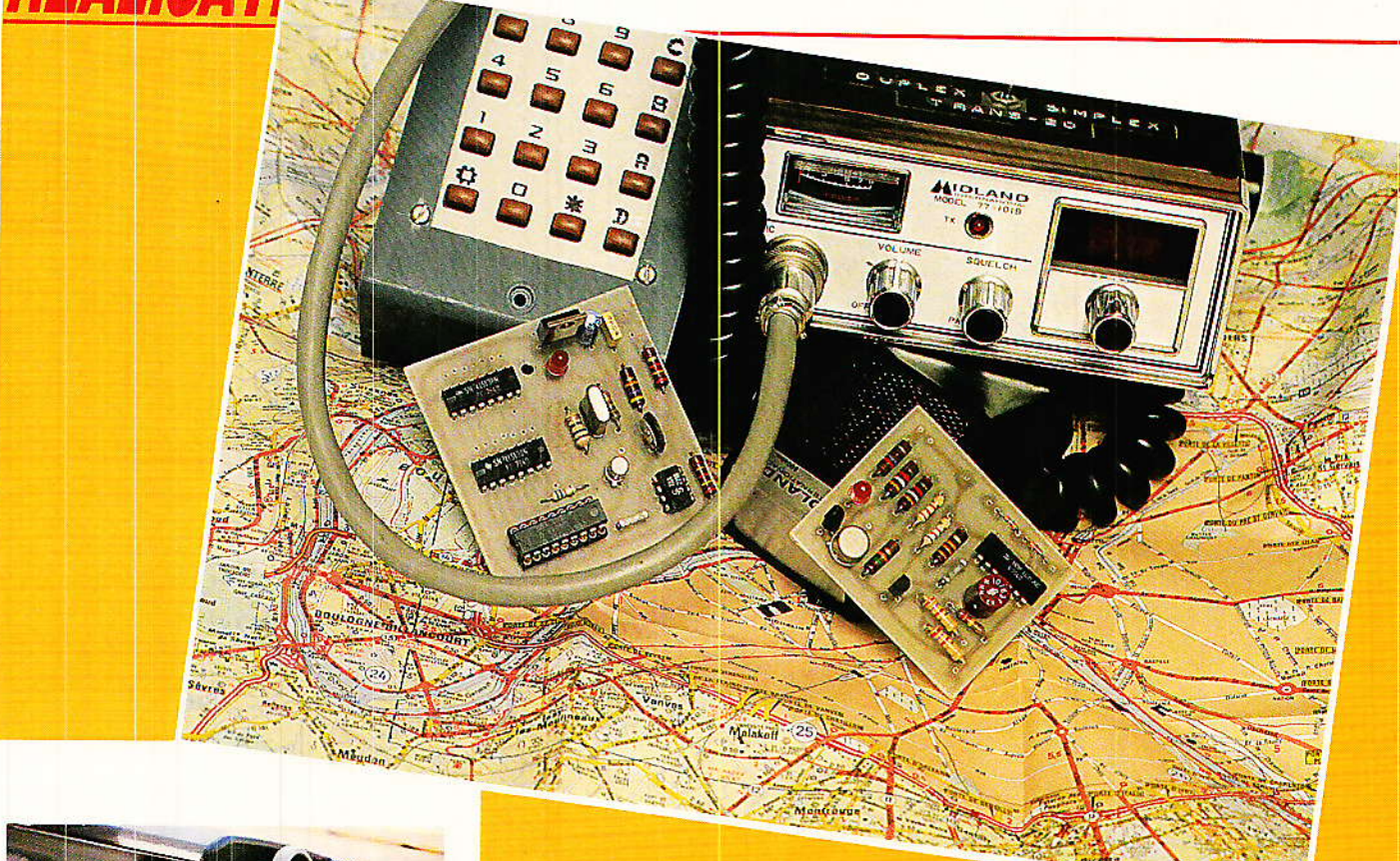

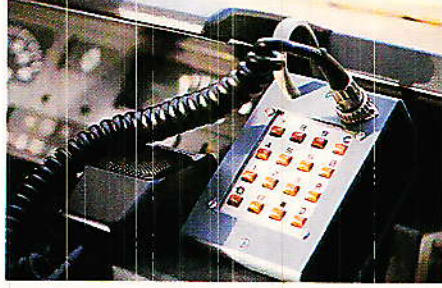

our le moment, notre système radiotéléphone de voiture se compose de deux émetteursrécepteurs (genre « CB »), d'un boîtier d'interface avec le réseau téléphonique, et d'un « coffret numéroteur » capable d'émettre des codes « DTMF ». L'appel de la voiture se fait donc encore à la voix, ou sous la forme d'un train de bourdonnements reproduisant la sonnerie du téléphone : pas très discret ni très sûr...

Equipons donc aussi la station fixe d'un coffret numéroteur (ou d'un simple générateur DTMF), tout en ajoutant un récepteur DTMF à l'équipement de la voiture : il devient alors possible de coder d'une façon très fiable notre signal

## Le téléphone dans votre voiture (3) Un appel sélectif avec accusé de réception

#### d'appel.

Cependant, le conducteur peut fort bien s'absenter de son véhicule et manquer un appel important ! Un petit module supplémentaire a

donc été mis au point pour mémoriser l'appel, en accuser réception à la station fixe, et au besoin le retransmettre vers un « bip-bip » de poche...

## realisation

#### Nécessité d'un « accusé de réception »

lui seul, un système d'appel sélectif offre déjà de nombreux avantages : diminution des risques de faux appel (parasites). élimination de la nécessité d'une écoute permanente de la fré-<br>quence, possibilité d'appel possibilité séparé de plusieurs voitures différentes sur un même canal.

Cependant, la radio ne ressemble que d'assez loin âu téléphone: rien ne prouve qu'un appel émis va bien être reçu I Le véhi cule peut fort bier être hors de portée radio, des parasites peuvent empêcher lâ réception de I'appel, ou Ie conducteur peut s'être absenté.

Il est evantageux à plus d'un titre gue le poste de voiture réponde automatiquement à tout appel qu'il accepte : lâ personne qui appelle sait ainsi que le véhicule est bier à portée de radio, et que ses équipements fonctionnent. Si le conducteur n'est pas là, inutile de renouveler I'appel : un système à mémoire peut fort bien l'avertir qu'il a manqué une communication, et il peut alors rappeler immédiatement.

Mieux, s'il ne s'étoigne pas trop de sa voiture, le conducteur peut porter sur lui un récepteur-décodeur de poche qui réagira âu code renvoyé en accusé de réception par la voiture : une telle retransmission de I'appel peut être effi cace à plusieurs kilomètres de distance I

Bien sûr, ce système peut être installé aux deux extrémités de la liaison pour former un réseau<br>très performant.

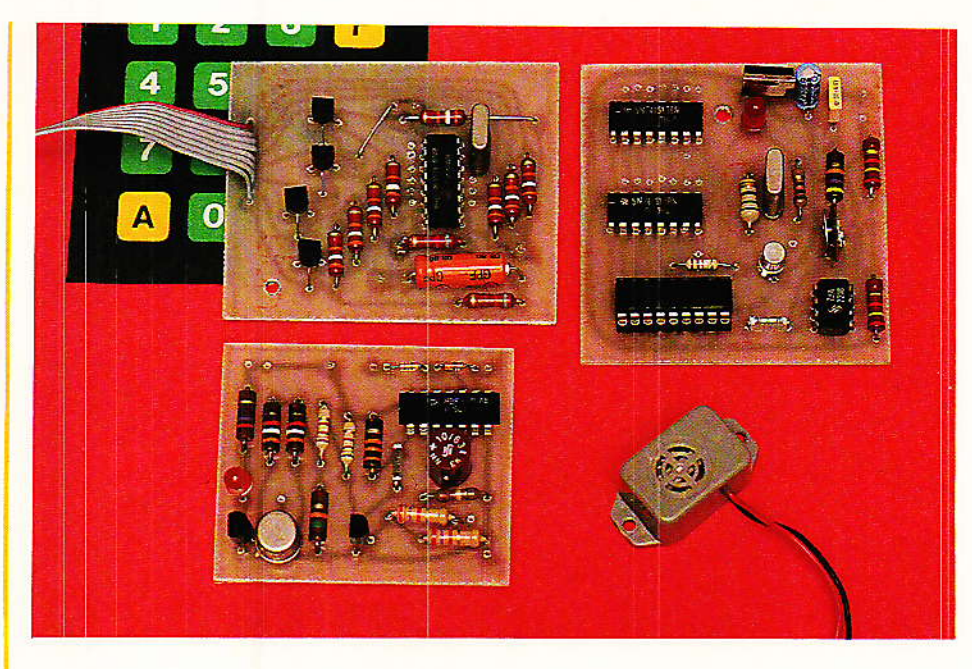

#### Natre montage pratique

a figure 1 montre le schéma complet du module nécessaire à la mise en œuvre de la fonction « accusé de réception et mémoire ». Bien entendu, son installation suppose que la station soit déjà équipée d'un décodeur DTMF et d'un clavier ou codeut DTMF (par exemple notre « coffret numéroteur »).

Dès que le décodeur DTMF identifie un code valide, iI dirige une impulsion négative sur Ia sortie correspondante. Il faut donc raccorder l'entrée de notre nouveau module à la sortie correspondant à la touche clavier qui sera utilisée pour lancer l'appel. Comme il y en a seize possibles, il peut être intéressant de placer ici un commutateur rotatif, qui permettra de changer périodiquement de code...

Après inversion et adaptation de niveau, notre montage dirige l'information vers trois circuits utilisateurs :

- Un transistor de commande<br>d'un avertisseur quelconque quelconque (buzzer, relais, voyant) destiné à prévenir de l'arrivée d'un appel.

- Un petit thyristor commandant un voyant (LED ou ampoule) qui mémorisera cet appel : pour I'éteindre, il faudra appuyer sur le bouton-poussoir « RAZ ».

- Un monostable qui, par I'intermédiaire de deux diodes, simulera l'appui sur une touche quelconque du clavier du « coffret numéroteur » pendant quelques secondes : le poste passe donc en émission et transmet un code DTMF librement choisi Iors du raccordement du module (en général pas Ie même que celui d'appel !).

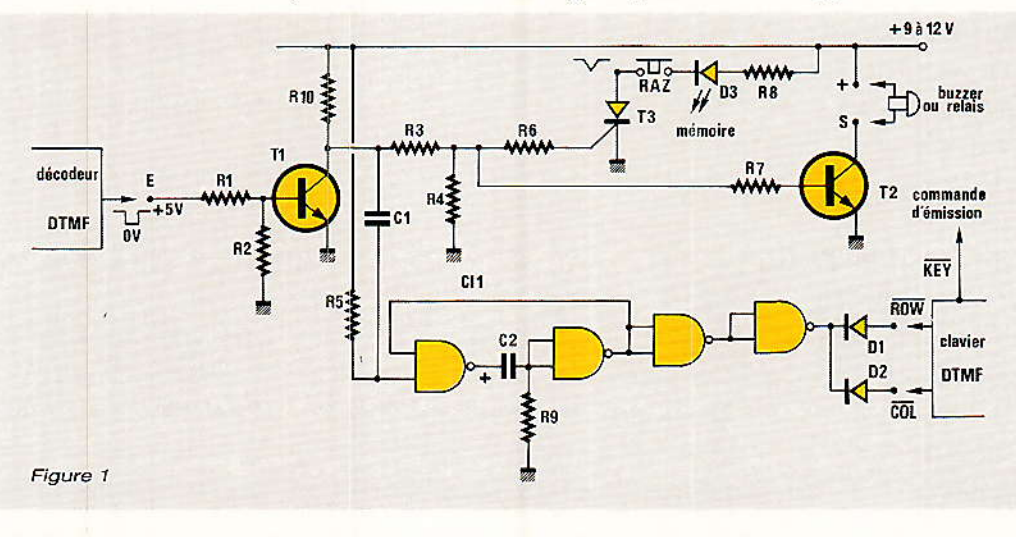

72

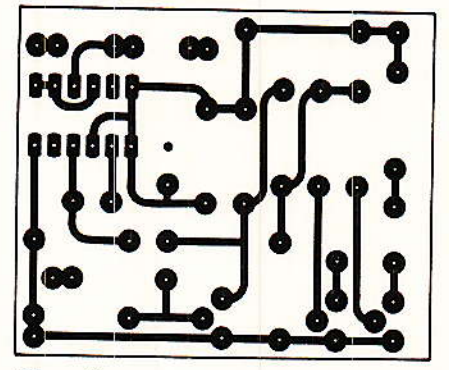

Figure 2

#### **Construction et** installation

otre nouveau module peut être entièrement assemblé sur le petit circuit imprimé de la figure 2, en suivant le plan de câblage de la figure 3.

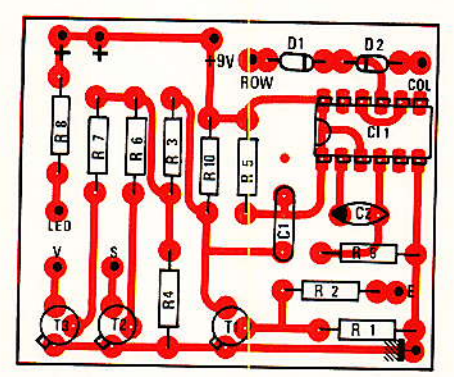

 $Fionre<sub>3</sub>$ 

Son installation suppose la présence de deux autres équipements :

- un « coffret numéroteur » déjà décrit dans cette série ;

- un « décodeur DTMF » dont nous avons donné les plans dans notre N° 467, mais dont nous

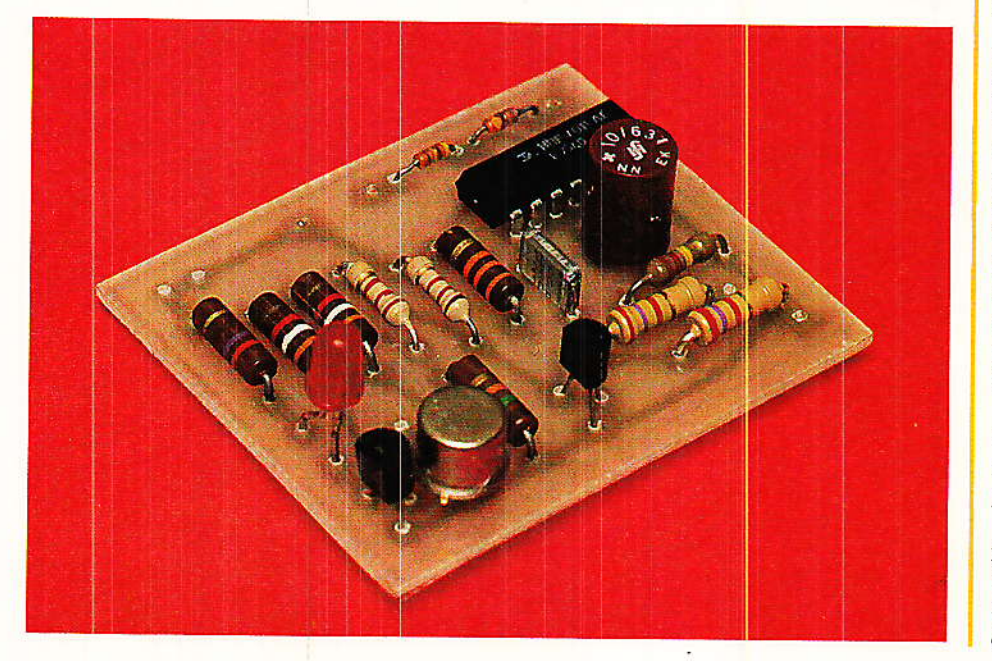

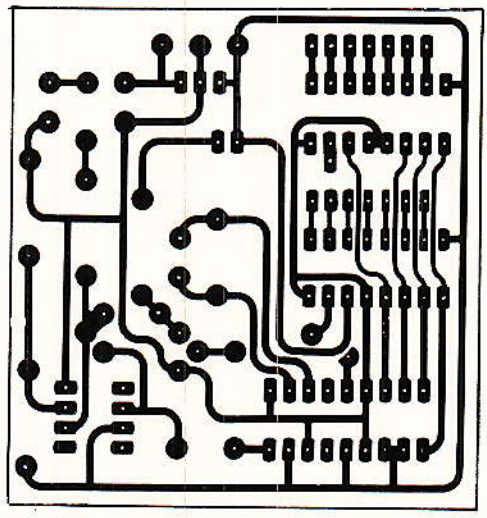

Figure 4

#### Le téléphone dans votre voiture

reproduisons circuit imprimé et implantation aux figures 4 et 5.

Depuis la parution de cet article, nous avons été heureux d'apprendre que le circuit intégré SSI 202 P est désormais disponible en France à un prix abordable.

Votre revendeur habituel pourra s'approvisionner auprès  $de:$ 

DATADIS, 12, rue E.-Landrin. 92100 Boulogne

ou se procurer le CD 22202 E (équivalent) chez :

REA BP 5 92301 Levallois-Perret. A défaut, l'auteur est à votre disposition pour vous donner des adresses de détaillants contre une enveloppe timbrée.

Selon l'application exacte envisagée, il est possible de faire l'économie d'un 74LS138 si toutes les sorties du décodeur ne sont pas utilisées.

Les figures 6 et 7 reprennent les plans de câblage du codeur DTMF équipant notre « coffret numéroteur », afin de bien montrer les points de raccordement des sorties ROW et COL de notre nouveau module ; le tableau de la figure 8 permet de déterminer les broches du circuit intégré  $5089$ : les deux connexions,  $\overline{\text{ROW}}$ et COL peuvent être raccordées en plus du clavier d'origine, sans en perturber le fonctionnement.

Bien sûr, la masse de tous ces modules doit être commune, mais certaines libertés peuvent être prises au niveau alimentation:

- Le module « accusé de réception » peut être alimenté entre 9 et 12 volts, mais ses entrées et sorties sont étudiées de façon à pouvoir être raccor-

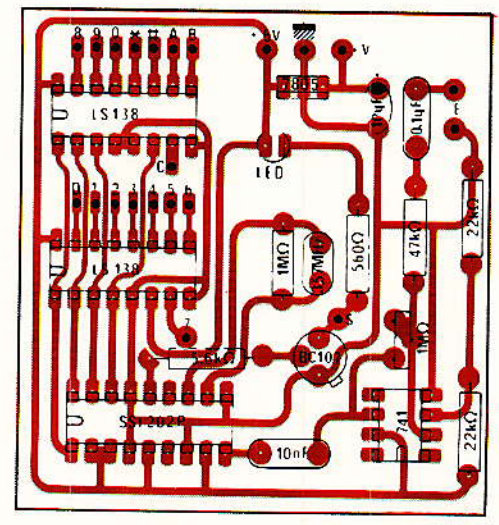

Figure 5

#### Le téléphone dans votre voiture

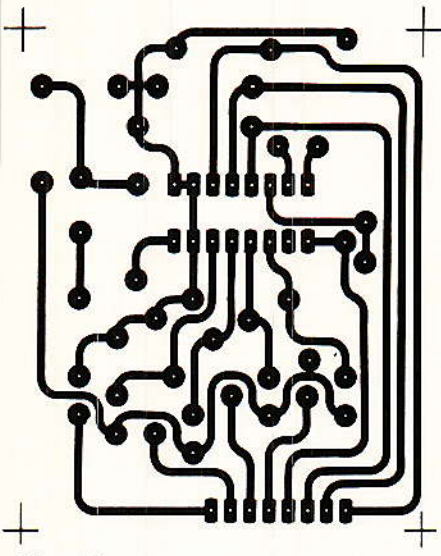

Figure 6

dées à des circuits alimentés sous des tensions différentes.

- Le « décodeur DTMF » utilise du 5 V, mais possède son propre régulateur de tension: il peut donc aussi fonctionner sous 9à12V.

- Le « codeur DTMF » s'alimente normalement sur pile 9 V incorporée au coffret numéroteur. Comme il ne supporte pas plus de 10 V, et que sa consommation est nulle âu repos, nous conseil-Ions de conserver cette disposition, sauf si tous les autres modules se partagent une même alimentation régulée à 9 volts.

Côté voiture, il est en général nouveau module et décodeur DTMF dans le boîtier même du coffret numéroteur: on pourra ajouter un interrupteur éliminant Ie hautparleur en veille à moins que l'on ne préfère utiliser un combiné, capable de donner une allure très « professionnelle » à l'ensemble.

Côté station fixe, les possibilités sont plus nombreuses : même disposition que dans la voiture (avec des codes différents), ou incorporation dans le cofftet d'interface téléphonique.

11 est en effet très possible de faire en sorte que le code DTMF d'appel soit émis dès qu'une tension de sonnerie est présente sur la ligne qui dessert le coffret. Mieux encore, si le poste depuis lequel l'appel est lancé possède un clavier DTMF, on peut agir directement sur l'équipement de la voiture en pressant les touches appropriées !

Comme rien n'empêche d'utili-

74

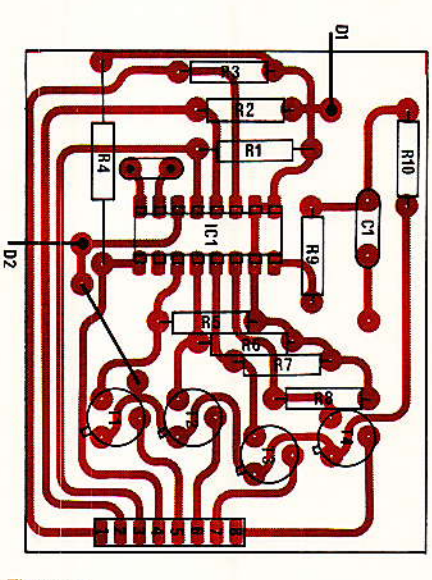

Figure 7

ser simultanément plusieurs modules « accusé de réception », associés à différents codes, on peut choisir à distance d'allumet tel ou tel voyant dans la voiture : ainsi, le correspondant peut s'identifier, ou laisser un « message , simpùfié à I'extrême (style  $\kappa$  Eurosignal »).

La réponse automatique de Ia voiture, pour sa part, pourait allumer un voyant à Ia station fixe, déclencher un signal sonore, ou diriger une tonalité particulière vers le poste téléphonique demandeur (« retour d'appel » en quelque sorte).

#### Conclusion

vec ce nouveau module, nos lecteurs suffisamment avertis disposent maintenant de toutes les « pièces détachées » leur permettant d'étendre leur réseau téIéphonique personnel à une ou plusieurs voitures en déplacement.

Les caractéristiques des montages décrits permettent d'envisager une large « personnalisation » des installations selon les besoins et les possibilités de chacun. Nous n'avons pas voulu fournir un système « clé en main ». susceptible de tenter des lecteurs insuffisamment habitués aux radiocommunications,

Construire et exploiter un réseau de communication d'une certaine ampleur est une affaire sérieuse : certaines choses sont permises, d'autres pas.

En laissant à nos lecteurs Ia charge de définir eux-mêmes l'ar-

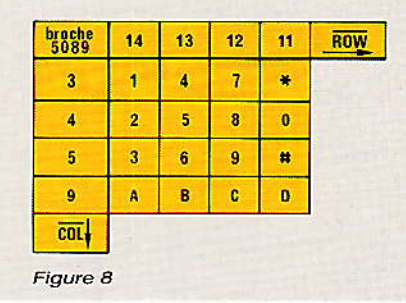

chitecture de leur système, nous pensons parvenir à n'entraîner dans I'aventure que ceux qui ont toutes les chances d'aboutir à un plein succès sans incidents de<br>parcours.

#### Patrick Gueulle

#### Nomenclature

#### Bésistances 5 Yo 1/4 w sauf mention contraire

- $R_1$  : 2,7 k $\Omega$
- $R_2$  : 2,7 k $\Omega$  $R_3:2,2 k\Omega$
- $R_4$ : 15 k $\Omega$
- $R_5:33 k\Omega$
- $R_6$ : 3.9 k $\Omega$
- $R_7: 3.9 k\Omega$
- $\text{R}_{8}$ : 270 $\Omega$
- $R_s$ : 220 k $\Omega$

#### **Condensateurs**

 $C_1$ : 10 nF MKH ou céramique  $\rm C_2$  : 10  $\rm \mu F$  16 V

#### **Transistors/Thyristor**

 $T_1$ : BC 107 T2'.2N7711 T3 : TIC 47 (thyristor)

#### Circuit intégré

Ch : CD 4011

#### **Autres semi-conducteurs**

D<sub>1</sub>: 1N4148 D<sub>2</sub>: 1N4148 D3 : LED

#### **Divers**

1 bouton poussoir à contact repos 1 avertisseur sonore (buzzer) module décodeur DTMF module clavier DTMF

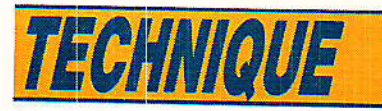

## La clef des numéros de téléphone epuis le début de notre série d'articles sur le

téléphone, nous avons décrit différents montages capables de composer des numéros soit manuellement (claviers), soit automatiquement. Il nous parait utile d'informer nos lecteurs de la signification précise des chiffres ainsi transmis vers le central. En effet, plus d'un an après le succès complet de la « nouvelle numérotation », la situation est stabilisée et les choses relativement claires. Quelques changements sont bien sûr encore possibles, mais leur ampleur devrait être très limitée et on peut d'ailleurs les prévoir à l'avance! Préconisons bien que ces informations n'ont rien de confidentiel, même si elles ne sont guère répandues dans le public : elles proviennent soit de la revue

« MESSAGES DES PTT » pouvant être consultée dans les bureaux de poste, soit des notices remises aux

abonnés par les agences commerciales, soit enfin d'essais que chacun peut mener sur son propre téléphone.

75

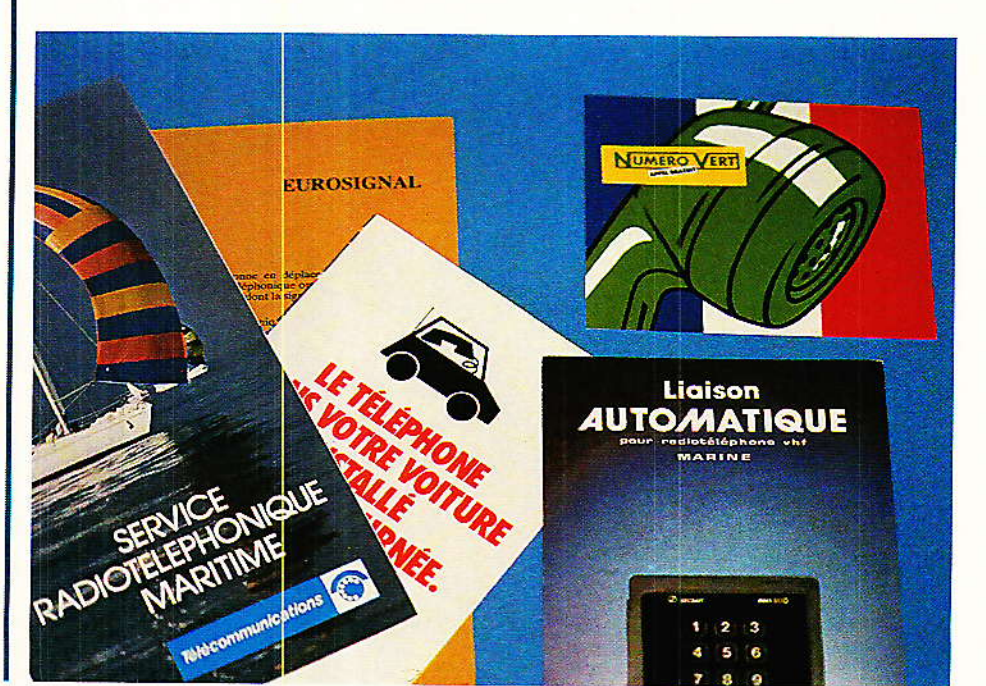

Teléphone

### TECHNIQUE

#### Une numérotation « semi-fermée »

Dès les premiers pas de « l'au-<br>bomatique », la France a adopté le principe d'un plan de numérotage « fermé », contrairement à la plupart des pays voisins qui ont préféré le système « ouvert ».

En France, tous les numéros ou presque ont huit chiffres (selon la formule consacrée), que ce soit à Paris ou au fin fond du Larzac

En Allemagne, par exemple, les numéros ont moins de chiffres dans les petites localités et davantage dans les grandes villes. On peut même parfois allonger son numéro en y ajoutant des chiffres donnant accès directement à des postes intérieurs.

Chacune des deux solutions offre des avantages et des inconvénients : notre choix n'est pas forcément le plus mauvais si on en juge par le succès magistral (en première mondiale), de l'opération du 25 octobre 1985.

La figure 1 explique la constitution d'un numéro ordinaire à huit chiffres, neuf si on inclut le préfixe (1) d'accès à la région parisienne, dix ou onze avec le code international de la France (33) nécessaire pour appeler depuis l'étranger.

Seuls les quatre derniers chiffres identifient réellement un abonné d'un central (ou autocom-

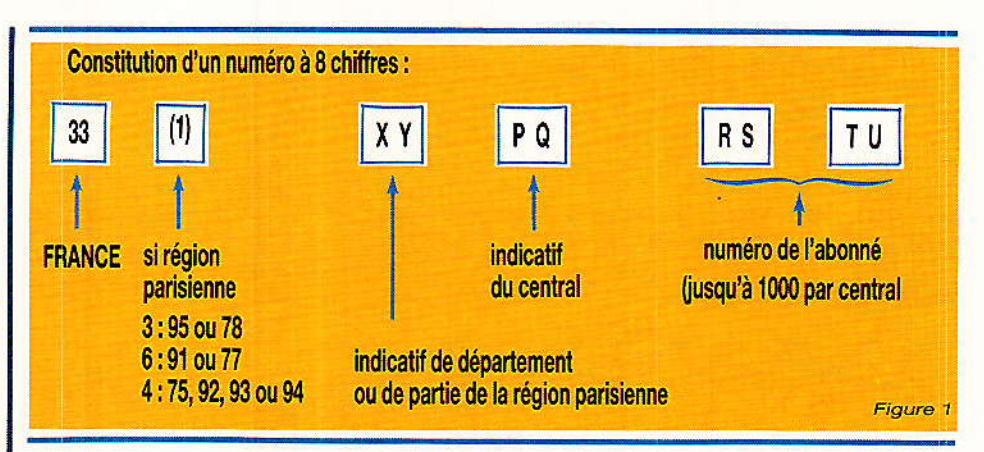

 $\overline{1}$ 

mutateur) déterminé.

Dix mille abonnés au maximum peuvent donc dépendre d'un même commutateur, repéré par les deux chiffres  $P$  et  $Q$ .  $(1)$ 

PQ RS TU est en général l'ancien numéro à six chiffres, que l'on composait directement pour un appel local. Il n'était donc pas question que P puisse être égal à 1. mais cette impossibilité semble éliminée par la nouvelle numérotation.

En attendant que cette mine de nouveaux numéros soit éventuellement mise en exploitation. on peut s'amuser à faire un petit « tour de France » des « machines parlantes » équipant les « centres de transit ». Composez par exemple (après le 16 si vous habitez la zone parisienne) :  $\mathbf{1}$ 

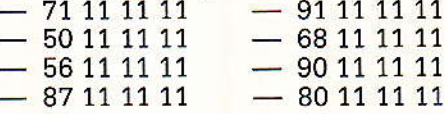

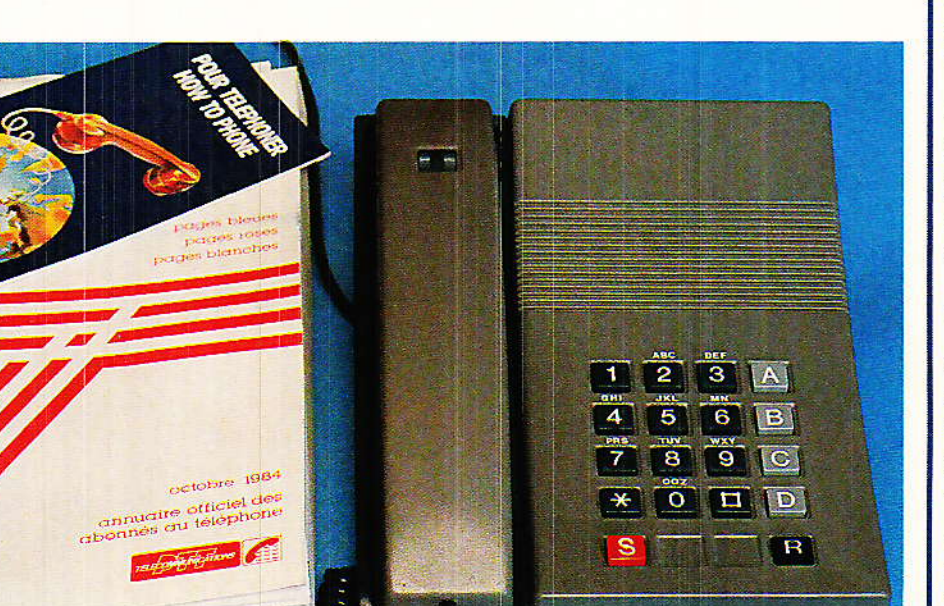

(1) Votre MINITEL est capable de « décoder » P et Q pour<br>vous indiquer la localité correspondante (option « tarif des<br>communications » de l'annuaire électronique).

Si votre central n'opère pas un « filtrage » trop performant, vous obtiendrez (gratuitement!) un échantillonnage assez réjouissant des accents de la « France profonde ». Rien ne vous empêche de poursuivre les recherches, même hors de l'hexagone si le cœur vous en dit...

Vous avez compris que les chiffres X et Y correspondent à l'indicatif du département demandé, selon le tableau de la figure 2.

#### Des cas (très) particuliers

ans certains cas, les deux derniers chiffres d'un numéro (T et U) ont une signification précise : la figure 3 en donne un exemple qui ne présente plus quère d'intérêt, puisqu'il s'agissait d'un moyen de lutte contre les « fraudes au PCV » !

La figure 4, quant à elle, rassemble la majorité des numéros des « services spéciaux », comportant souvent moins de huit **Certains** sont bien chiffres. d'autres beaucoup connus. moins...

Certains sont gratuits, d'autres coûteux.

Un « petit nouveau » à signaler : le 3618 permet de faire communiquer deux MINITEL à prix d'or : pour être sourd, il faut d'abord être riche, ou ne pas payer son téléphone...

Le 3644 présente un intérêt tout particulier pour le bricoleur en téléphonie : il permet d'obtenir un « diagnostic » technique automatique de son installation, ligne comprise, selon la procédure de la figure 5.

#### La clef des numéros

#### Numéros commençant par :

2, 3 (sauf 36...), 4, 5, 6, 7, 8, 9 : indicatifs locaux

#### **INDICATIFS TÉLÉPHONIQUES**

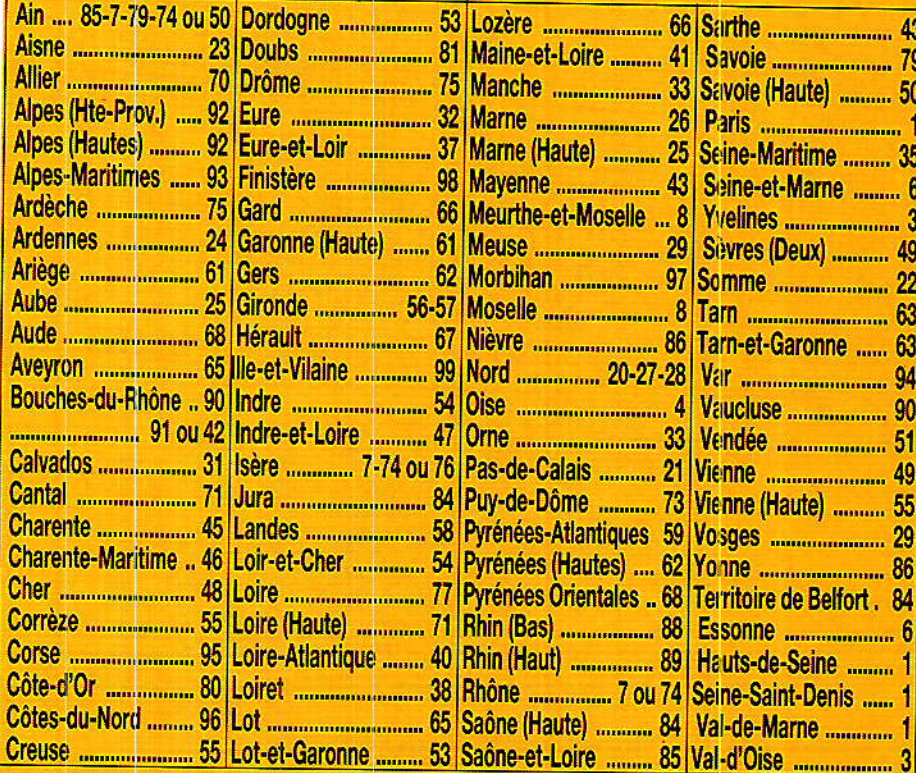

Attention. Si votre correspondant se trouve aux limites de 2 départements, son indicatif peut être rattaché à l'un ou à l'autre de ces départements.

#### Numéros d'appel des cabines publiques :

se terminent en principe par 24, 35, 42, 53, 68 ou 86

1) décrocher et attendre la tonalité habituelle.

- 2) composer le 3644 et attendre la tonalité grave hachée.
- 3) raccrocher et attendre une dizaine de secondes.
- 4) décrocher et noter les résultats suivants :
	- tonalité grave continue : bon isolement
	- tonalité hachée lente : fuite à la terre
	- tonalité hachée rapide : fuite entre fils de ligne
- 5) raccrocher
- 6) le téléphone va sonner (contrôle sonnerie)
- 7) décrocher et noter les résultats suivants :
	- tonalité grave continue :  $33 \le i < 50$  mA
	- tonalité grave hachée lente : i < 33 mA
	- tonalité grave hachée rapide :  $50 \le i \le 70$  mA - tonalité irrégulière : i ≥ 70 mA
	- (NB : la valeur idéale est 35 mA)
- 8) raccrocher
- 9) décrocher : la tonalité habituelle doit être de retour
- 10) raccrocher

Figure 5

Figure 3

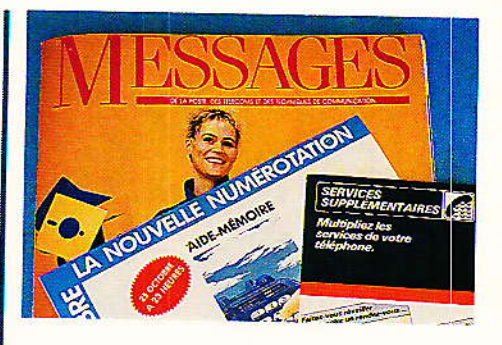

Figure 2

Les trois numéros d'accès à TRANSPAC permettent au possesseur d'un modem d'ouvrir des horizons illimités à son ordinateur, mais ils ne sont pas utilisables à partir d'un MINITEL.

On notera divers « trous » dans ce plan de numérotage : nul doute qu'ils seront comblés tôt ou tard par de nouveaux services !

#### Réservé aux membres du « club DTMF »

es « numéros » répertoriés à es « numeros » repetitions » is a sont utilisables que par les possesseurs d'un poste à clavier « fréquences vocales » ou « DTMF », dépendant d'un central électronique.

A part le réveil, ils nécessitent la souscription d'un abonnement relativement cher, mais il n'est pas interdit de vérifier !

Pour le moment, les touches A. B, C, D des postes les plus modernes ne servent pas dans le cadre des services « PTT » : on peut donc les utiliser librement pour toutes sortes d'applications.

Beaucoup d'autres services<br>sont offerts par des procédures similaires sur les installations privées : peut-être gagneront-elles un jour le réseau public ?

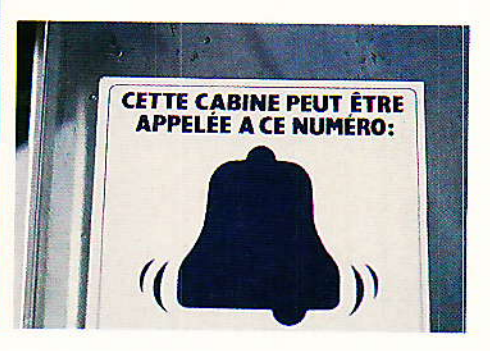

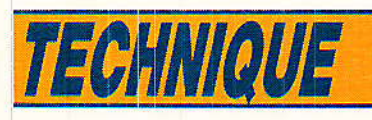

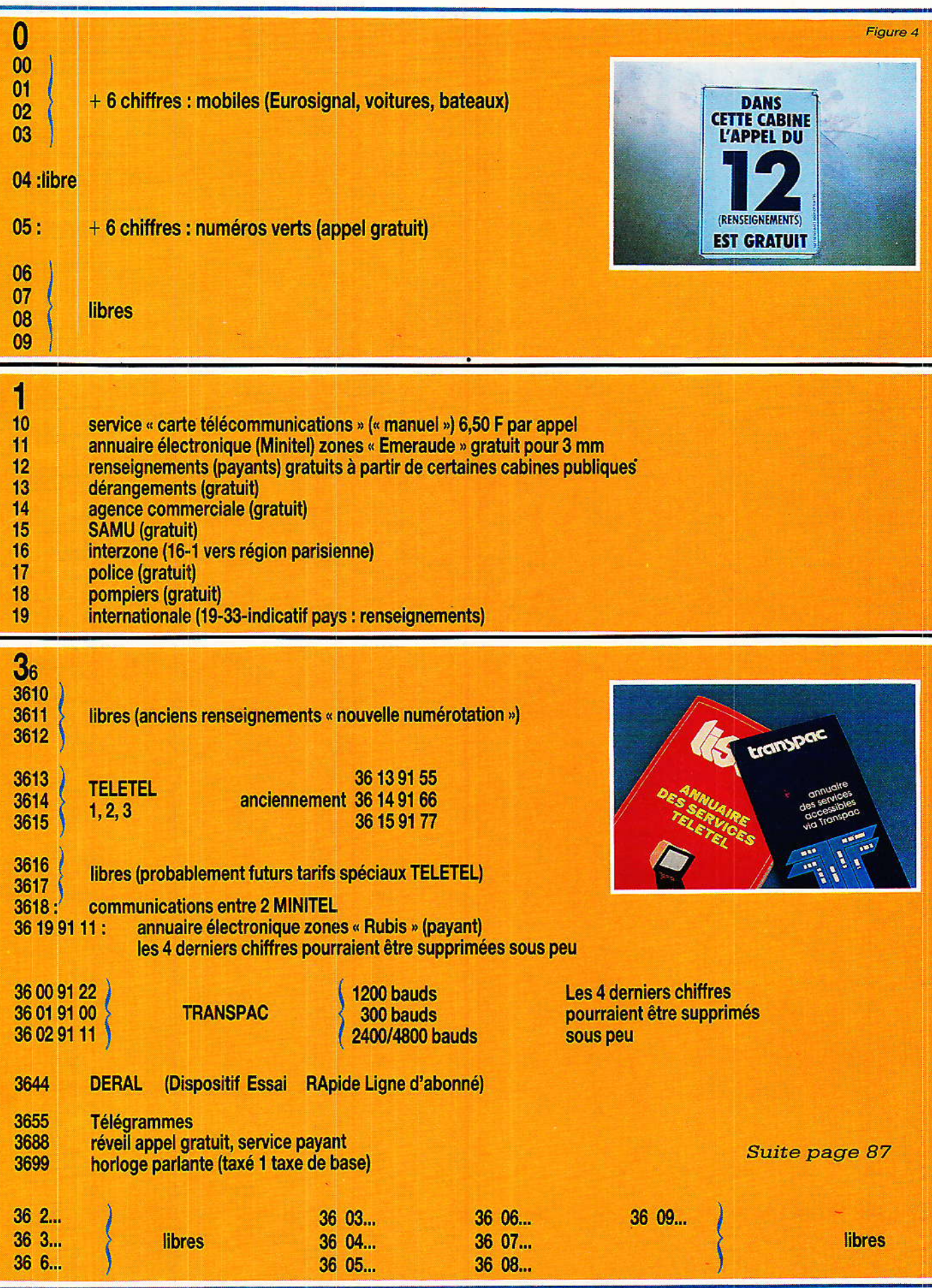

 $\overline{\bullet}$ 

 $\hat{\mathcal{L}}$ 

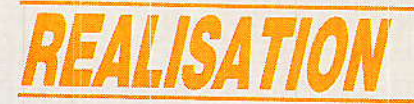

# Votre système de télécommande « à la carte »

## (5) Adaptateur de superposition

# ligne **bilifaire**

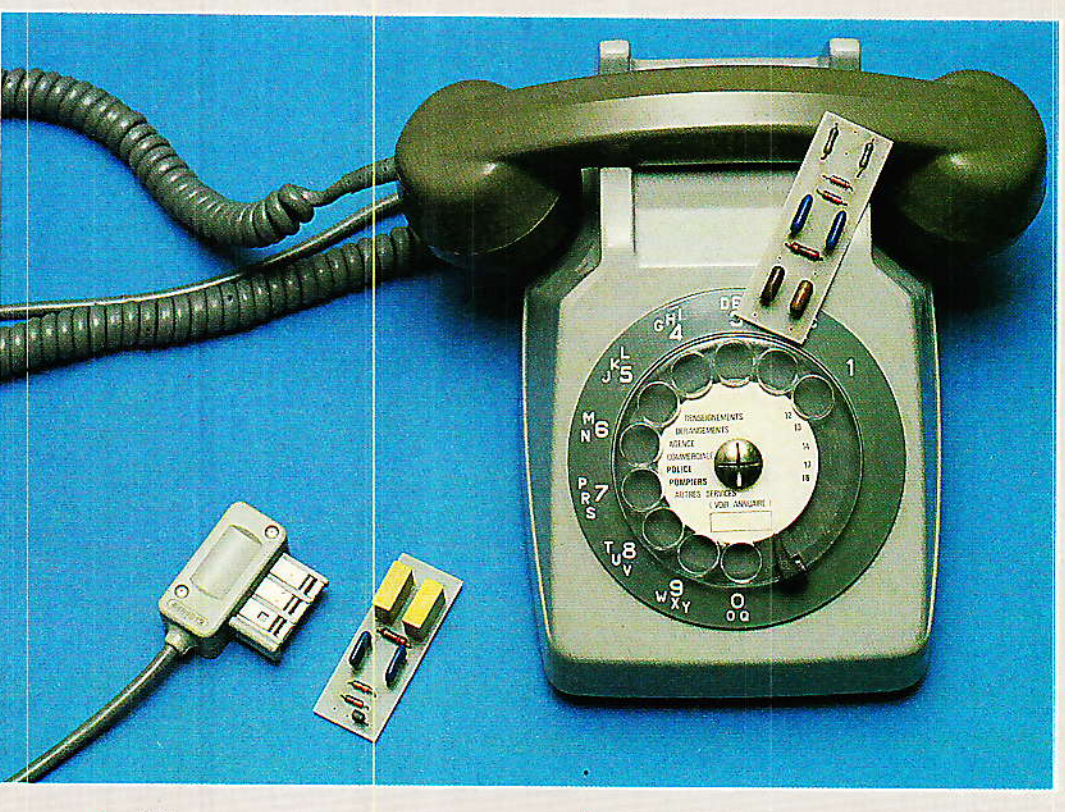

usqu'à présent, nous avons fait fonctionner notre système de télécommande avec des supports de transmission immatériels, c'est à

dire sans fil (infrarouges et ultrasons). Il ne faut pas pour autant nous

désintéresser des possibilités de

télécommande par fil, notamment entre points fixes relativement éloignés.

Comme il n'est guère agréable (et pas toujours possible) de poser de nouveaux câbles, nous allons décrire deux modules permettant de faire passer les ordres de télécommande sur toutes sortes de lignes bifilaires existantes (lignes téléphoniques, réseaux de sonnerie ou d'interphone, fils de hautparleurs, etc.).

## *REALISATION*

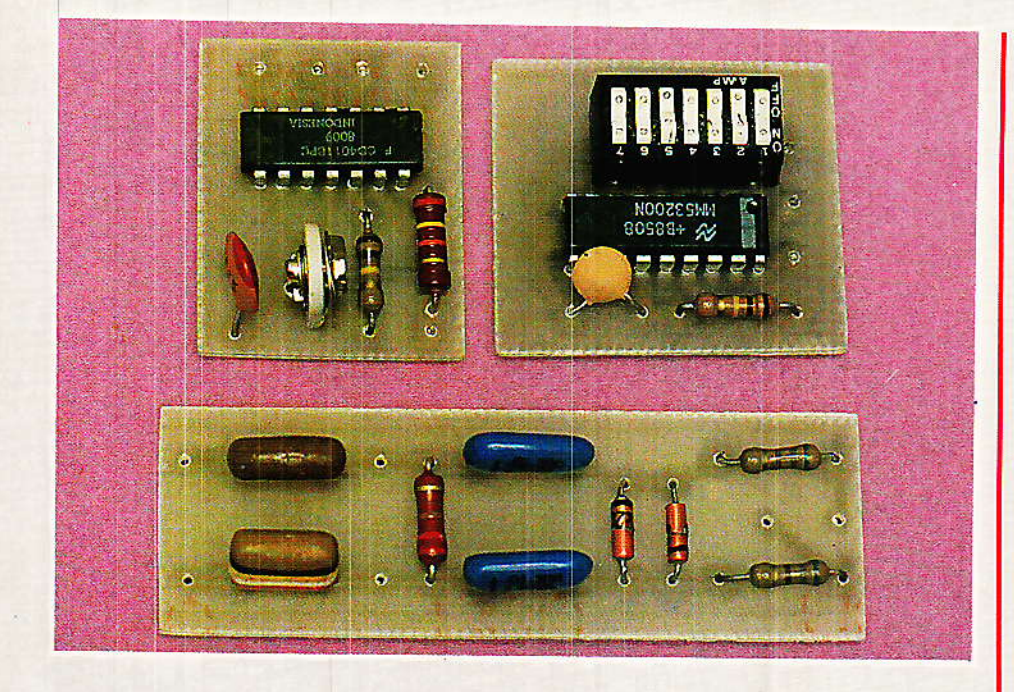

#### Des câbles fortement sous-employés

'environnement moderne est parcouru par d'innombrables  $_{\rm{fils}}$ électriques, qu'il s'agisse d'immeubles d'habitation, de maisons individuelles, ou de locaux professionnels.

Même si l'on fait abstraction des installations électriques secteur (qui méritent une étude à part), nous n'avons que l'embarras du choix en ce qui concerne les « circuits à courant faible » : lignes téléphoniques privées ou PTT, installations d'alarme, interphones, circuits de sonnerie, installations HIFI ou de sonorisation.

Les courants circulant sur ces conducteurs vont du continu à 20 kHz environ, sous des tensions de quelques dizaines de volts au maximum.

Sauf en ce qui concerne les lignes de haut-parleurs, la section des fils reste faible (typiquement deux conducteurs torsadés de diamètre 0,5 à 0,8 mm).

L'expérience montre qu'une telle « paire » est fort capable de véhiculer des signaux à 50 ou 100 kHz sur plusieurs kilomètres sans atténuation excessive : nos signaux de télécommande à porteuse de 40 kHz bénéficient donc d'intéressantes perspectives !

Injecté à faible niveau sur une ligne véhiculant des signaux audio, un signal à 40 kHz est parfaitement inaudible. Modulé par des messages de télécommande très brefs, il peut éventuellement être décelé par une oreille exercée, mais se perd pratiquement dans le bruit de fond.

La plupart du temps, il n'y a donc aucun inconvénient à partager une ligne existante entre son affectation d'origine et la transmission d'ordres de télécommande

#### **Deux modules** spécialisés

a figure 1 résume l'architeclure du sytème retenu : on retrouve les modules déjà utilisés

par ailleurs, mais deux nouveaux circuits font leur apparition.

Un module injecteur superpose le signal à 40 kHz aux courants déjà présents en ligne, tout en évitant que ceux-ci ne viennent perturber le circuit modulateur (protection  $250 \text{ V}$  50 Hz).

Un module extracteur sépare l'information utile des autres signaux véhiculés par la ligne, sans toutefois procéder à une quelconque amplification (c'est le rôle du circuit démodulateur).

Ces deux modules font appel à des circuits entièrement passifs, et n'exigent donc aucune alimentation : il s'agit en fait essentiellement de filtres passe-haut et de limiteurs.

Le schéma de l'injecteur apparait à la figure 2 : la puissance émise est calibrée par deux résistances, et deux diodes tête-bêche protègent le modulateur contre toute surtension.

Deux condensateurs de 10 nF laissent passer très facilement les signaux à 40 kHz, mais opposent une impédance non négligeable à d'éventuels courants de basse fréquence.

Le filtrage principal est cependant confié à la cellule C3-R3-C4 : ces composant sont calculés de façon à ce qu'une tension de 220 volts 50 hertz en ligne reste inoffensive pour les circuits placés en amont.

N'en déduisons pas que ce module peut injecter ses signaux sur les fils du secteur : la puis-

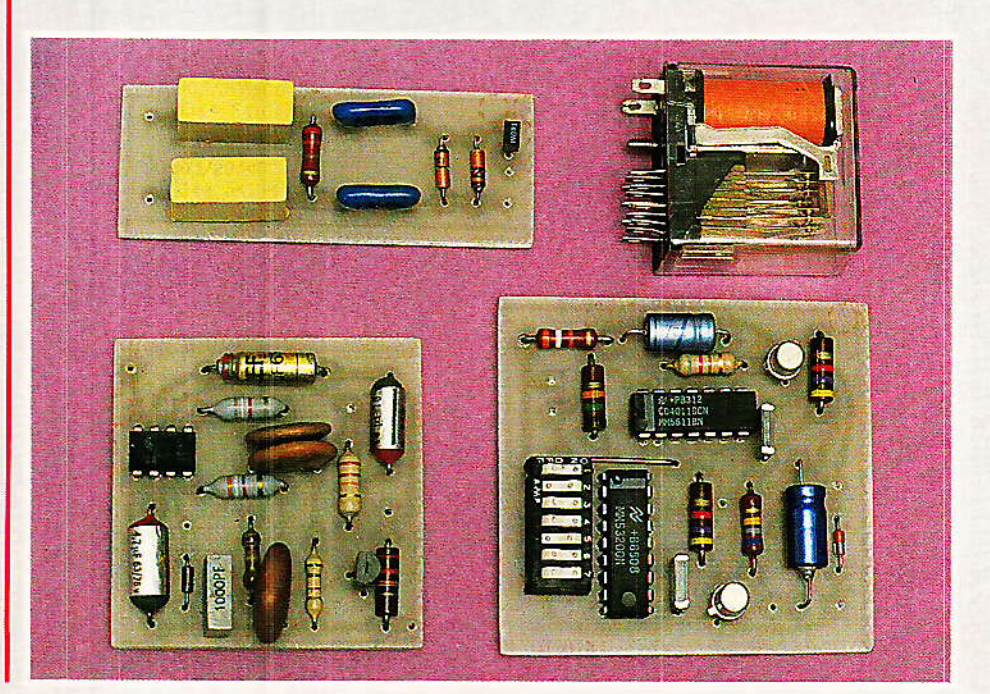

#### Télécommande à la carte : Adaptateur de superposition sur ligne bifilaire

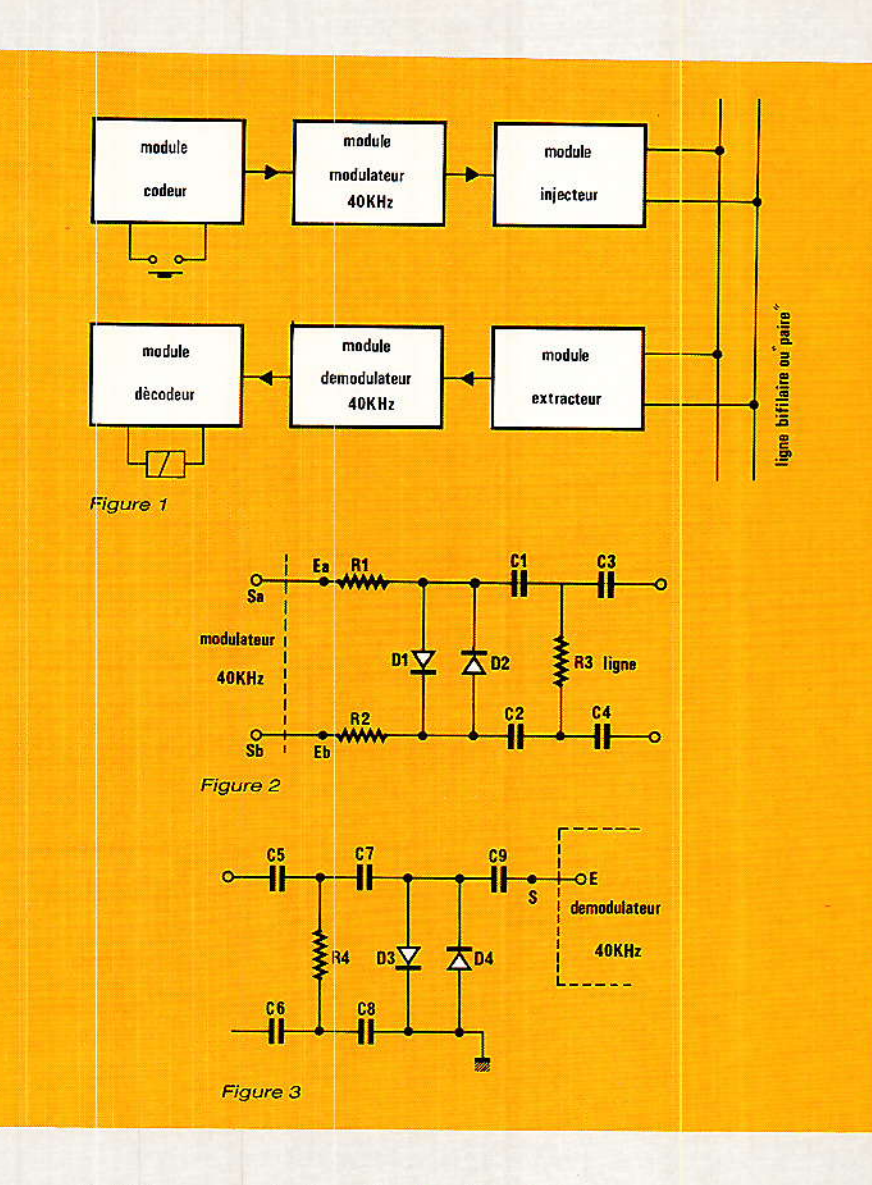

sance qu'il délivre est très insuffisante pour cela.

Le schéma de l'extracteur (figure 3) comporte le même réseau de filtrage, seul le circuit de liaison vers le démodulateur est différent (condensateur C<sub>9</sub>. de valeur adaptée à l'impédance d'entrée du démodulateur).

#### *Réalisation pratique*

es deux modules se câblent sur des petits circuits imprimés dont les figures 4 et 6 donnent le tracé.

Lors de l'implantation selon les figures 5 et 7, on veillera à respecter les tensions de service prévues pour les condensateurs directement connectés en ligne : dans certains cas, elles pourront paraître excessives, mais c'est une question de sécurité : toutes les lignes susceptibles de nous servir peuvent un jour entrer accidentellement en contact avec le secteur.

N'oublions pas non plus que les lignes téléphoniques, par exemple, véhiculent régulièrement du 80 V 50 Hz.

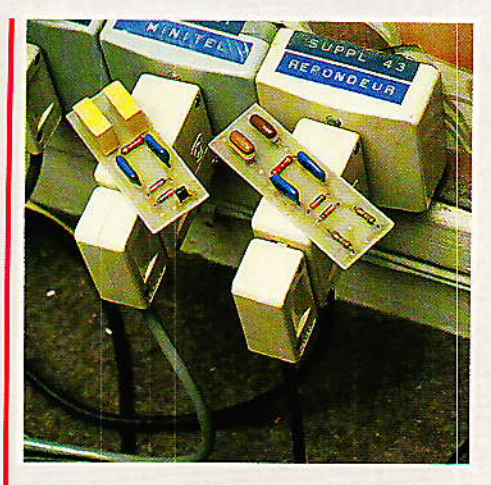

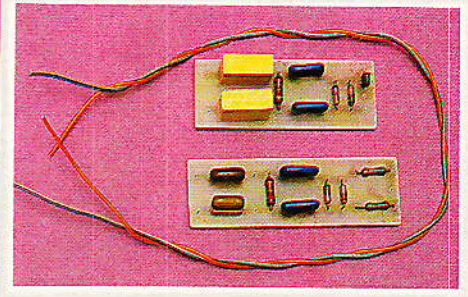

Une fois câblés, ces modules pourront être incorporés dans le système selon le synoptique de la figure 1.

#### Mise en œuvre

**P** our les premiers essais, il est<br>facile de relier directement entre eux les accès « ligne » des deux modules, quitte à ajouter en parallèle une résistance de quelques ohms pour vérifier que puissance d'émission et sensibilité de réception sont bien là.

Pour l'utilisation réelle, il suffit Suite page 86

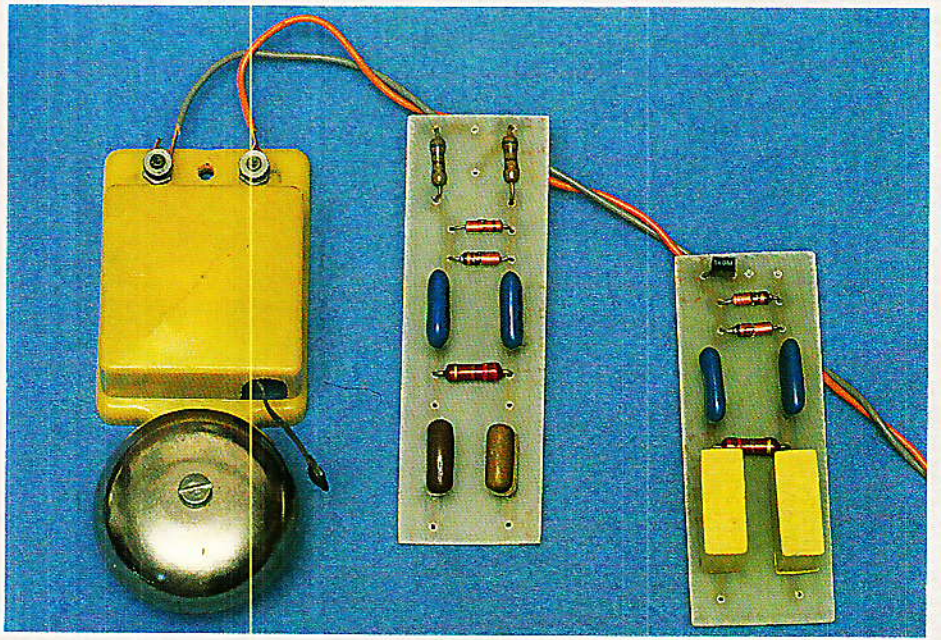

Suite de la page 81

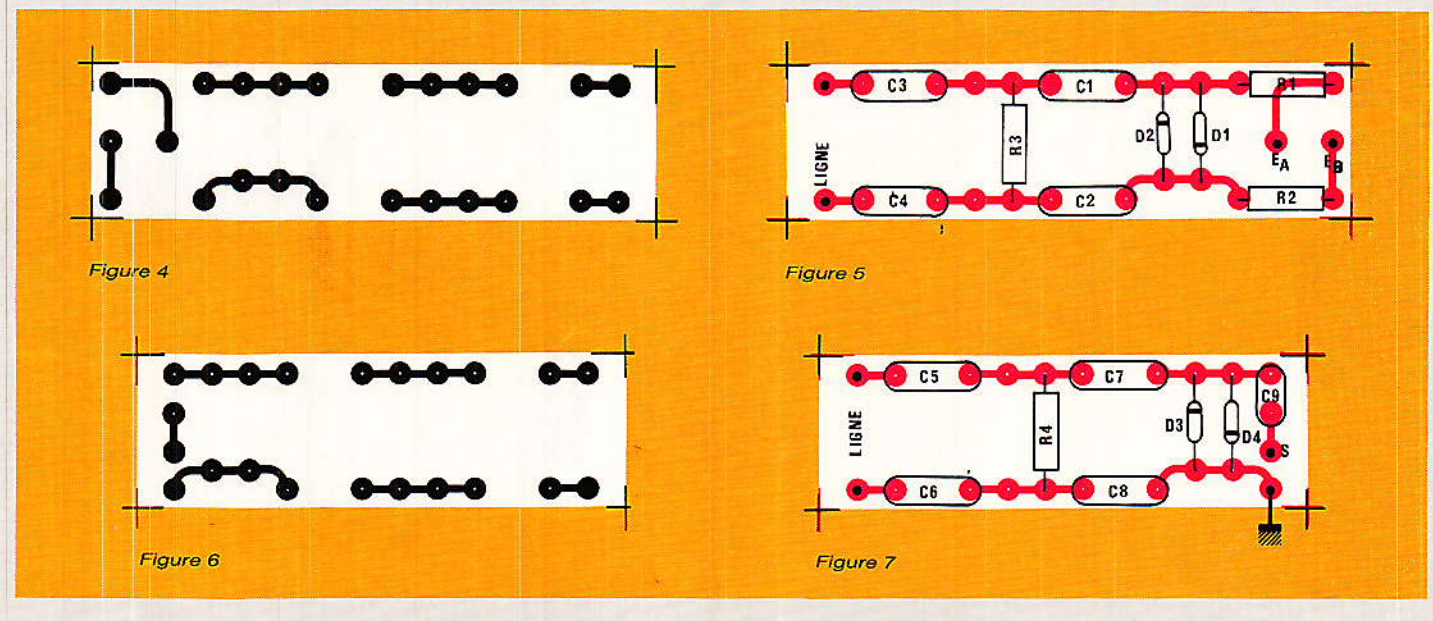

de brancher ensemble émetteur (ou TX) et ensemble récepteur (RX) en deux points quelconques d'une même ligne bifilaire.

La longueur de cette paire n'a pas grande importance : quelques mètres en appartement, quelques centaines de mètres dans une grande propriété, ou quelques kilomètres si l'on ose se servir d'une ligne téléphonique sur laquelle on peut se brancher en deux points différents.

La figure 8 donne quelques exemples des vastes possibilités du système : le plus simple<br>consiste bien sûr à utiliser un émetteur associé à un seul récepteur. On peut cependant prévoir plusieurs récepteurs déclenchés par un seul émetteur, ou encore un unique récepteur commandé par plusieurs émetteurs placés en des endroits différents.

Enfin, la même ligne peut accueillir plusieurs couples émetteur-récepteur utilisant des codes différents : il suffira que l'usage du système soit suffisamment occasionnel pour qu'il ne se crée pas de « conflits » entre les messages.

Dans une telle configuration, les messages peuvent évidemment circuler en ligne dans les deux sens (appel et réponse) : un « canal » peut être utilisé pour transmettre une information de sonnerie, un autre pour commander une gâche électrique ou une porte automatique, le tout sur un circuit servant d'origine pour le téléphone !

Dans une installation d'alarme. le même circuit pourra servir à

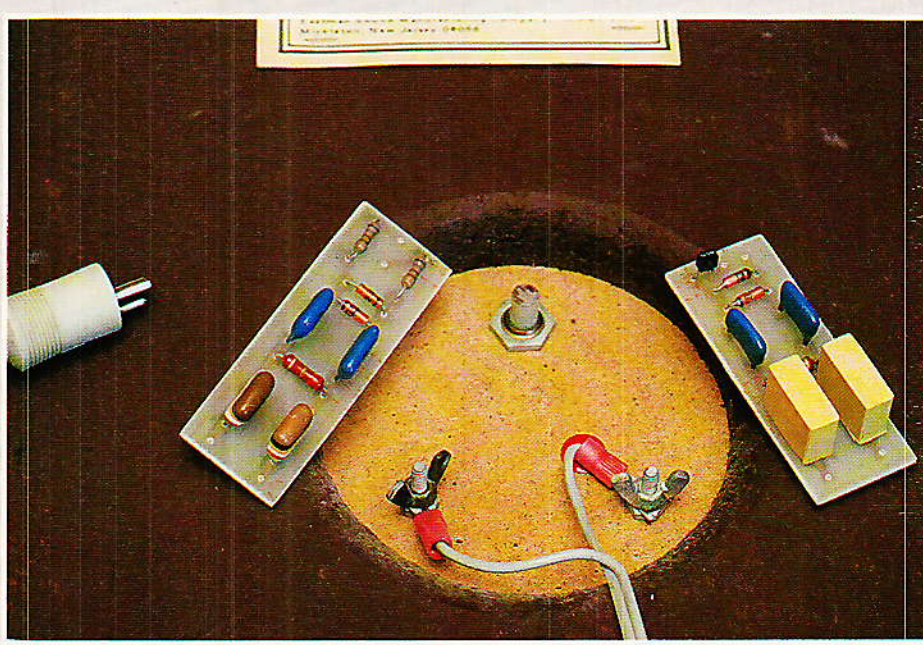

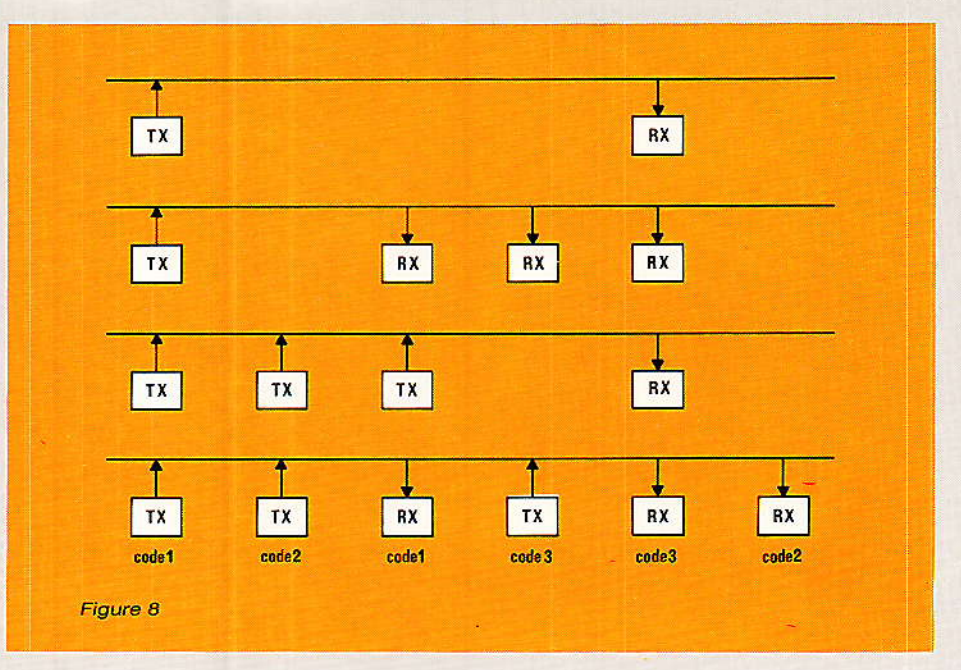

86

Télécommande à la carte : Adaptateur de superposition sur ligne bifilaire

véhiculer les signaux de détection et les ordres de déclenchement des sirènes.

Eventuellement, un même « modulateur 40 kHz » peut attaquer plusieurs lignes différentes à l'aide de plusieurs « injecteurs » : de quoi rentabiliser au maximum les lignes du « réseau téléphonique privé » que vous avez peut-être réalisé selon nos plans?

N'hésitez pas à recenser toutes les lignes bifilaires dont vous disposez déjà : de nombreuses<br>opportunités de télécommande s'offrent certainement à vous !

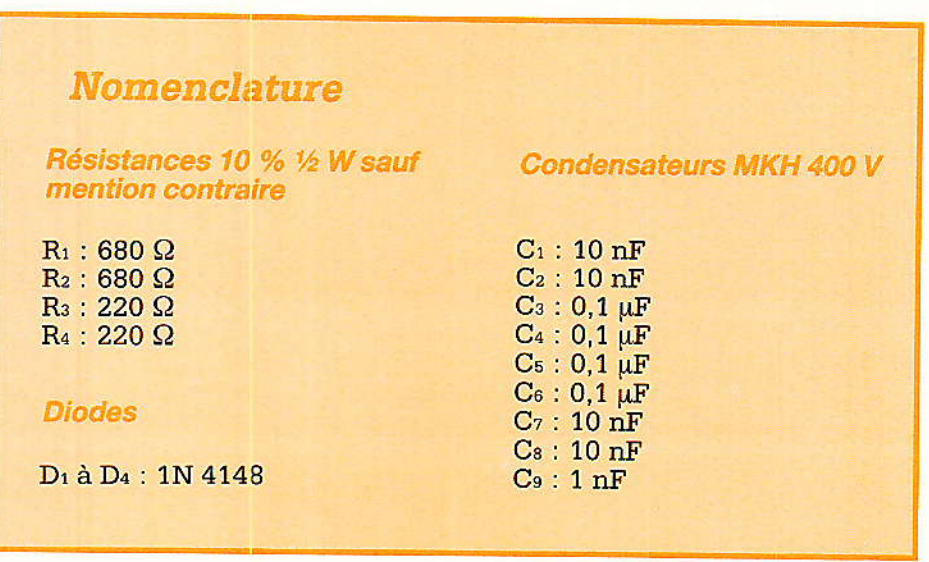

La clef des numéros

Suite de la page 78

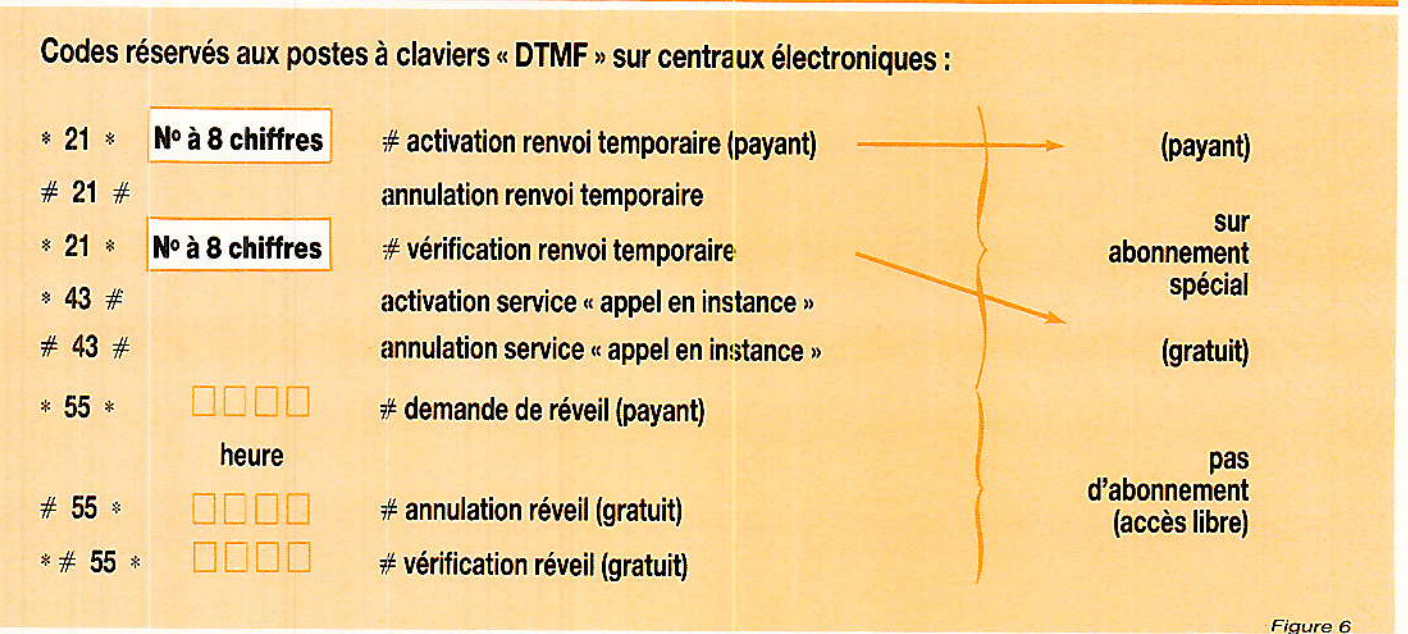

#### **Conclusion**

les quelques indications devraient permettre à nos lecteurs de profiter à plein des possibilités de leur téléphone, et même de partir à la recherche de numéros « pas comme les autres » : il y a quelques années, nous avons connu un collectionneur d'horloges parlantes du monde entier! Mais ce n'était pas lui qui payait la facture...

#### **Patrick GUEULLE**

S.P.E.: Société Parisienne d'Édition Société Anonyme au capital de 1 950 000,00 F

Siège social : 43, rue de Dunkerque - 75480 PARIS CEDEX 10

Création: 1909

Durée : 140 ans

Président Directeur Général Directeur de la Publication : J.-P. VENTILLARD

Rédacteur en Chef : Christian DUCHEMIN

**Actionnaires:** Publications Radio-électriques et Scientifiques Monsieur J.-P. Ventillard Madame Paule Ventillard Tirage moyen 1985 : 93310 Diffusion movenne 1985: 59798

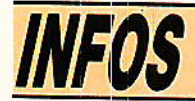

#### Photorésistances **SEGOR**

argement utilisées dans<br>dustrie, les photo-résistances couvrent des domaines d'applications très variés, citons par exemple les atténuateurs et interrupteurs sans bruit en BF, la protection contre les surtensions ou les surintensités, les convertisseurs continus/alternatif faible puissance, la commande d'éclairage alternatif (thryristors et en triacs), les automatismes.

Pour remplacer les cellules de type LDR disparues du catalogue RTC, la société SEGOR optoélectronique propose une gamme de produits de remplacement dont les caractéristiques principales sont données dans le tableau d'équivalences ci-après.

La société SEGOR est spécialisée dans la fabrication de capteurs de type photorésistant au sulfure de cadnium CDS ou Séléniure de cadnium CDSE. Le CDS dont la sensibilité spectrale est proche de celle de l'œil humain permet comme lui la séparation des couleurs et trouve ses applications en : photomérie, détection de marques de couleur etc...

Le CDSE voit quant à lui, sa sensibilité située dans le proche infrarouge. Des matériaux dérivés de ces matériaux principaux permettent d'obtenir des cellules aux sensibilités différentes, aux temps de réponse différents, adaptées aux différents besoins

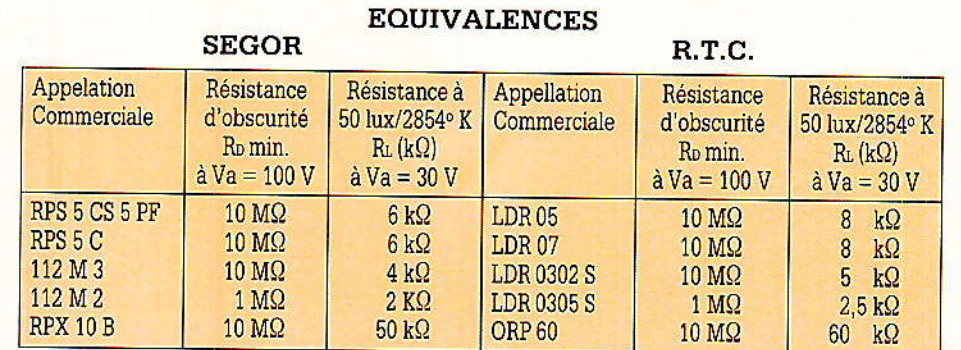

qu'il est possible de rencontrer dans des applications électroniques.

Citons encore parmi les produits SEGOR des photocoupleurs incorporant une cellule CDS ou CDE et une LED, une lampe a incandescence ou un néon. L'atout principal des cellules est quelles peuvent s'adapter à des tensions allant de quelques microvolts à plusieurs centaines de volts. L'isolement galvanique réalisé avec ces photocoupleurs peut varier (selon les modèles) de 2 kV a plus de 100 kV (sur demande). Enfin, pour les applications en Hifi, ou en servocommande et enregistreurs potentiométriques, indiquons l'existence de potentiomètres optiques (spot se déplaçant sur une ligne photo

conductrice). Les . principaux avantages de ce potentiomètre sont : couple très faible, pas de crachements, très faible bruit, pas d'usure.

**SEGOR** 

7, rue du Commandant **Louis Bouchet** 94240 L'HAY-LES-ROSES Tél.: 46.86.14.71

#### **LES PRIX 2000 SG EN 1987**

Dans le cadre de ses actions de soutien à l'Innovation, la Société Générale a récemment institué un concours à la Créativité Industrielle: PRIX 2000 SG.

Doté chaque année  $de$ 750 000 F, ce concours a pour objet de soutenir la mise en œuvre de projets innovatifs émanant de PME-PMI, d'équipes de recherche, d'ingénieurs ou bien encore de jeunes inventeurs de moins de trente ans.

En 1987, les innovations présentées par les candidats devront concerner un des trois domaines industriels ci-dessous :

- Électronique et Image
- Sport et Technologie
- Biotechnologie et Industrie

La Société Générale décernera un prix de 300 000 F et trois prix de 150 000 F chacun à quatre lauréats qui seront sélectionnés par un jury, composé de personnalités notoirement compétentes et présidé par le professeur Jacques-Louis Lions de l'Institut,

professeur au Collège de France et président du Centre National d'Études Spatiales.

Les dossiers de candidature sont disponibles dans toutes les agences de la Société Générale Secrétariat  $_{011}$ au des PRIX 2000 SG, situé au 2, square de l'Opéra Louis-Jouvet - 75009 Paris. Tél.: 40.98.43.63. La date de dépôt des candidatures est fixée au 31 mai.

Le palmarès sera proclamé dans le courant du quatrième trimestre 1987.

RP-FL No 474

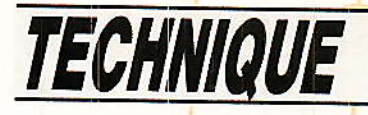

# TDF/1-TDF-2-1e doute ou la concurrence des satellites de télécommunication

# ASTRA et TELECOM

quelques mois du lancement du satellite français de radiodiffusion directe - RDS -« TDF 1 » confirmé lors d'une réunion ministérielle tenue fin février où monsieur Jacques Chirac a réitéré son attachement à la R.D.S. dans un cadre européen, il nous a paru utile de présenter T.D.F. 1 - acquis - et T.D.F 2 - en suspens - qui sont des frères triplets avec le satellite allemand « TV SAT » par rapport notamment. au satellite luxembourgeois « Astra » devant être mis en service fin 88.

#### **TDF Story**

a France et l'Allemagne de l'Ouest avaient décidé lors du sommet franco-allemand de 1979 d'entreprendre un programme coopératif axé sur le développe-

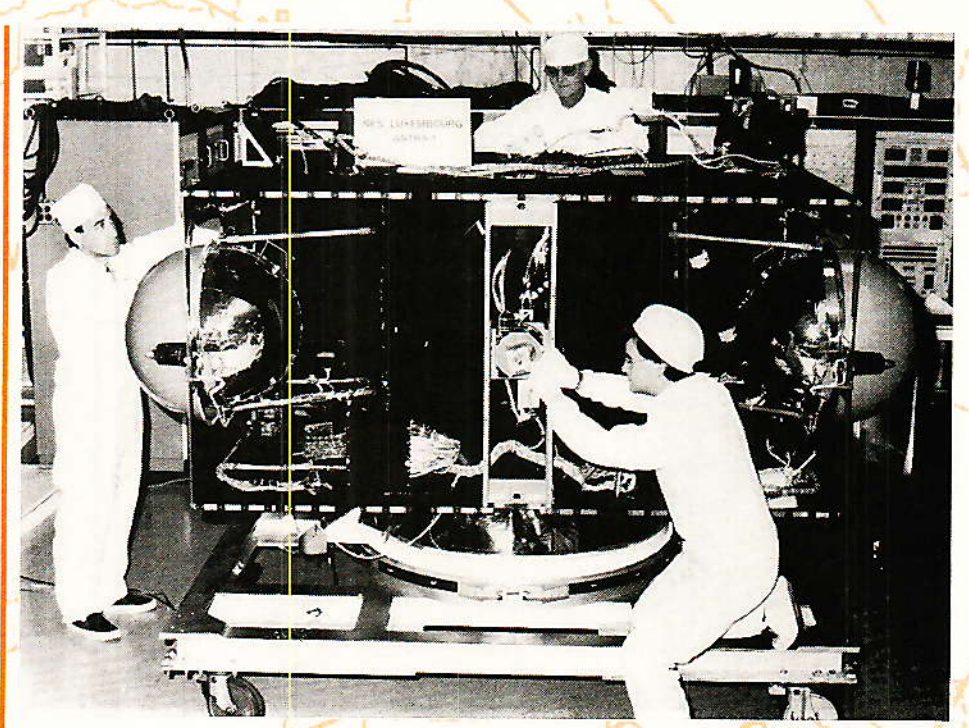

ASTRA-1 en construction dans les ateliers de RCA en novembre 86.

ment, la fabrication et le lancement de 2 satellites de radiodiffusion directe. Cette coopération déboucha sur la signature d'une convention, début 1980.

Précisions que dès 1975, la France, qui rappelons-le est le berceau de la RDS en Europe. avait engagé des études, sous l'égide du CNES, pour la mise au

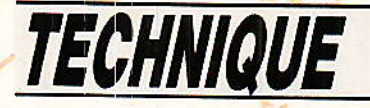

point des ATOP - amplificateurs à tubes à ondes progressives d'antennes à illumination par multisource à 12 GHz et de panneaux solaires déployables à fort rendement.

Au lendemain de la convention, la gestion de I'ensemble de ce projet fut confiée à un comité de direction comprenant les représentants du CNES - Centre National d'Etudes Spatiales - et Ia BFT - Bundesminster um fur Forschung und Technologie -, de TDF - Télédiffusion de France - et de la DP - Deutsche Bundespost -.

Fin 80, le suivi direct du projet est âssuré par une équipe de spéciâlistes comprenant les représentants des organisations citées ci-avânt, opérânt à Munich.

Sur un plan industriel, un contrat de développement fut confié à un Consortium « EUROSATEL-

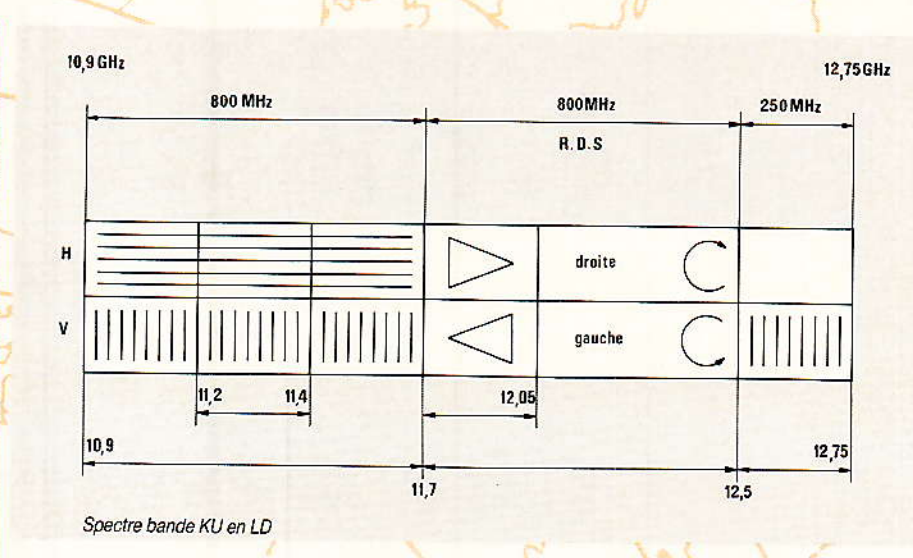

LITE » dont le siège, également à Munich, comprend : MBB, AEG, TELEFUNKEN pour la RFA, I'AE-ROSPATIALE, THOMSON CSF pour la France et ETCA pour la

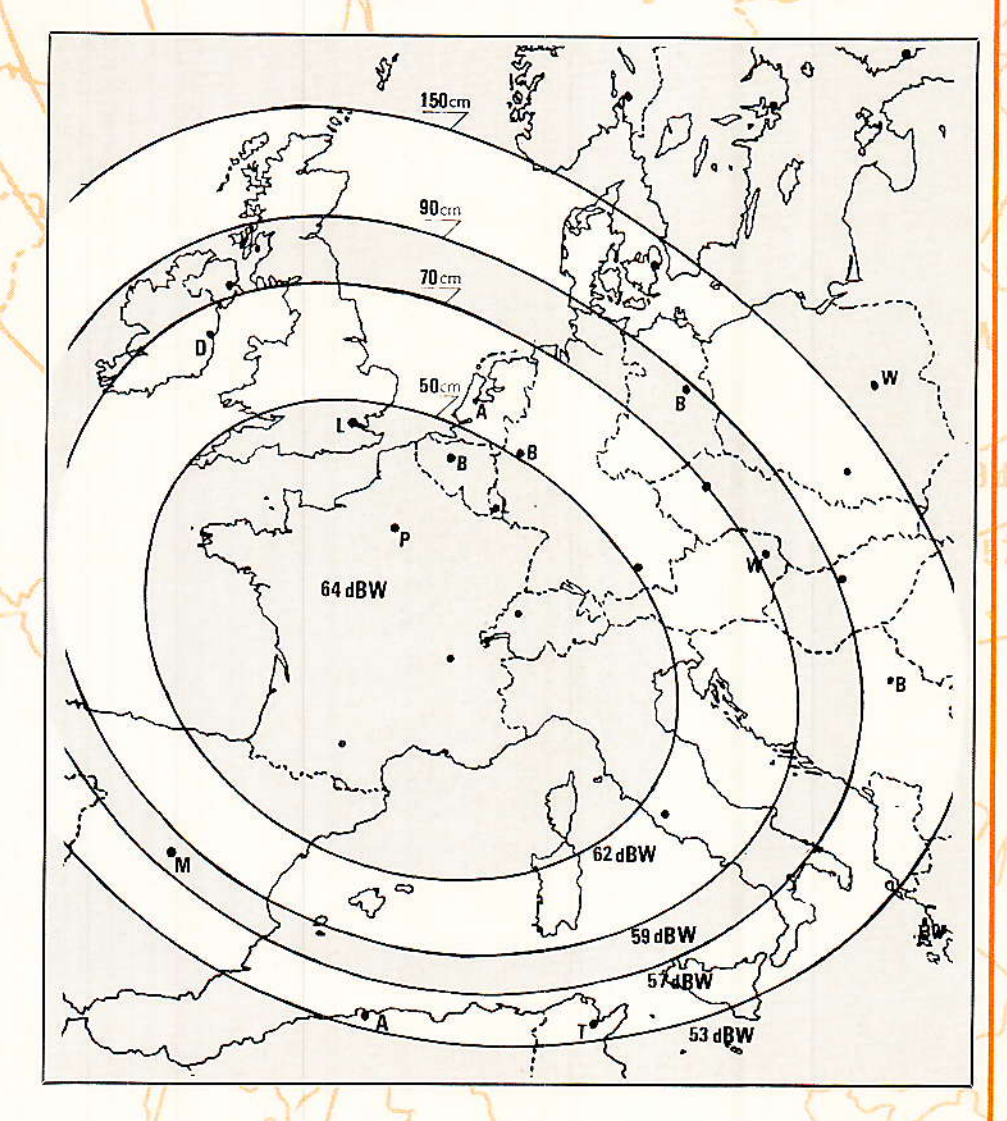

Peception de TDF1 (d'après Telediffusion de France) des traces portées sur la carte correspondent à des niveaux de flux au<br>sol de : -- 103 dBW/m<sup>2</sup> -- 106 dBW/m<sup>2</sup> -- 108 dBW/m<sup>2</sup> -- 112 dBW/m<sup>2</sup>. Les diamètres de parabole fonction du niveau de flux, sont ceux préconisés par TDF. Dans la pratique ils s'avèrerons excessifs au regard des actuelles Belgique qui liwèrent les 2 satellites, mi 86, à leur destinataire.

Toutefois, remarquons que Ie programme subit un retard considérable sur le calendrier initial, 3 années, pour des raisons techniques.

Jusque-là, tout allait bier ou presque bien !

Mais voilà que fin juillet 1986, alors que le satellite TDF 1 se trouve en chambre stérile et donc prêt pour être acheminé vers Kourou, base de lancement du lanceur ARIANE, Monsieùr Jacques Chirac se voit obligé de confirmer, sans réserve, la continuation du projet, tranchant définitivement ainsi, dars la querelle opposant les pro-TDF 1 et 2 et les adversaires, estimant le projet techniquement dépassé...

On pensâit alors Ie dossier TDF ' définitivement clos, pas du tout...

TDF 1 toujours cloué au sol, en attendant le bon vouloir d'Ariane, en ce début 87 subit une seconde attaque, celle dévoilée par le Figaro, qui, par les propos de Monsieur Alain Juppé, estime que le projet TDF : « repose sur une approche désormais frappée d'obsolescence technique et aboutirait à une impasse industrielle et commerciale aux conséquences ruineuses pour le Gou-<br>vernement ».

Cherche 600 Millions désespérement...

Toujours selon le Figaro, Mr Contamine préconiserait Ia création d'une société commerciale<br>au capital de 600 MF dont 600 MF dont 260 MF seraient issus des sociétês en communication matériel de 80 MF par canal-opérateur soit 4 canaux sur 5 exploitables par TDF 1,

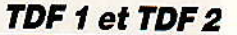

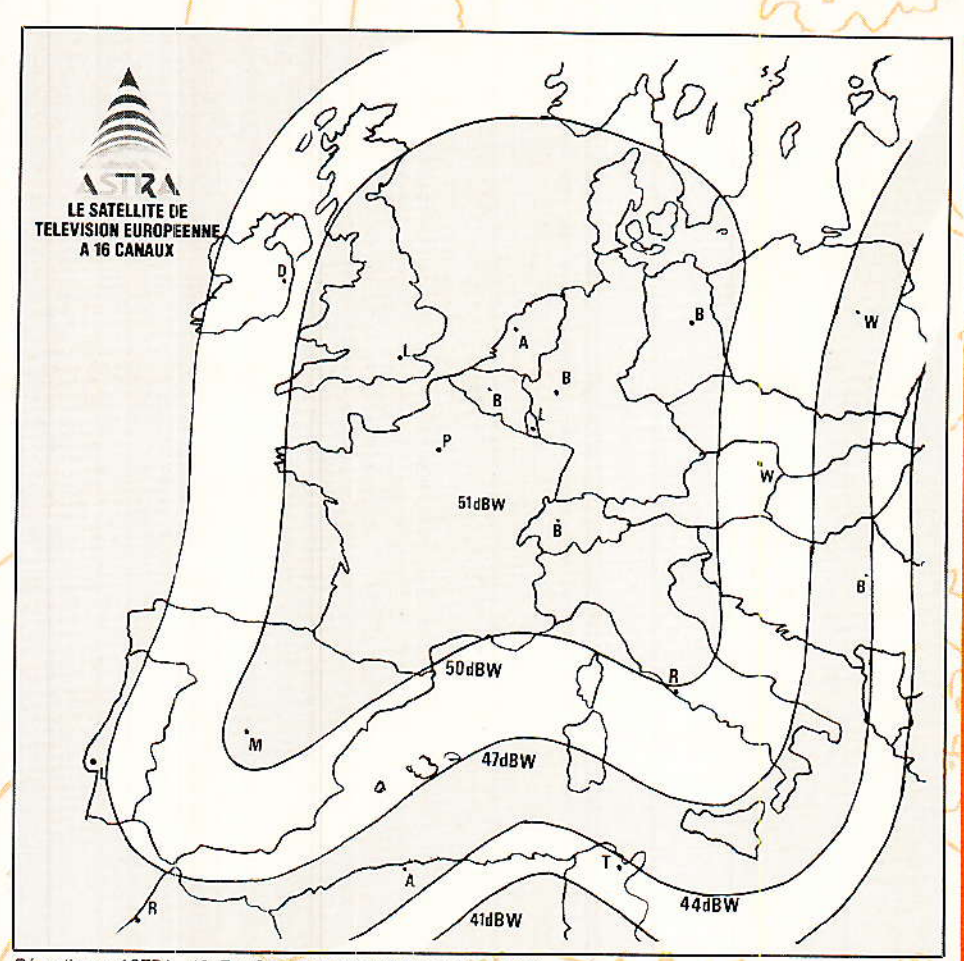

Réception : « ASTRA » 19º Est. Contours PIRE prévisionnelle en dBW.

Ce profil financier ne semble point motiver les industriels français et européens qui craignent que l'exploitation des satellites RDS français présentent des risques financiers qu'ils ne sont pas enclins à assumer sans garantie d'emprunt d'état, ni la participation de Télédiffusion de France à la société de commercialisation.

10 % seulement à la charge de TDF.

Pour Monsieur Xavier Gouyou-Beauchamps qui a succédé à Claude Contamine à la direction de TDF, il ne reste plus qu'à trouver, pour le lancement et le fonctionnement de TDF 2 la somme de 1,8 Milliard de francs au sein d'une société à créer, devant pro-

gressivement réunir un capital d'au moins 600 MF pour permettre de contacter les emprunts suffisants auprès des établissements bancaires. 40 % de ce capital serait issu de la bourse des industriels, 50 % des candidats opérateurs pouvant être la CLT. la Sept, TVES, etc.,.

Toutefois, le Gouvernement aurait accepté de cautionner la société de commercialisation pour 600 MF qui seraient levés dès que TDF sera en orbite par 19º Ouest...

Du côté des ministères (de la Culture, des Télécommunications et du Budget), le projet TDF semble plutôt en « désorbite » car il ne se passe quère de temps sans que l'on émette des doutes sur la viabilité et la pertinence technique du projet...

Notons qu'il est tout à fait regrettable et navrant que ces points de vue ne soient exprimés. à tort ou à raison, que depuis peu, alors que, si TDF 1 devient « opérationnel » dans peu de temps, environ 1 année, il sera voué à un usage expérimental, s'il n'est pas rejoint en orbite par **TDF 2...** 

Quoi qu'il en soit, TDF 1 et TDF 2 sont pour certains, pas parfaits peut être, mais il a, TDF 1, le mérite d'exister et de prôner, pour une fois, une nouvelle norme bien française, le D2 Mac Paquet.

Alors, doit-on arrêter les frais, et est-il encore temps ?

Pendant ce temps là en Allemagne.

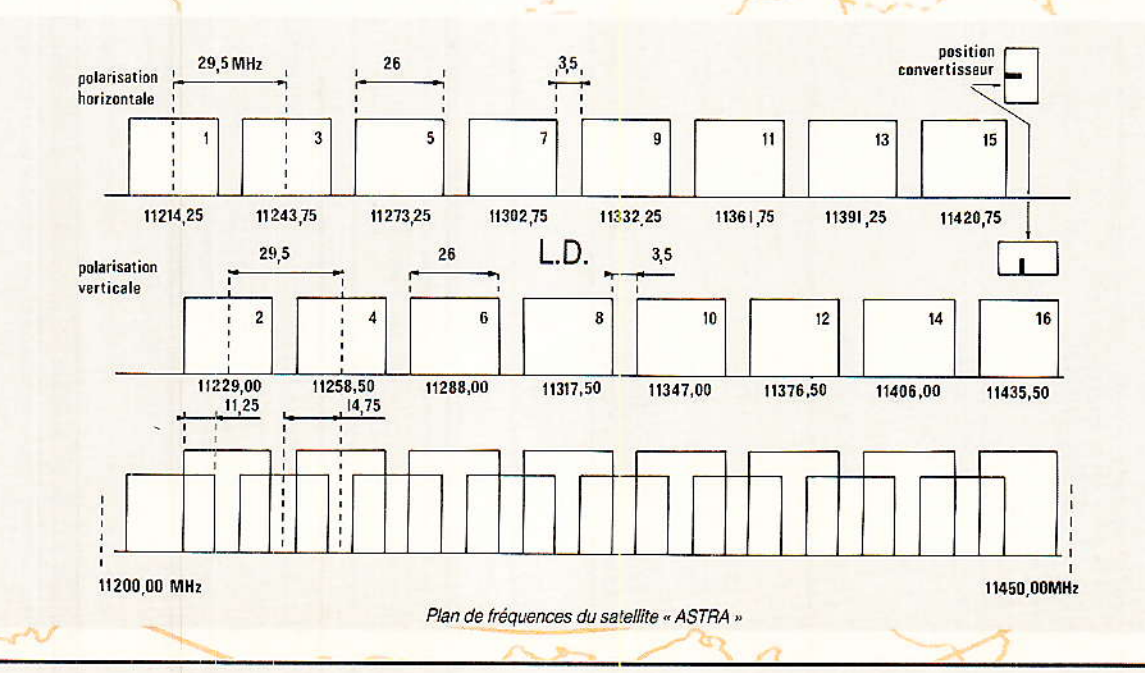

91

#### **SPECTRE 11 ET 12 GHz**

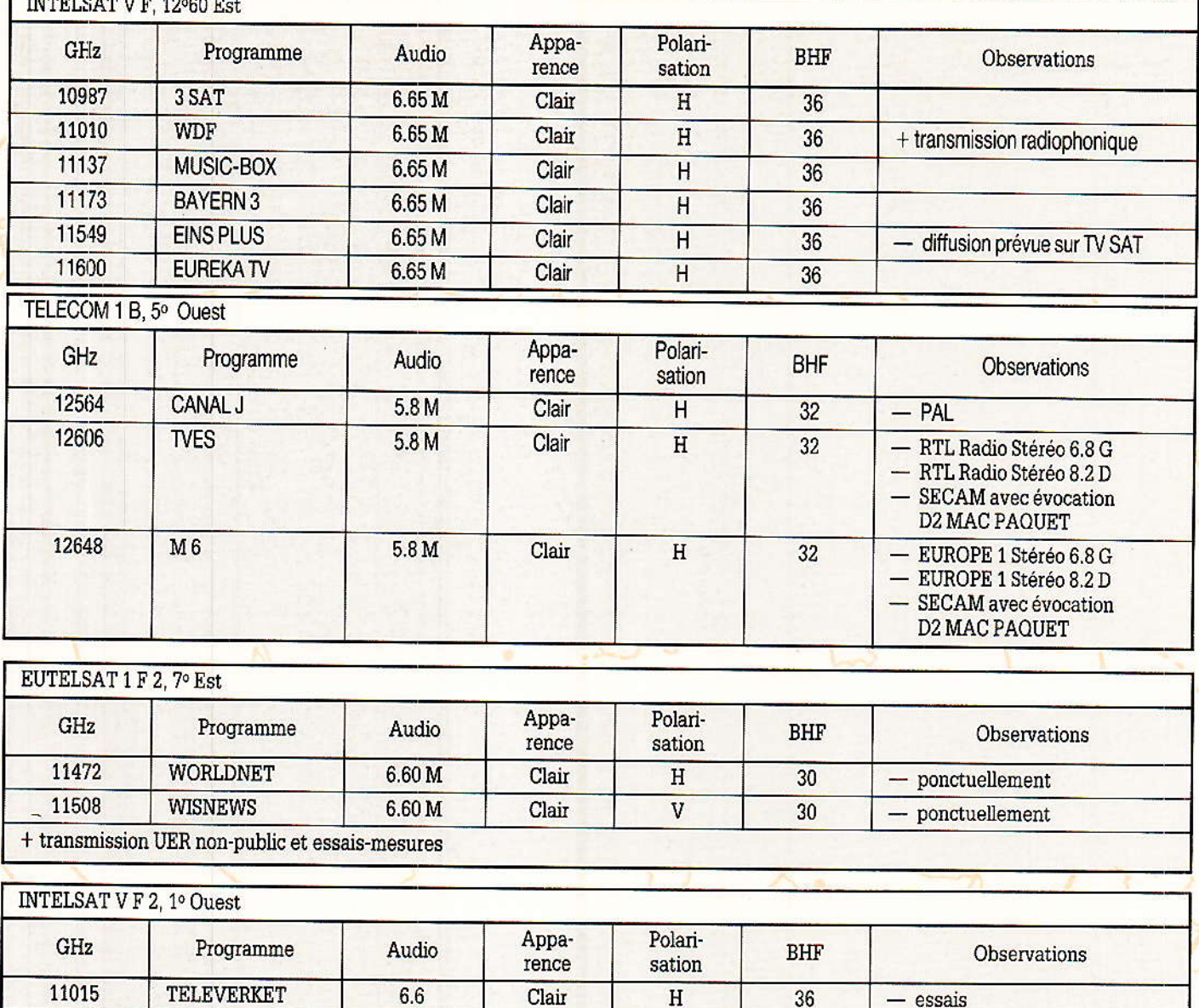

Notons encore une balise à 11 500 GHz émise par le satellite GORIZONT posicinne par 14° Quest diffusant le 1<sup>er</sup> pro-<br>gramme russe en 3,6 GHz, polarisation circulaire. Les mentions figurant dans les différents tableaux issus d'un relevé effectué à la fin mars 1987, en collaboration avec la société BEL-TRONIC Europe, sont susceptibles de modifications.

**TELEVERKET** 

6.6

Clair

 $H$ 

11508

the contract of the contract of the

Alors qu'en France nous nous interrogeons sur la faisabilité du projet TDF 1 nos partenaires allemands nous jugent en ne manquant pas de dénoncer le manque de crédibilité française, au sein d'une collaboration, qu'ils n'étaient pas en droit d'attendre par le seul fait de prises de positions versatiles portant préjudice à l'ensemble de la cohésion, TDF 1 - TV SAT en orbite. En

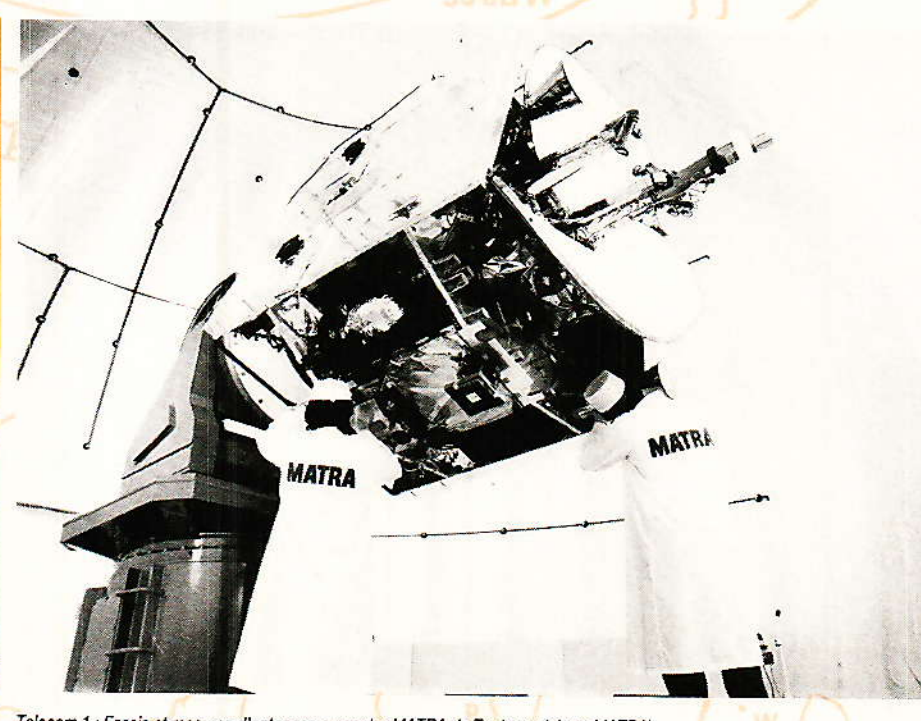

36

essais

effet, seul TV SAT opérationnel, relecom 1 : Essais et mesures d'antennes au centre MATRA de Toulouse (photo MATRA).

#### TDF 1 et TDF 2

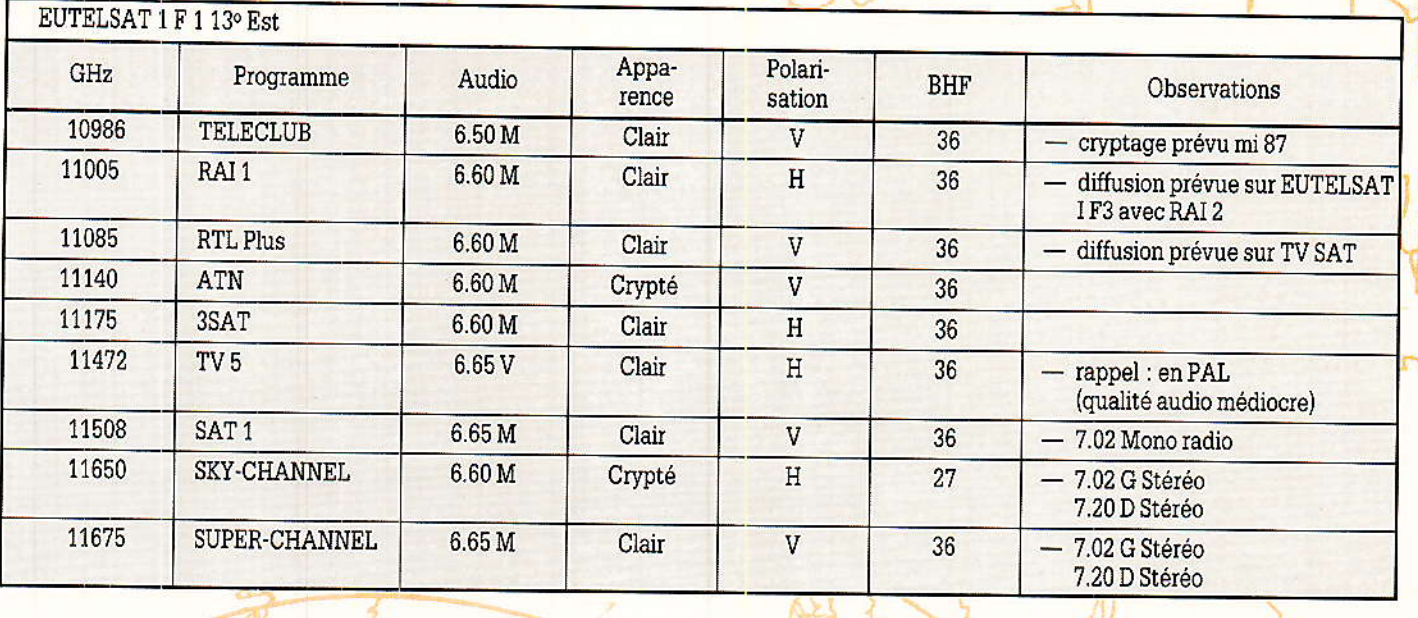

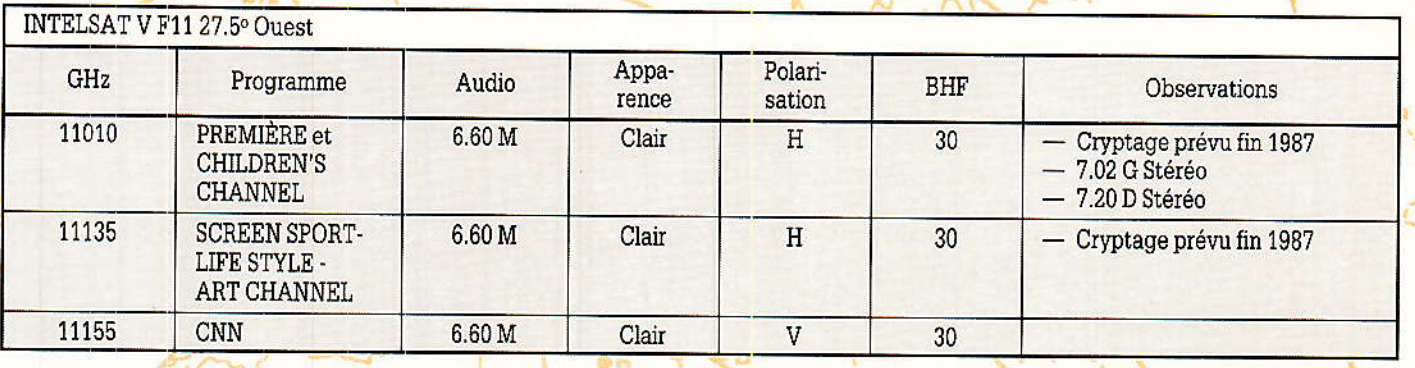

limiterait considérablement les possibilités de développement du marché de l'équipement satellitaire, ou tout simplement l'intérêt porté à la réception de ce satellite.

En ce qui concerne le lancement de TV SAT, (prononcez té fao sat) celui-ci pourrait bien intervenir dans le courant de l'été via Ariane 2 vol 20. Quant aux opérateurs possibles, ils sont une demi-douzaine pour 4 chaînes TV et 16 programmes radio. A la date où nous écrivons ces lignes nous ne connaissons pas, officiellement, les heureux élus qui pourraient être, SAT 1, 3 SAT, Eins Plus, RTL Plus, l'ART et la ZDF. Rappelons que les 4 premiers cités, sont déjà diffusés via les satellites EUTELSAT 1 F1 et. **INTELSAT V F 12.** 

Pour en terminer avec l'image de TDF 1 outre-Rhin, rapportons les propos d'un responsable d'une importante société en communication matériel : « Ach. TDF 1, le faux frère...! »

#### Le Luxembourg : le bon choix?

i la France via TDF 1 - possible Voire probable - et l'Allemagne de l'Ouest - sûre - poursuivent leur projet, un trouble fête se manifestera d'ici peu sur l'orbite des géostationnaires.  $\Pi$ s'agit d'un engin orbital de télécommunication d'un petit pays par la taille, mais qui entend jouer un rôle, son rôle, dans le concert des nations disposant<br>d'oiseaux de diffusion audiovisuelle.

Plantons le décor. L'aigle s'appelle « ASTRA » de type RCA 4000 il est construit par la société RCA Astro Electronics (Etats Unis) pour le compte du Luxembourg mais plus précisemment pour la S.E.S. - Société Européenne des Satellites - Sa proie. 400 millions de personnes, sa ruse, 16 canaux émis en polarisation linéaire (voir illustration) donnant une PIRE de 50 dBW

(voir carte) sur une majorité de sa zone de chasse où est concentré les 3/4 de la population européenne. De plus, la réception des fréquences émises par ASTRA est compatible avec les installations déjà existantes disposant d'une parabole d'un gain minimum de 38 dB, et d'un convertisseur ayant une figure de bruit proche de 2 dB. Le satellite de la SES pourra à volonté diffuser du PAL, du SECAM, du D2 MAC Paquet, du C. Mac, cryptés ou  $_{\rm pas}$ 

Chaque canal de télévision sera loué ou vendu à un opérateur qui pourra émettre, en direction d'ASTRA, sa propre L.M (liaison-Montante) ou utiliser la station LM de Betzdorf sise au Luxembourg.

Le satellite luxembourgeois a ses 16 transpondeurs protégés contre les éclipses solaires et de ce fait peut émettre 24 heures  $sur 24$ 

Les canaux qui sont sans restriction à la disposition des opéra-

02

TDF 1 et TDF 2

teurs sont prévus pour transmettre jusqu'à 8 porteuses audio ce qui semble suffisant dans la zone de couverture d'ASTRA où nous relevons 5 langues dominantes : I'allemand, I'anglais, l'espagnol, le français et I'italien.

Le satellite une fois mis en orbite par le lanceur Ariane 4 vol 27, prévu en 1988 aura une durée dê vie d'au moins 10 ans.

Quant au coût de l'équipement de réception, celui-ci est estimé au prix d'un magnétoscope, ou guère pLus, d'après la S.E.S.

Il est évident que les possesseurs d'une installation motorisée (polarotor obligatoire mais vérin aléatoire) n'auront plus bourse à délier, leur seule préoccupation sera alors de diriger la parabole vers 19° Est...

#### $\emph{IDF }$   $\emph{1/TV }$   $\emph{SAT :}$  des qualités reprochées !

DIus majestueux est Ie cygne franco-allemand, mais malheureusement iI a un défaut majeur gui I'empêche de diffuser plus de 4 chaînes, voire 5 maximum. De plus, c'est un paradoxe, tout en étant moins grave, TDF 1 dispose d'une puissance excessive donc inutile donnant une PIRE de 61 dBW minimum sur û'importe quel site de France, Corse y compris,

En effet, la puissance d'émission (230 watts) est totalement « dépassée », eu égard aux moyens actuels {ou futurs) de réception. Ceux-ci ont considérablement évolués, progrès de l'électronique dans les convertisseurs, les syntoniseurs et la commercialisation de paraboles à foyer déca]é, dites offset.

Outre Ia puissance d'émission et les matériels de réception performants, nous notons le développement de méthodes efficaces dans le domaine de la télémétrie permetlant de stabiliser de manière plus précise un satellite sur sa position orbitale. Il en résulte donc, que Ia zone de service sur la surface terrestre est plus stâble et de ce fait plus vaste que prévue et par conséquent, indubitablement, nous nous dirigeons vers la mise en service de satellites d'une puissance de I'ordre de 50 Watts, comme ceux de la seconde génération de l'orgamsation EUTELSAT, dont Ia construction a été confiée à la firme française AEROSPATIALE ou TV SAT.

En revenant sur la réception de TDF 1, notons qu'il est admis une tolérance sur Ia qualité de I'image qui doit être bonne, mais non plus pârfaite ce qui se produit en D2 Mac Paquet lorsque le  $C/N$  est inférieur à  $8$  ou  $9$  dB, ce qui ne sera pas le cas en France, où ce C/N via TDF 1 oscillera vers... 20 dB ! (@ 50 cm).

Ce C/N confortable fera que<br>l'unité extérieure deviendra deviendra moins onéreuse par rapport aux actuels moyens, vu le @ de parabole restreint et l'emploi d'un convertisseur présentant une figure de bruit de 3 dB ou plus, sans aucun dommage pour la qualité de l'image même par temps de précipitations importantes.

Pour clore le chapitre consacré à TDF et TV SAT remarquors que la bande de fréquence allouée à ces 2 engins orbitaux n'est pas compatible avec celle actuellement utilisée et en plus, avec une polarisation circulaire droite au gauche suivant Ie satellite.

#### Et dire que TELECOM n'était pas capable de faire de Ia TV

Il appelons que la France est Ia seule nation d'Europe à disposer de 2 satellites nationaux, civils, qui seront parait-il bientôt 3.

Par le biais de TELECOM 1 B, les opérateurs éventuels ont à leur disposition 6 canaux de TV qui sont actuellement, en partie, utilisés par les chaînes françaises, M6, TV ES <mark>\*</mark>, Canal J.

Demain nous ne serions pas étonné de découvrir sur TELE-COM TV8, chaîne musicale comme l'a laissé entendre M<sup>r</sup> François Léotard, en précisant que le satellite doit permettre à ce nouveau programme d'avoir une couverture immédiate sur l'ensemble de la France, A propos de chaînes musicales, MTV a sollicité la location d'un transpondeur sur le satellite INTELSAT,

positionné par 27.50 Ouest. Cette chaîne américaine pourait émettre dès le printemps 87. Autre projet sur le satellite français, la<br>« Sept » dite culturelle en attendant... TDF 1.

Sur un plan purement technigue, TELECOM 1 et 2 disposent d'une puissance de 20 Wâtts fournissant une PIRE maximale dans l'axe du faisceau supérieure à 50 dBW, comparable donc à ASTRA. Ceci permet, dans les régions à forte illumination, de capter les signaux au moyen d'une patabole de 70 cm atteignant I'ordre du mètre en bordure de territoire français, le moins favorisé. Pour ce faire, il faudra bien entendu un convertisseur présentant un facteur de<br>bruit proche de 2 dB.

TELECOM doit être un ouril à la disposition de tous les français. gui, habitant dans cettaines régions comme l'Alsace, la Lorraine, la Franche-Comté, le Nord. la - Côte d'Azur etc., mais aussi ponctuellement dans les zones d'ombre, ne peuvent recevoir la 5 la 6la 7 ou la 8... pour des raisons techniques, principalement I'encombrement du spectre hertzien.

Bien que TELECOM présente de nombreux avantages et qualités nous regrettons la bande de fréquence employée, allouée par Ie C.LE.P ou le Comité International d'Enregistrement des Fré-<br>quences allant du 12.5 allant 12.75 GHz nécessitant l'achat d'un convertisseur supplémentaire (avec éventuellement sa source et le support de source) sur des installations déjà existantes fonctionnant dans la bande 1O.9 - 11.7 OHz (Eutelsat - Intelsat).

TELECOM semble promis à un bel avenir, surtout lorsqu'on se souvient que certains avaient juré grand Dieu qu'il n'était pas capable de faire de la télévision...

Voilà, nous pensons avoir fait succintement le point sur les moyens actuels ou futurs de la TV par sâtellite. Nous ne préten-<br>dons nullement cet article nullement exhaustif et nous laissons bien entendu, à chacun, tirer ses propres conclusions..,

**Serge NUEFFER** 

+ Télévision Européenne par Satellite.

## **REALISATION**

# **Carte d'extension** « EP-RAM »

ous poursuivons notre étude d'interfaces pour la carte mère universelle par une carte baptisée « EP-RAM ». Ce nom est issu de l'utilisation d'une RAM en place et lieu d'une EPROM dans un système en cours de développement. L'accès par le système à cette RAM ne pourra se faire qu'en lecture, le remplissage de la RAM se faisant par le micro connecté à la carte mère.

L'avantage d'une telle carte est d'éviter des programmations multiples d'EPROM's lors du développement du programme d'exploitation d'un système à microprocesseur. Le micro permettra d'éditer le programme source, de l'assembler, d'en tester certaines routines si son architecture le permet (calculs...), d'envoyer le résultat assemblé dans la mémoire du système µ et de lancer ce dernier pour vérifier et « Dé-bugger » ! C'est la solution la plus simple pour remplacer des systèmes plus complexes de développement et d'émulation, inaccessibles aux amateurs par leur prix ! Comme application, sera décrit, prochainement, un système minimum à micro-processeur. La carte développée dans ces lignes sera très utile pour mettre au point votre programme d'exploitation, comme pour l'auteur qui l'a bien sûr utilisée. Sans au moins une telle carte, il est impensable de réaliser un système minimum avec l'idée de croire que cela va tourner dès la dernière soudure !

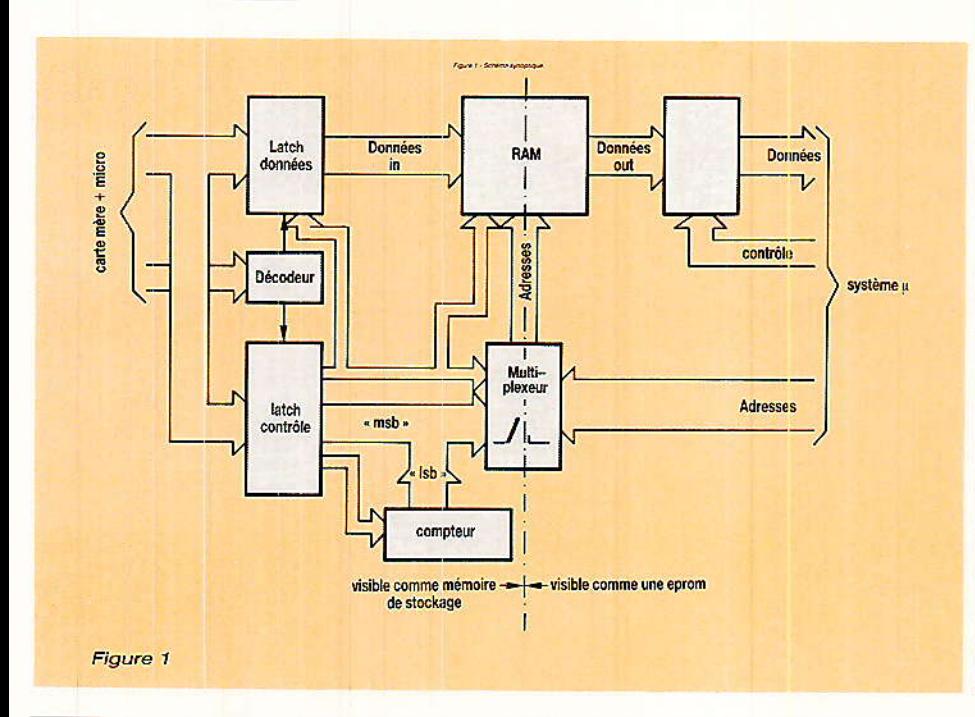

#### Schéma synoptique

Il représente en figure 1, l'archi-<br>Lecture fonctionnelle du système. On peut la voir sous deux angles : du point de vue du micro ou du point de vue du système μ. Au centre, il y a une mémoire RAM.

Le micro via le registre de données (latch data) va indiquer les octets à écrire dans la RAM. Ces octets correspondent aux codes machine pour le « système d'exploitation » du système  $\mu$ . Un second registre crée un bus de contrôle interne simplifié, ainsi qu'une partie des adresses. l'autre partie étant issue d'un compteur. Ce compteur est contrôlé par le bus interne de contrôle. Pour différencier les deux registres et les valider, on fait appel à un décodeur. Les adresses sont en fait partagées, comme les données d'ailleurs. De ce fait elles sont transmises à la RAM via un multiplexeur. Ce dernier déterminera qui utilise la RAM, le micro ou le système µ.

Le système µ est tributaire du micro, car il ne peut agir sur le multiplexeur. Quand il est autorisé à accéder à la RAM, qu'il considère comme la mémoire programme, il le sait par l'inhibition de sa broche RESET. Le buffer des données lui donne l'accès à la RAM suivant le bus de contrôle du système µ et suivant les adresses qu'il présente à la RAM via le multiplexeur.

Le système µ étant esclave de la carte EP-RAM par la commande RESET, il est possible de corriger à tout moment le programme. Il suffira de le mettre en mode RESET, de retravailler le programme source, de l'assembler et de transférer à nouveau le

95

## **REALISATION**

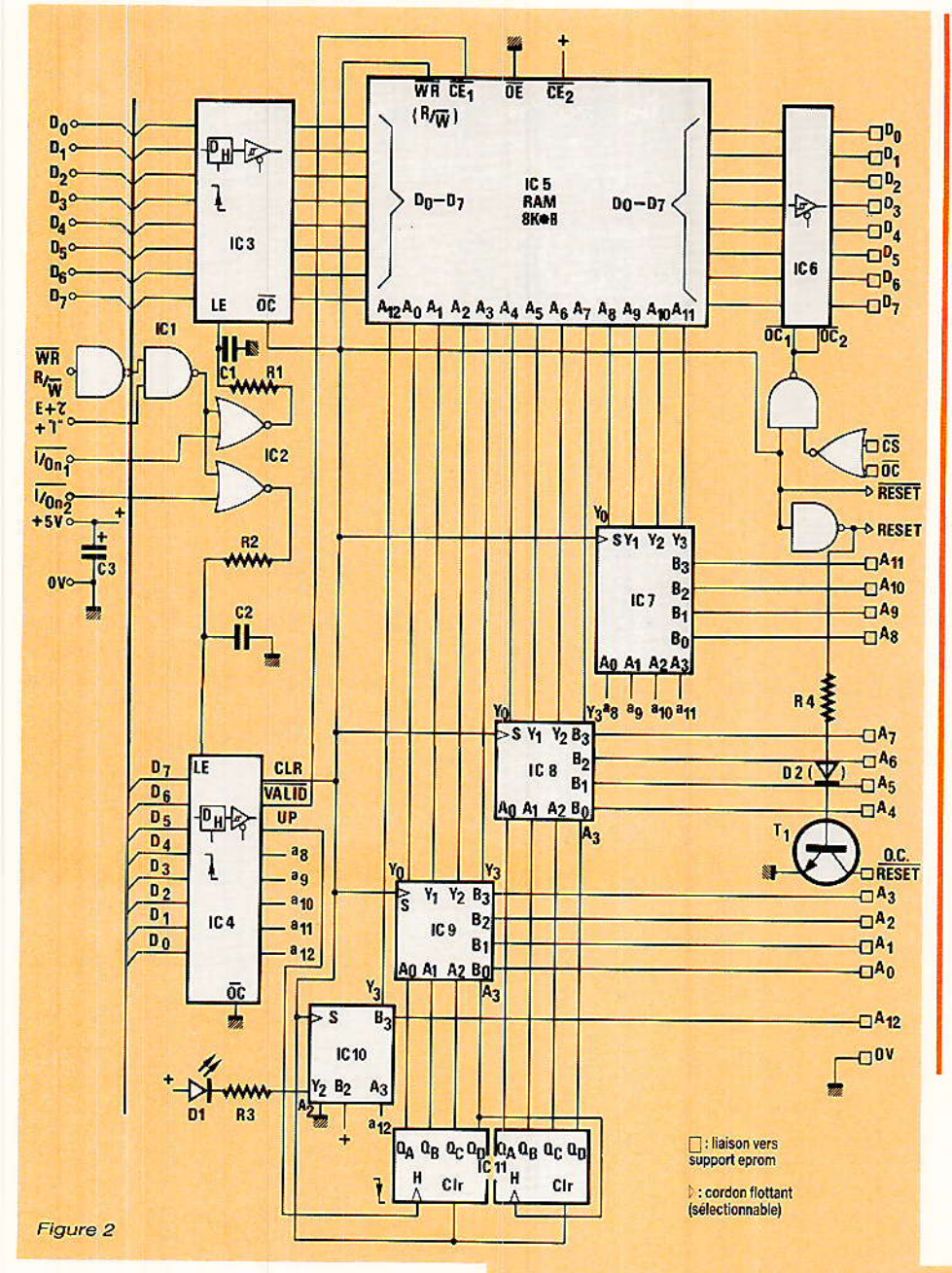

bloc d'octets ainsi créé ! Il n'est malheureusement pas possible de tester directement des périphériques de la carte µ. Il est nécessaire d'écrire une routine (qui se chargera de ce test) et de la transférer dans l'EP-RAM.

#### Schéma de principe

n passe à la **figure 2.** Comme la présentation est la même. on reconnaît aisément les différents blocs du schéma synoptique.

La RAM utilisée est un modèle récent de 8 Koctets statiques. Ses caractéristiques principales sont citées en fin d'article. Elle associe un bus d'adresses sur 13 bits, un bus de données sur 8 bits et

4 connexions de contrôle en plus de l'alimentation  $(+ 5V)$ et masse). WR différencie le mode lecture (1) du mode écriture (0). QE valide toujours les sorties car fixée à 0, mais qu'en lecture et si la RAM est validée. CE1 et CE2 valideront l'accès à la RAM. Comme CE<sub>2</sub>= 1, il suffira que CE<sub>1</sub> soit à l'état 0 pour valider l'accès. En écriture, l'octet présent en D<sub>0-</sub> D<sub>7</sub> sera recopié dans la RAM. alors qu'en lecture, l'octet interne apparaîtra sur les sorties D<sub>0</sub>-D<sub>7</sub>.

Les données à écrire dans la RAM sont mémorisées dans IC<sub>3</sub>. le premier port. Ses sorties ne seront disponibles que si  $OC = 0$ , donc en mode écriture si VALI- $D = 0$ . Sinon elles seront à haute impédance. Pour accéder à ce port, on utilise le décodage classique, confié à 1/2 IC1 et 1/2 IC2. Le circuit R<sub>1</sub>, C<sub>1</sub> garantit par son retard la mémorisation des données au bon moment. On procède de même pour le second port, avec son retard R<sub>2</sub>, C<sub>2</sub>. Les sorties de ce port sont toujours validées. car OC est relié à la masse. Ce port mémorise les bits de contrôle et d'adresse supplémentaires. L'organisation de ces bits est définie en figure 3.

CLR agit sur plusieurs éléments :

- sélection mode écriture-lecture RAM :

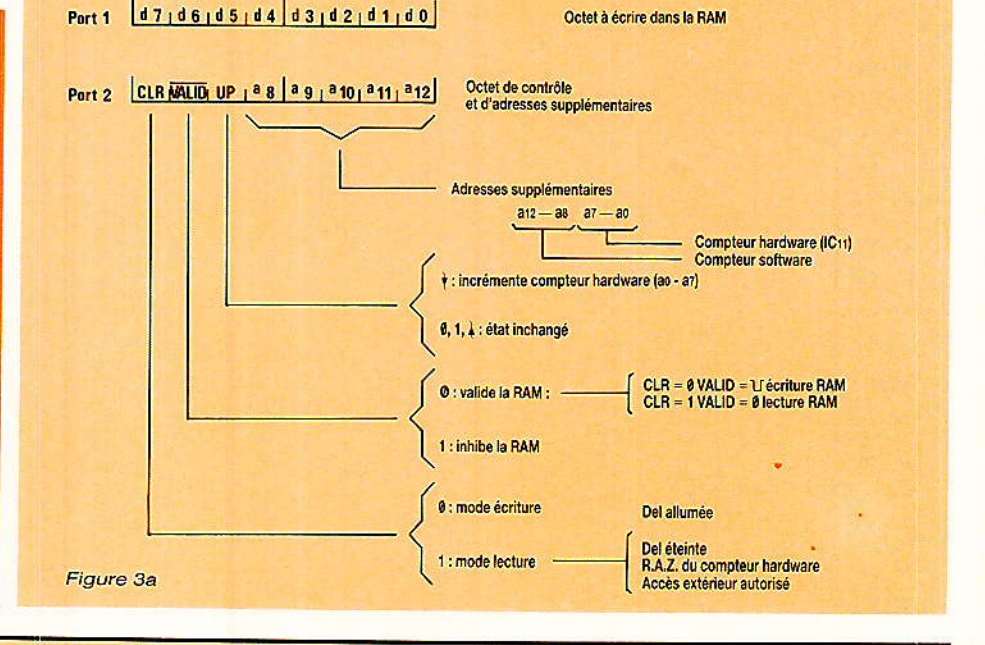

#### Carte d'ertension EP-AA

- validâtion latch donnée en entrée ;

- commutation du multiplexeur :

- remise à zéro du compteur ;

- RESET du système  $\mu$  ;

- autorisation de validation du port de sortie.

Ce dernier est confié à IC<sub>6</sub>, tampon tri-state 8 bits. Les sorties seront validées si CLR =1 et si les entrées CS et OC sont à l'état 0. On rappelle que CS et OC sont les broches normalement définies sur une EPROM pour autoriser ses sorties.

I1 y â trois connexions de RESET disponibles pour « bloquer » le microprocesseur du système  $\mu$ . RESET, RESET la sortie complémentaire et O.C.RESET, la sortie complémentaire à collecteur ouvert. C'est cette dernière qui serâ le plus souvent utilisée. Si  $CLR = 0$ . T<sub>1</sub> est saturé et l'entrée RESET du µP est à 0 V, en déchargeânt le condensateur du circuit de reset initial du système u. Quand CLR passe à 1, T1 est bloqué et libère le reset initial qui se terminera à la charge du<br>condensateur. D2. facultative. condensateur. D2, facultative,<br>garantit le blocage le cas échéant, car « 0 » en TTL va de O V à 0,7 V. La carte de I'auteur ne la nécessitait pas car l'état « 0 » correspondait à 0,1 V maxi !

IC<sub>7</sub>, IC<sub>8</sub>, IC<sub>9</sub> et IC<sub>10</sub> forment le multiplexeur à 13 bits. Comme IC<sub>10</sub> était en partie utilisé, un élément libre a été employé pour commender la Del D<sub>1</sub> et éviter de Perturber la sortie CLR par un câblage direct. Les adresses Ao-A<sub>7</sub> sont générées par le double compteur IC<sup>11</sup>. Il incrémentera ses sorties chaque fois que UP passera de ]'état 1 à 0 et sera remis à zéro, si  $CLR = 1$ .

Plutôt que d'utiliser un nouveau circuit, on utilise les sorties restantes du latch IC<sub>4</sub> pour former les adresses As-Ai2- Selon les EPROM simulées \2776, 32 on 64), les bits Air et A12 peuvent être « pigés » ou non. Ao-A10 permettront d'accéder à toutes les cellules, conjointement âux bits A<sub>11</sub>-A<sub>12</sub>. Le plan mémoire détaillé en figure 3 bis distingue ces trois cas et reprend ces explications, A noter que les adresses du programme transcris dâns I'EPRAM tiendront compte des adresses effectivement réservées sur le système μ pour l'EPROM simulée<br>et A<sub>0</sub>-Aa12 l

Pour finir, on découple les alimentations avec C<sub>3</sub>, On remar-<br>quera sur le schéma les schéma, connexions de gauche réservées au connecteur de Ia cârte mère et sur la droite, les connexions qui aboutiront à la « sonde » qui remplacera l'EPROM du système  $\mu$ .<br>La figure 4 propose les chronogrammes des différentes possibilitées d'âccès à la RAM.

#### Réalisation pratique

n reproduira le tracé proposé en figure 5 et 6 (c'est un circuit double face) par recopie sur une feuille de calque ou mieux, une feuille de mylar, à l'aide de trarsferts et de pastiles. I] faudra apporter un soin tout paticulier aux passâges entre pastilles des CI et à la bonne superposition des deux tracés. Une autre solution consiste à utiliser un plan film à partir des dessins publiés. Après quelques essais, un circuit correct pourra être obtenu et retouché éventuellement à I'aide d'un marqueur indé]ébile et fin (pour rétro-projecteur). On maintiendra les deux « films » avec du ruban adhésif pour former une pochette qui recevra la plaque présensibilisée. 11 ne reste alors plus qu'à insoler la plaque d'époxy (bakélite déconseilée !) en la scotchant dans la pochette si on est amené à la retourner (insolation simple face !). Après insolation (env. 2 mn 30'), on trempera le circuit dâns le bain de révélateur et on frottera avec le doigt pour vérifier la révélation. Ouand le résultat est presque

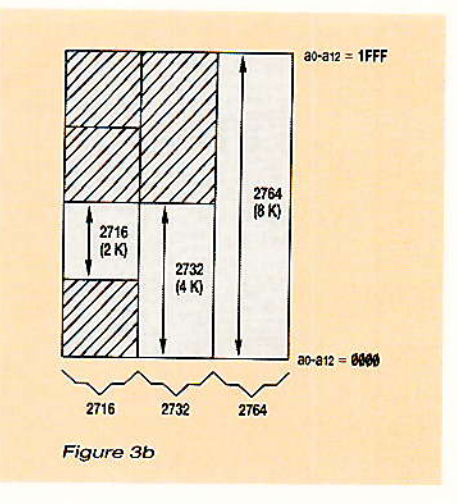

bon, on continue de ftotter Ie circuit tout en le rinçant sous Ie robinet. Attention de ne pas en rayer la surface. Le circuit sera prêt quand on distinguera nettement le trou des pastilles des CI, tout en conservant un tracé bien sombre I

On passe alors à la phase gra vure en plongeant la plaque dans un bain de perchlorure de fer porté à 40<sup>°</sup> maximum pour accélérer lâ gravure, le fin du fin étant un dispositif à projection pour double face. Après gravure, il convient de bien rincer le circuit pour éviter une grayure ultérieure. On pourrait laisser le film de sensibilisation car il permet la soudure et protège de I'oxydation, mais on préfèrera un étamage à chaud qui guérira le circuit de micro-coupures éventuelles. Une méthode simple consiste à enduire la plaque de graisse pour soudure et d'étamer avec

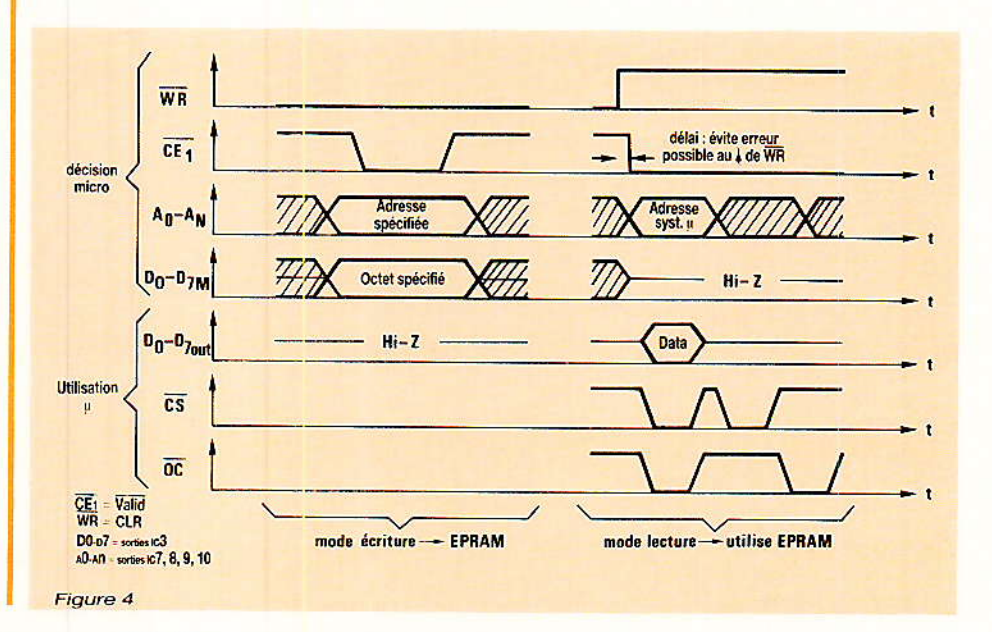

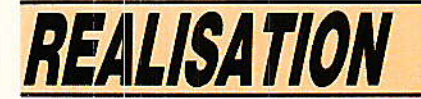

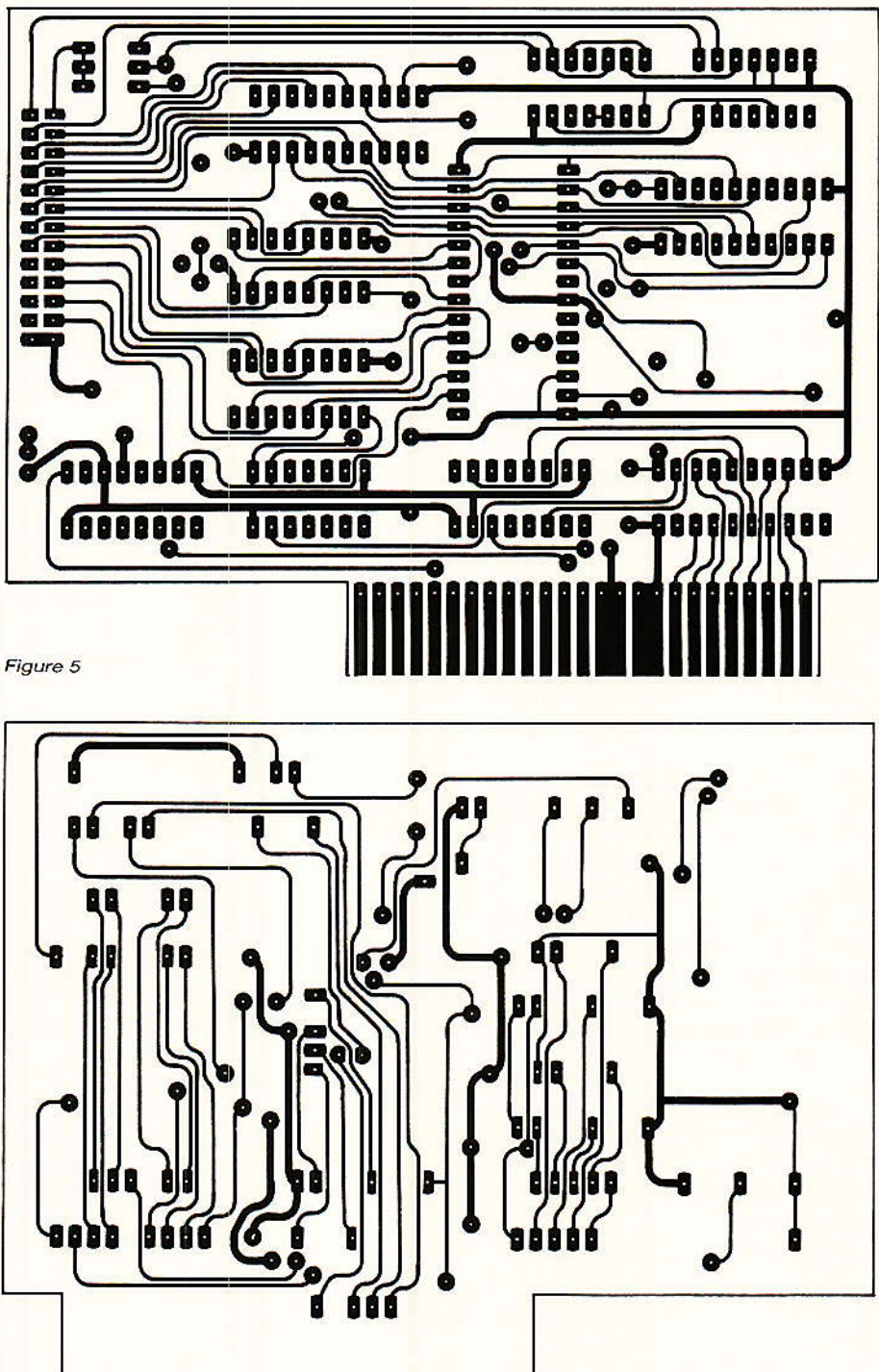

un fer. Seul le connecteur sera l préservé, et sera étamé à froid (à défaut de dorure !) et nettoyé à l'alcool pour éviter d'encrasser le connecteur femelle. Un contrôle du circuit imprimé est nécessaire, en utilisant un éclairage par<br>transparence de la plaque. On perce ensuite le circuit avec un forêt de 0,8 mm pour les CI et 1 mm pour les autres composants.

L'implantation des composants se fera conformément au plan de la imprimées.

la figure 7. À noter que les broches Do-D7 de IC5 sont câblées autrement pour un câblage imprimé plus simple, ce qui n'affecte pas le fonctionnement! Mais avant de vous dépêcher de tout souder et d'attendre le miracle, il vaut mieux respecter la procédure ci-dessous ! Le brochage des circuits est rappelé en fin d'article. Repérez bien le détrompeur avant d'implanter !

1. Contrôler les connexions

Figure 6

2. Souder toutes les traversées (il y en a 34).

3. Souder des supports double face au lieu de CI. Dans le cas contraire, il faudra souder tout les composants et vérifier les différentes étapes, ce qui permettra de dépister un composant douteux ou une erreur sur le tracé imprimé.

4. Câbler le connecteur 26 br et les 4 straps côté cuivre repérés DA à D sur la figure 7 b.

5. Tableau de procédure :

#### **Carte d'extension EP-RAM**

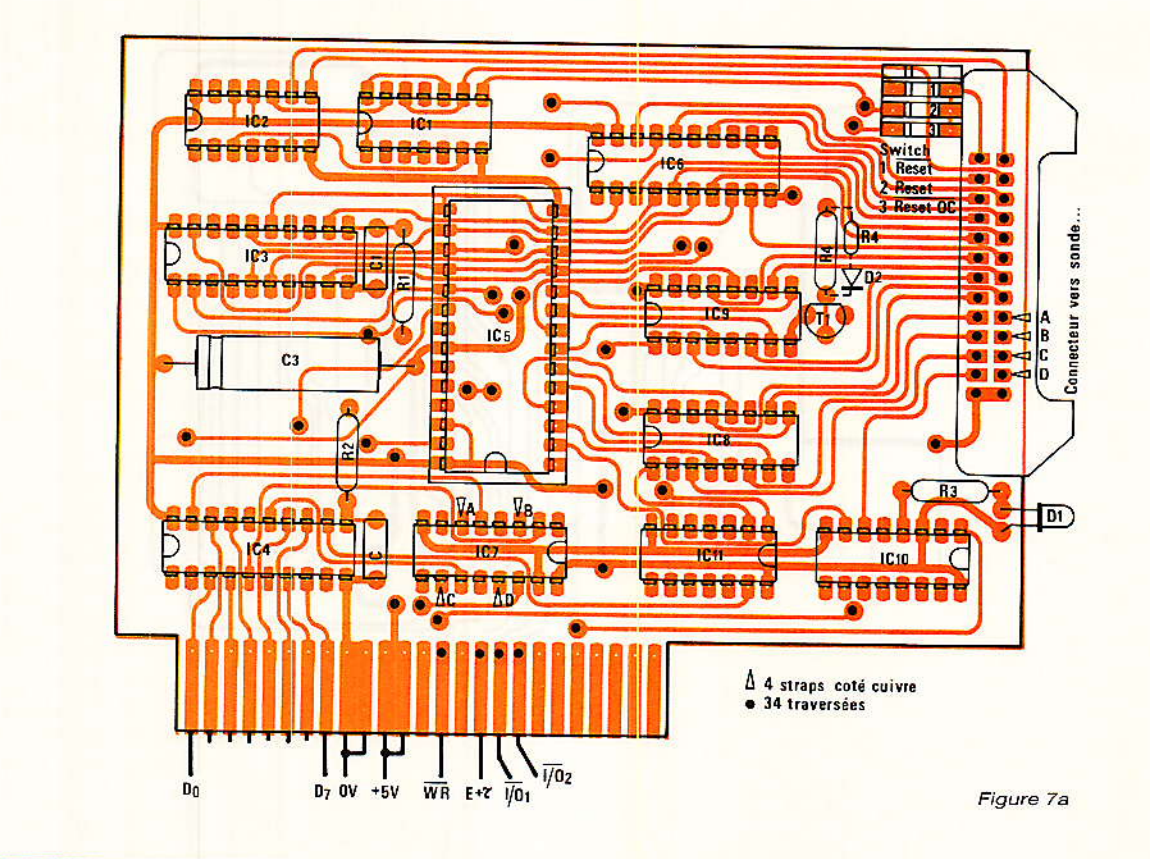

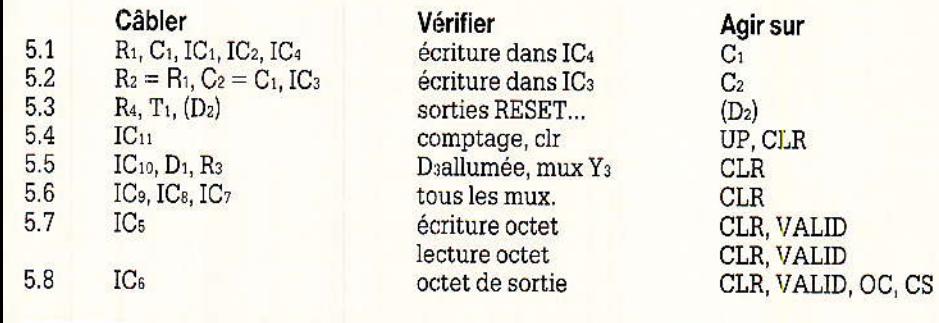

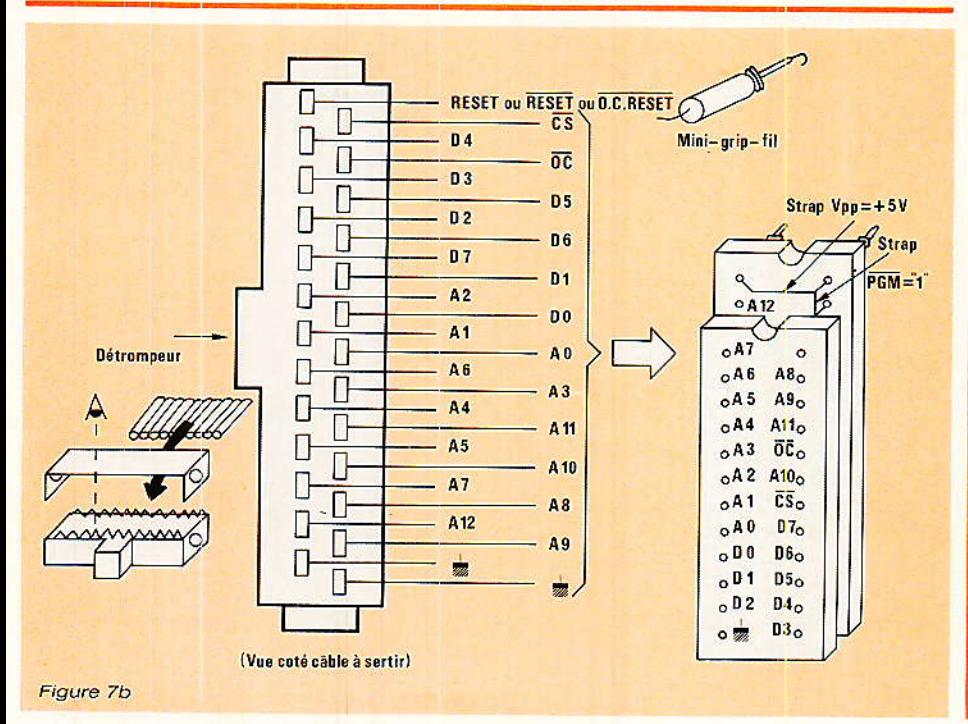

6. Connexion du raccordconnecteur pour le système µ en phase de mise au point. Celui-ci sera câblé conformément à la figure 7, la figure 11 indique les différents brochages d'EPROMS. On réalisera donc un câble partant de cette carte pour se terminer par un support de circuit intégré utilisé en sonde. Le câble ne<br>devra pas excéder 30 cm pour des raisons de capacités parasites et de vitesse de propagation. Le connecteur de terminaison sera moulé dans la résine une fois câblé et vérifié, pour éviter la rupture des fils au niveau du support. Il faudra deux terminaisons  $28<sup>2</sup>$ ou 24 broches selon les EPROMS remplacées. Plutôt que deux cordons, l'auteur prévoit un espace suffisant devant le support de l'éprom sur le système µ, ce qui permet d'insérer la sonde 28 br. même si le support n'en a que 24 ! Il est utile de souligner que le système µ en cours de développement ne verra jamais son EPROM soudée, mais montée sur un connecteur !

#### Essais - Logiciel

a procédure logicielle est défi-Inie à la figure 8. Le mode écriture étant initialisé, on remplira la RAM en effectuant un simple

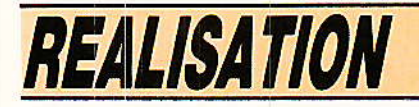

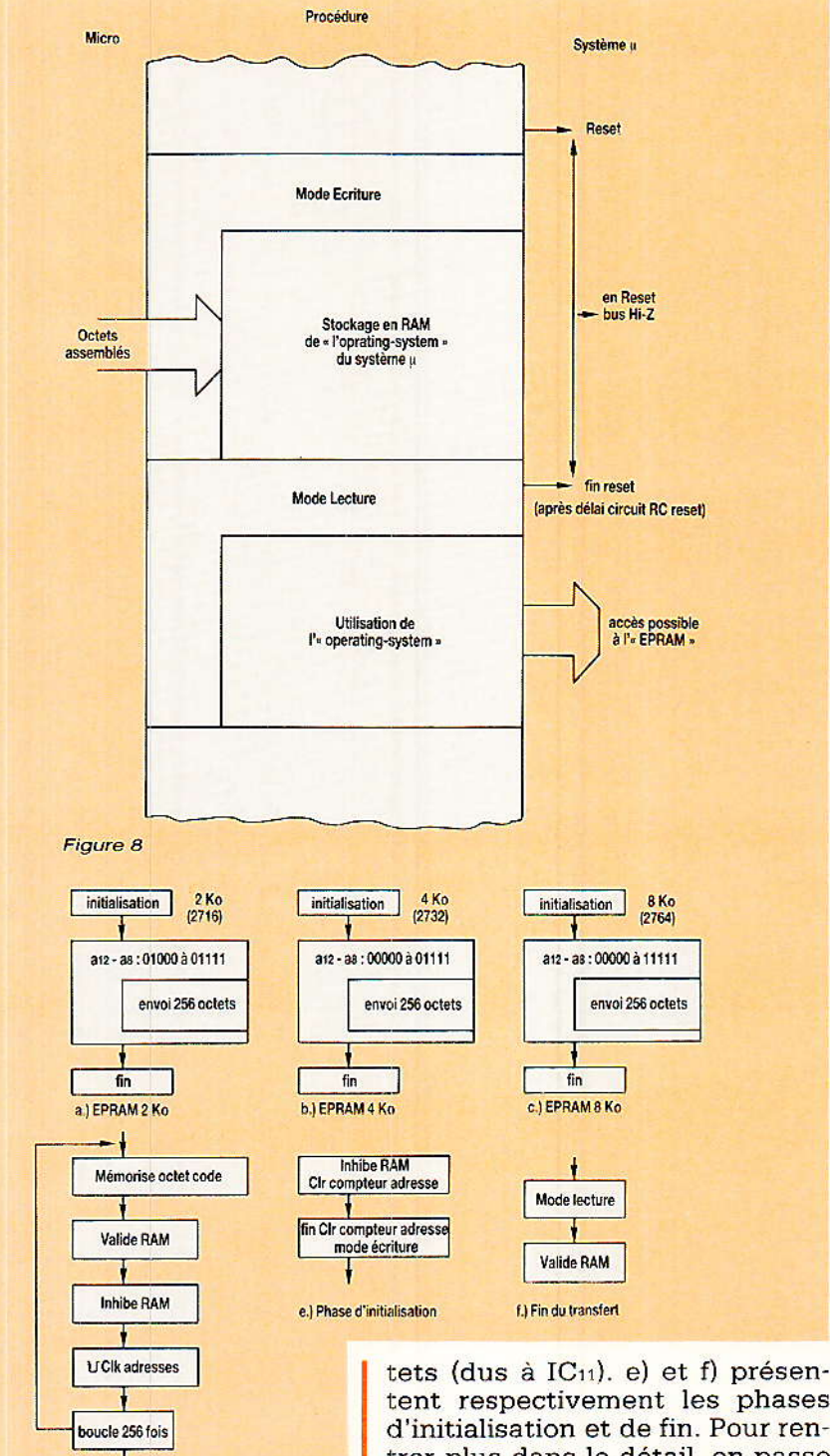

transfert depuis la mémoire du micro-ordinateur. En passant au mode écriture, le logiciel n'a plus d'action hormis un changement de mode.

Figure 9

d.) boucle principale de transfert

La figure 9 détaille les procédures pour les trois cas selon l'ampleur de l'O.S. et le type d'EPROM remplacé. Ainsi a) =  $>$  2716.  $b) = 2732.$  $(c) =$  > 2764. d) détaille l'organigramme de transfert de 256 oc-

tent respectivement les phases d'initialisation et de fin. Pour rentrer plus dans le détail, on passe à la figure 10. Il suffira de transposer ces instructions en instructions exécutables par le basic ou l'assembleur. On notera l'inversion nécessaire des 5 premiers bits de la variable Adr car les bits sont inversés dans l'octet de contrôle du port2 pour une simplification du tracé imprimé !

Nous espérons que ces explications suffiront à réaliser votre logiciel. À noter que c'est ce dernier qui mettra en valeur votre réalisation et rendra pratique l'utilisation de cette carte pour les développeurs de systèmes à µP. Comme cette carte est aussi bien accessible en basic, qu'en machine, le logiciel est facile à écrire au détriment cependant de la vitesse. Le logiciel joint est prévu pour un ZX Spectrum et inclut la routine BASIC.

#### Pour aller plus loin

Il serait possible pour aller plus loin de développer une carte qui permettrait de contrôler des éléments du système µ associé (RAM, PORTS,...). Mais développer une telle carte serait beauplus complexe car coup - 11 conviendrait de remplacer le µP, ce que fait d'ailleurs un émulateur. Notre ambition était moins grande ! Pour vérifier ce qui se passe, on se servira de petites routines très simples, ayant un effet défini observable, (sans bug logiciel si possible) et de la carte analyseur logique décrite dans un précédent numéro. Si votre analyseur logique travaille moins vite que le µP du système, il suffira de modifier temporaiement la fréquence de ce dernier en changeant le quartz ou en le remplacant par un oscillateur externe le temps des mesures. Hormis les boucles de timing et les rafraîchissements de mémoires et µ dynamiques, cela ne devrait poser aucun problème ! Quand un rafraîchissement est nécessaire, on doit respecter cette formule pour le choix de la fréquence de « mesure » :

 $T_{\text{mincycle}} = 2 \text{ms}/256$  (pour refresh ram)  $\rightarrow$  7,8  $\mu$ s  $\rightarrow$  130 kHz min.

Notons que cette carte ne pourra s'utiliser qu'avec des systèmes u utilisant des circuits TTL, ou HCT-MOS. Sinon, il faudra utiliser un interface d'adaptation de niveaux.

#### P. Wallerich

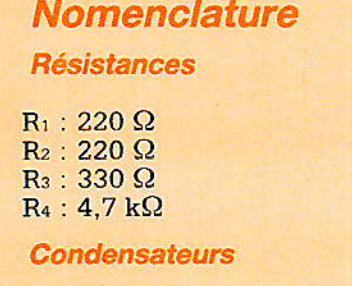

 $C_1$ : 270 pF (0 à 470pF)  $C_2$ : 270pF (0 à 470pF)  $C_3$ : 100  $\mu$ F/10 V

#### **Carte d'extension EP-RAM**

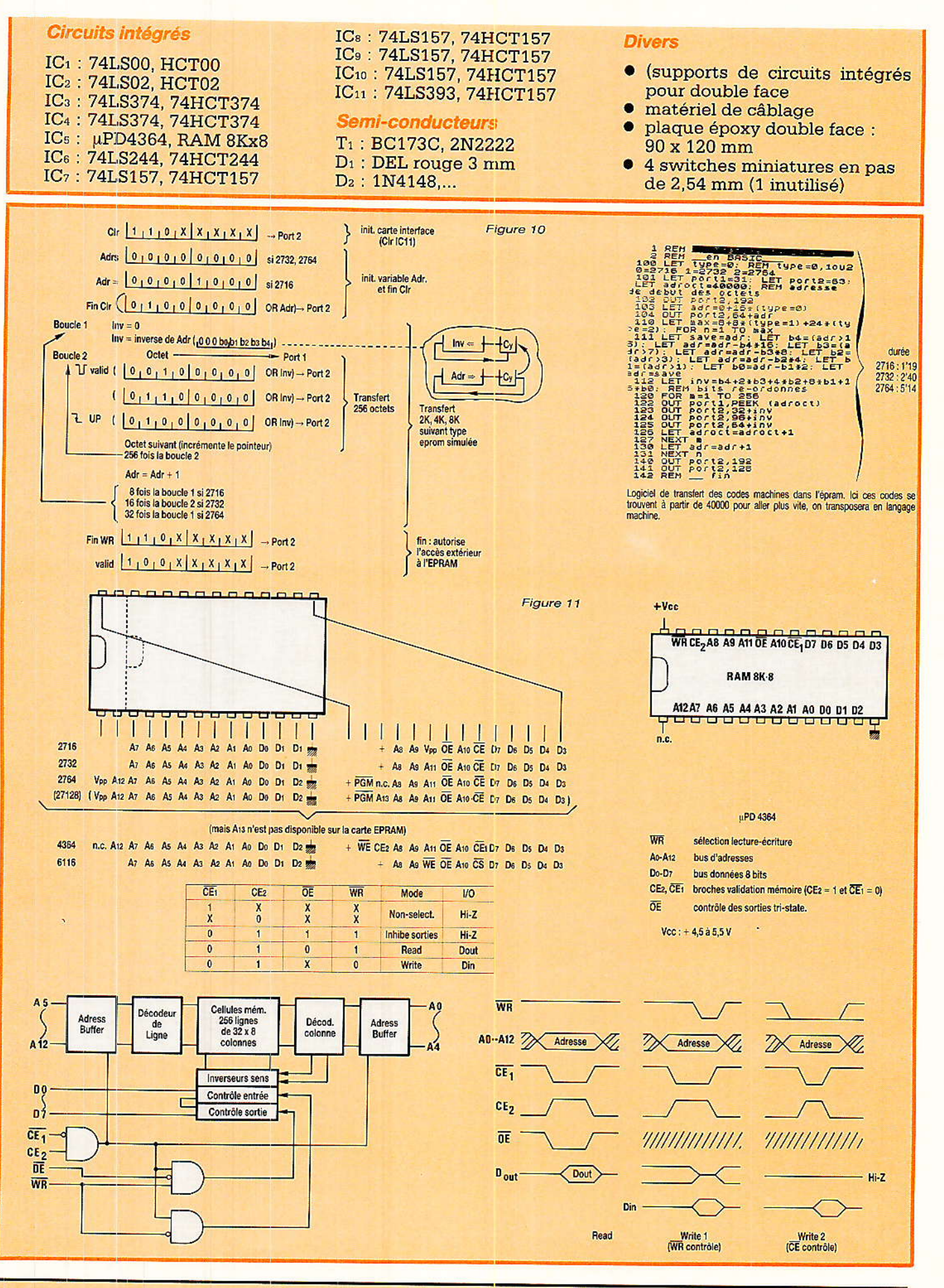

#### Générateur de signaux vidéo

#### Suite de la P. 70

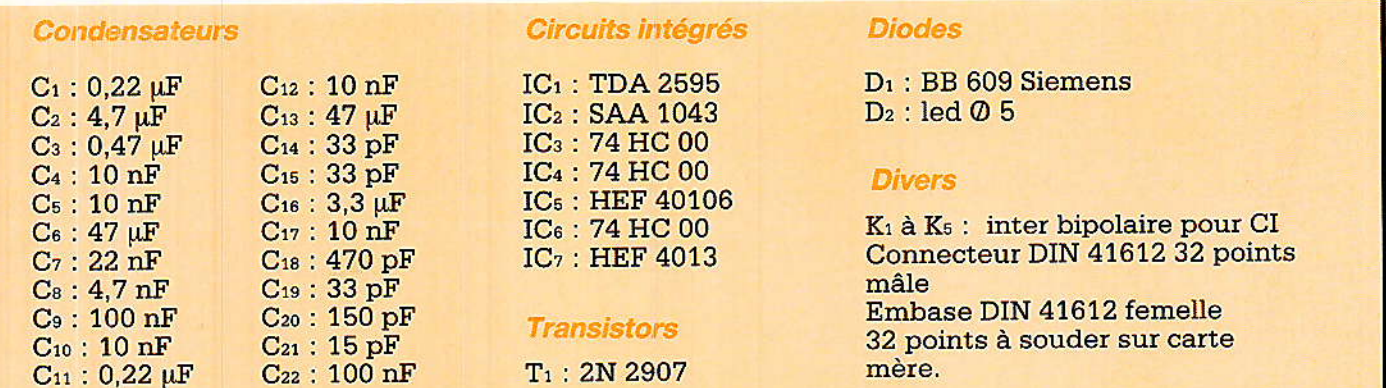

### **INFOS**

#### **JOURNÉES D'INFORMATION VLSI RTC**

RTC-COMPELEC organise à Brest, Lyon, Paris et Toulouse des journées d'information de deux jours : comment sélectionner, personnaliser et mettre en œuvre les circuits VLSI disponibles dans 9 familles de la gamme RTC, soit 14 produits en première source:

- le 2698, premier UART CMOS du marché,

- le 68070, premier microprocesseur CMOS 16-32 bits à périphériques intégrés, développé par CIMA-RTC

 $-$  le PCB 5010/5011. DPS le plus rapide du marché et premier d'une nouvelle génération d'UC en CMOS.

· le 68173, nouveau contrôleur de bus VMS

- le 80C451, microcontrôleur 8 bits avec 56 E/S et fonction UPI intégrée,

le 84C21... premier micro-contrôleur ultra-basse consommation,

- le VSC, nouveau processeur graphique CMOS économique,

le N74F764/765, contrôleur de RAM dynamiques double port FAST, le plus performant,

- Le N74F1764/1765, version 1 Mbit/150 MHz des NF74F764/ 765.

- le PLHS501, circuit programmable le plus complexe,

- les réseaux des familles SystemGate, SystemCell, ACE.

Pour l'inscription à ces journées s'adresser à Eliane Echavel: 43.38.80.15.

- Brest, 13 et 14 mai

- Lyon, 20 et 21 mai
- $-$  Paris, 10 et 11 juin
- Toulouse, 16 et 17 juin

#### **CIRCUITS IMPRIMÉS** Conception et réalisation **ETSF 160 pages**

Point n'est utile de présenter Patrick GUEULLE aux lecteurs de Radio-Plans : depuis longtemps, ils apprécient l'originalité et la qualité de ses réalisations.

Confronté régulièrement à la nécessité de dessiner et de fabricircuits imprimés, quer des P. GUEULLE a exploré, et mis en œuvre, toutes les techniques qui concourent à cette méthode de câblage, devenue indispensable non seulement au professionnel. mais aussi à l'amateur, et même pour une production à l'unité.

Pour l'utilisateur, la génèse d'un circuit imprimé peut découler de deux origines : reproduction d'un dessin publié dans une revue ou dans un livre, ou conception originale à partir d'un schéma théorique. Dans un premier chapitre, l'auteur analyse les exigences propres à ces deux cas. Le deuxième chapitre passe en revue les solutions les plus diverses, depuis l'emploi de plaquettes cuivrées pré-pastillées, jusqu'aux procédés photographiques, en passant par la gravure directe. Une place justifiée y est accordée au « wrapping », et à ses dérivés.

La photographie, sous ses différents aspects, occupe une place importante dans la technique des circuits imprimés. L'auteur en détaille les étapes, examinant les des surfaces caractéristiques sensibles et la chimie de leur traitement, et guidant le choix du matériel de prise de vue ou d'insolation, sous des angles parfois originaux (utilisation d'une photocopieuse, par exemple).

Arrivé au stade du passage sur support cuivré, on trouvera de nombreux conseils pour la préparation des surfaces, pour la copie des documents avec d'éventuel changement d'échelle, pour la réussite des circuits à double face, etc. Viennent enfin, naturellement, les opérations de câblage et de soudage, les méthodes de protection de la maquette terminée, et... les techniques de dessoudage ou de réparation, parfois nécessaires.

Au passage, on rencontrera considérations chères à des P. GUEULLE (il est un spécialiste en la matière), sur l'exploitation d'un micro-ordinateur et d'une imprimante associée, pour le dessin de motifs d'usage courant : implantation de circuits intégrés DIL, connecteurs, etc.

Au total,  $si$ le livre de P. GUEULLE est bien fait pour quider les premiers pas de l'amateur débutant, il déborde largement ce niveau, et propose des ouvertures nouvelles au technicien confirmé : nous lui souhaitons un accueil mérité.